## **Using edmaps & Zonation to inform multipest early-detection surveillance designs**

*Technical Report for CEBRA project 20121001*

James Camac<sup>1</sup>, John Baumgartner<sup>1</sup>, Susan Hester<sup>2</sup>, Ranjith Subasinghe $^3$ , and Susie Collins $^3$ 

<sup>1</sup>The Centre of Excellence for Biosecurity Risk Analysis, The University of Melbourne <sup>2</sup>UNE Business School, University of New England <sup>3</sup>Department of Agriculture, Water and the Environment

August 2, 2021

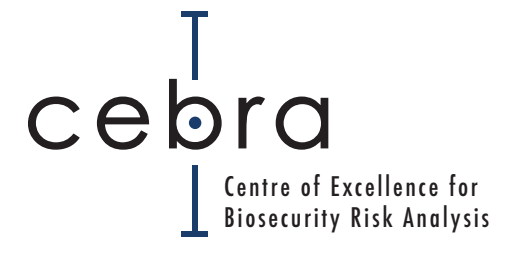

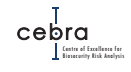

#### **How to cite:**

Camac, J.S., Baumgartner, J.B., Hester, S., Subasinghe, R., Collins, S. (2021) Using edmaps & Zonation to inform multi-pest early-detection surveillance designs. Technical Report for CEBRA project 20121001.

# **Contents**

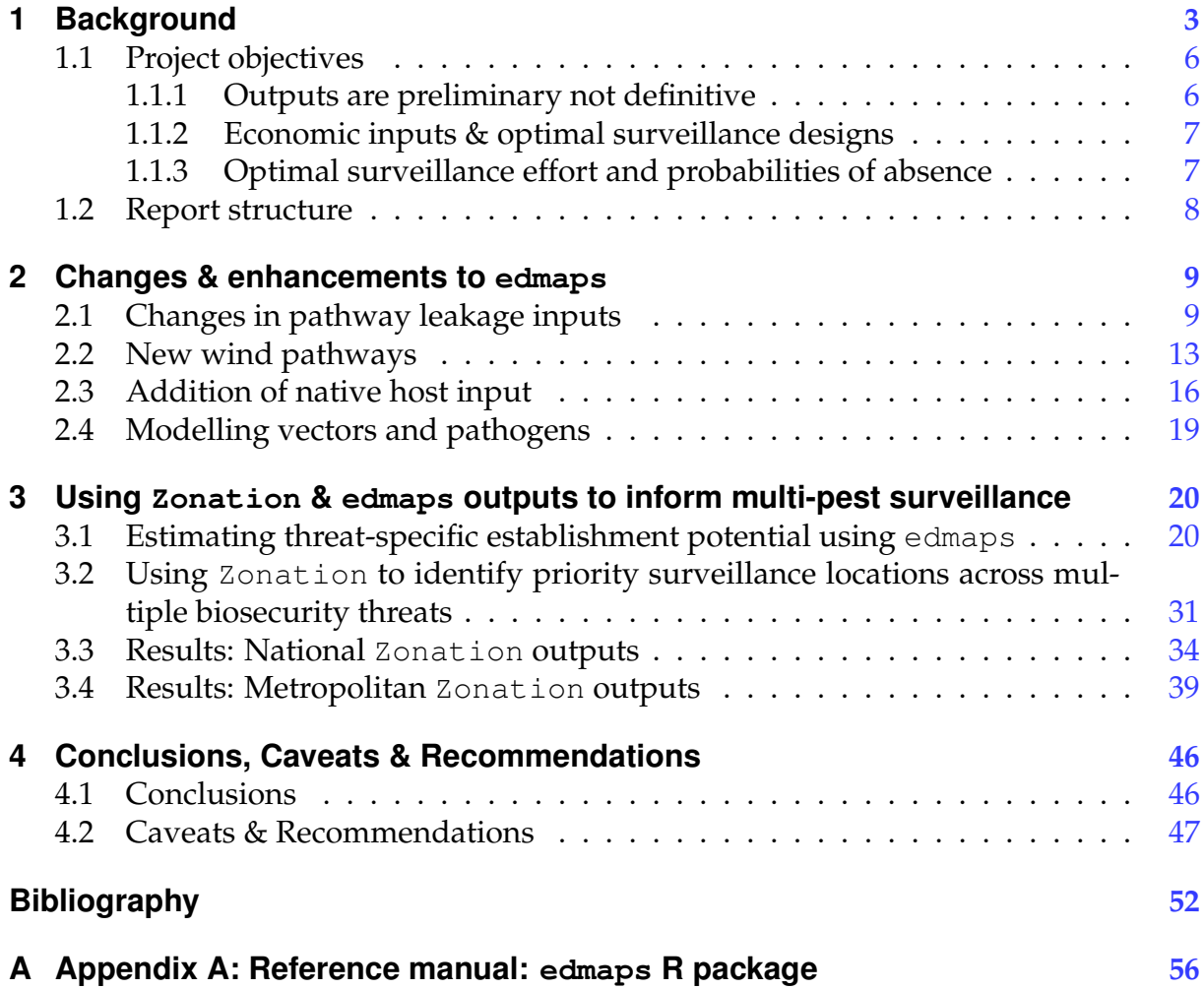

# **List of Figures**

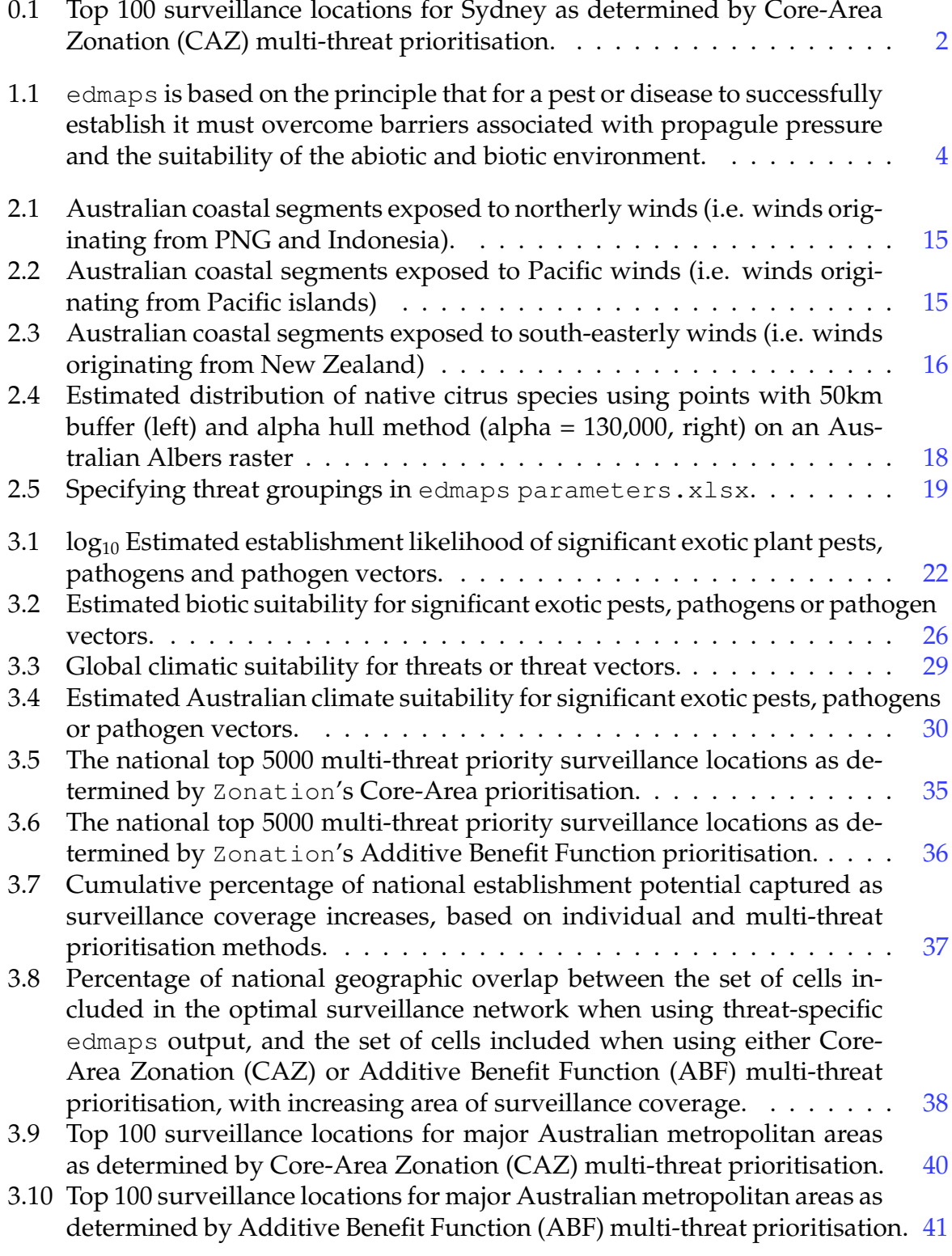

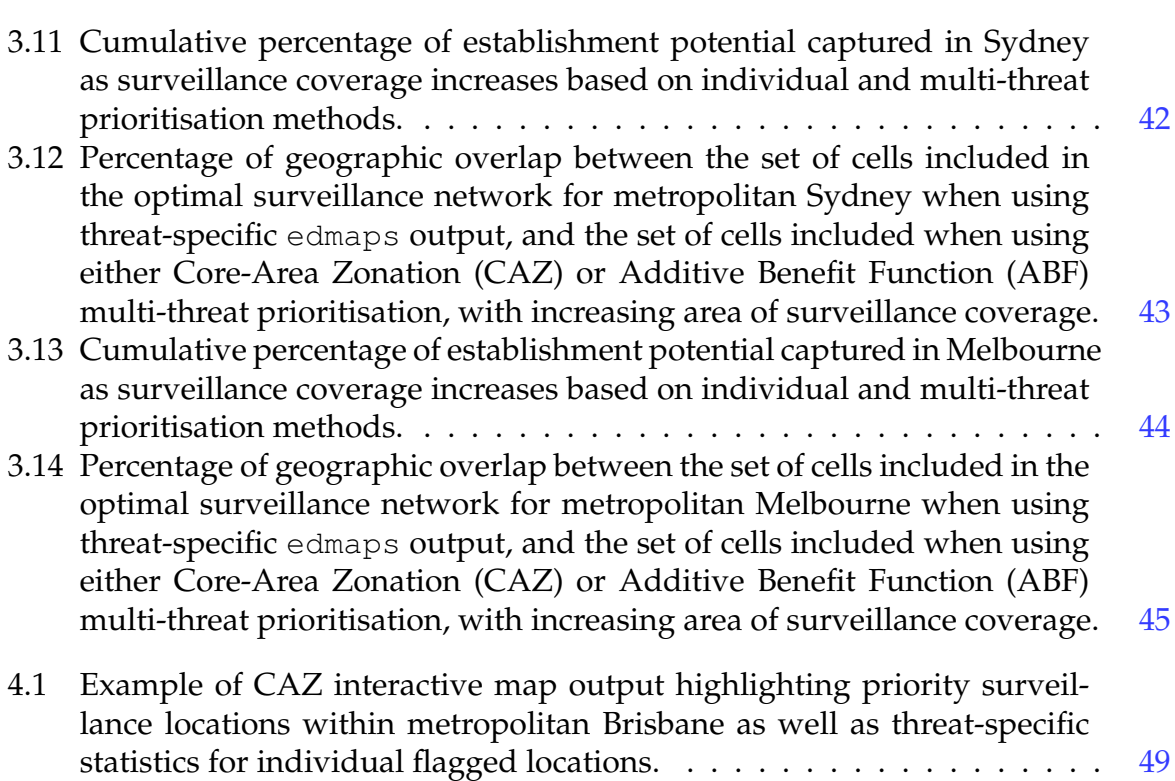

# **List of Tables**

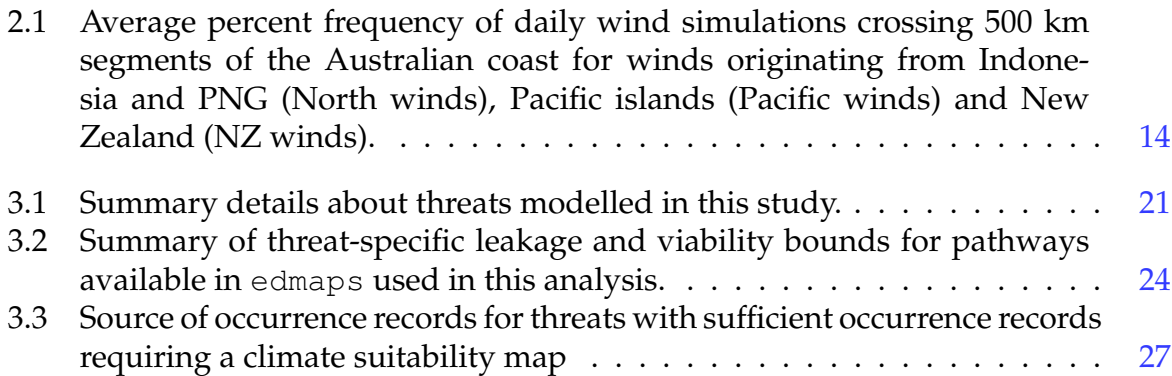

# **Executive summary**

Post-border surveillance of exotic pests and diseases for the purposes of early detection is a critical component of any effective and efficient biosecurity system. However, surveillance is often designed on a threat-by-threat basis, often resulting in a portfolio of geographically diverse surveillance networks that encompass a wide variety of land uses with varying degrees of biosecurity risk. As such, surveillance is prone to inefficiency, and is frequently costly and labour intensive. Recently, CEBRA in collaboration with the Department of Agriculture, Water and the Environment (DAWE) developed a pragmatic and transparent framework for estimating post-border establishment potential of priority plant pests and diseases. This framework, now packaged into an R package called edmaps, estimates post-border establishment potential as a function of three fundamental barriers to establishment: 1) propagule pressure; 2) climate suitability; and 3) host availability. With the development of edmaps, an opportunity now exists to systematically identify areas of high establishment potential shared across multiple threats. This in turn can be used to examine whether the spatial configuration of early detection programs – currently determined on a threat-by-threat basis – can be consolidated to areas of shared high establishment potential, and thus, reduce logistical costs associated with surveillance.

In this project, we examine how threat-specific edmaps output may be used in combination with the software Zonation to inform priority areas for early-detection surveillance across multiple threats. To achieve this we used edmaps to produce post-border establishment potential maps for 10 plant pests, 4 plant pathogens and 9 exotic pathogen vectors identified by DAWE as priority threats.

We found that Zonation can be used with threat-specific early detection maps to inform multi-threat surveillance prioritisation. Moreover, based on preliminary pathway inputs supplied by DAWE, our analyses suggest that by moving from a threat-specific prioritisation (i.e. using individual threat early detection maps) to a multi-threat prioritisation, one could geographically consolidate surveillance with only a marginal reduction in the threat-specific establishment likelihood captured per unit area surveyed – especially if the geographic distribution of establishment likelihoods is similar across threats.

Outputs included in this report are example multi-threat prioritisation maps derived from two Zonation algorithms – core-area Zonation (CAZ) and Additive Benefit Function (ABF). These maps are constructed at both national and metropolitan extents. An example of the metropolitan maps can be seen below (Figure  $0.1$ ).

Also accompanying this report as a separate file is an example interactive map of a core-area Zonation multi-threat prioritisation (top\_caz\_national.html). This file

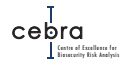

allows readers to interactively examine an output of zonation that has identified the top 5,000 ranked priority locations across Australia for multi-threat surveillance. Users can zoom in on particular flagged locations and see the break down of threat-specific establishment likelihood captured and priority ranking locations. Also included as a separate file is the edmaps input file (parameters.xlsx) used to construct the threatspecific establishment likelihood maps. Raw output files can be supplied on request.

<span id="page-7-0"></span>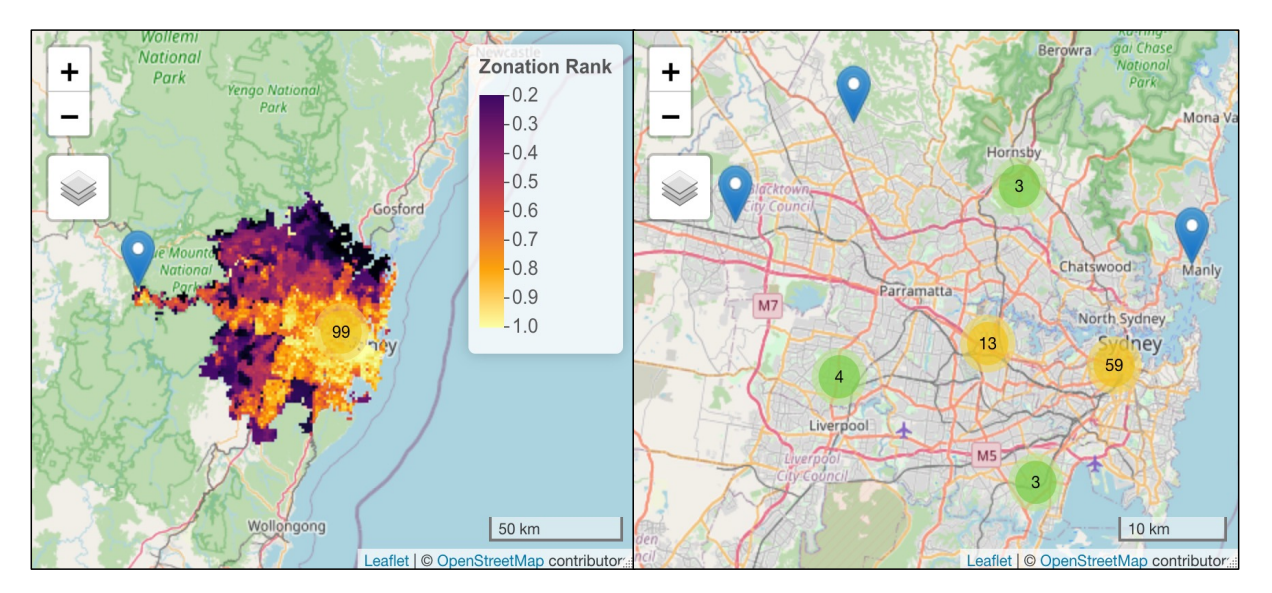

**Figure 0.1.:** Top 100 surveillance locations for major Australian metropolitan areas as determined by Core-Area Zonation (CAZ) multi-threat prioritisation. Left panels for each metropolitan area show the geographic extent of the metropolitan area and distribution of CAZ rankings, scaled to the range 0–1. Right panels show the geographic distribution of high priority surveillance locations. Warmer colours = higher priority rank (left panels) or higher number of priority sites in the vicinity (right panels), blue markers signify single locations. Note that flagged locations are approximate.

## **Report Recommendations**

- 1. Establish an expert task force for model interrogation, pathway parameter estimation and model implementation/use in surveillance;
- 2. Conduct regular reviews of pathway leakage parameters and pathway model assumptions;
- 3. Examine utility of incorporating economic considerations (e.g. differential threat impacts, logistical constraints) to inform optimal surveillance effort.
- 4. When deriving multi-threat priority maps always examine the proportion of establishment potential captured relative to using an individual threat map to examine threat representation in priority locations.

# <span id="page-8-0"></span>**1. Background**

Early detection of high impact plant pests and diseases is critical for their containment, control and eradication, which in turn, minimises the magnitude of economic, environmental and social consequences. However, implementing effective and efficient early detection surveillance programs is becoming increasingly difficult worldwide, as countries become more exposed to novel threats as a result of changing climate coupled with increasing globalisation of human movement and trade.

In Australia, post-border early detection surveillance programs for exotic plant pests and diseases are designed on a threat-by-threat basis. While this process generally incorporates the best available knowledge and data on high risk points of entry and biology of specific pests, the underlying models used to inform where to conduct surveillance often vary among jurisdictions and are not always transparent or well justified.

The lack of a consistent and transparent framework can also introduce inefficiencies when conducting surveillance across multiple threats. For example, without a framework for identifying areas with the highest likelihood of incursion and establishment, biosecurity practitioners will be unable to identify high risk areas shared across multiple threats, and consequently, where surveillance effort can be consolidated beyond points of entry. Ultimately, this leads to biosecurity agencies implementing a large portfolio of threat-specific surveillance programs that are geographically diverse, and thus, logistically costly to maintain.

The Centre of Excellence for Biosecurity Risk Analysis (CEBRA), in collaboration with the Australian Department of Agriculture, Water and the Environment (DAWE), have recently focused on improving the robustness, transparency and reproducibility of establishment likelihood models underlying early detection surveillance programs for exotic plant pests and diseases. This work has resulted in the development of an internally available R package called edmaps [\(Camac](#page-58-0) *et al.*, [2021\)](#page-58-0). edmaps uses a pragmatic (given data constraints) and reproducible workflow to integrate a variety of public and department-held data sources to estimate and map establishment likelihoods as a function of three fundamental factors influencing exotic pest/disease establishment outlined in [Catford](#page-58-1) *et al.* [\(2009\)](#page-58-1), namely: propagule pressure, abiotic suitability and biotic suitability (Figure [1.1\)](#page-9-0).

![](_page_9_Picture_1.jpeg)

A major advantage of edmaps is that it contains an easy-to-use interface (an Excel spreadsheet of parameter inputs) and requires minimal coding, statistical or GIS skill to implement<sup>[1](#page-9-1)</sup>. Moreover, it is designed to be flexible such that it can be used on most exotic plant pests and diseases. But perhaps its greatest strength is that it allows one to identify knowledge and data gaps, while also providing the quantitative foundations necessary to incorporate additional biological, pathway or threat-specific complexity as data becomes available. With the development of edmaps, an opportunity now exists to systematically identify areas of high establishment potential shared across multiple threats. This in turn can be used to examine whether the spatial configuration of early detection programs – currently based on a threat-by-threat basis – can be consolidated to areas of shared high establishment potential. However, identifying and prioritising areas for multi-threat surveillance is not as simple as ranking the sum of the threat-specific maps of establishment likelihood. Doing so would likely bias surveillance towards a small number of pests with high establishment potential, while providing little to no coverage of other pests that may have different geographic distributions of establishment potential. As such, more sophisticated spatial prioritisation tools are needed.

<span id="page-9-0"></span>![](_page_9_Figure_3.jpeg)

Figure 1.1.: edmaps is based on the principle that for a pest or disease to successfully establish it must first overcome three geographic barriers related to propagule pressure (i.e. Can it get to the location of interest?), abiotic suitability (i.e. Is the climate suitable?) and biotic suitability (e.g. Is there a suitable host or food source available?). Figure is adapted from [Catford](#page-58-1) *et al.* [\(2009\)](#page-58-1).

<span id="page-9-1"></span><sup>&</sup>lt;sup>1</sup>Though it is important to have a firm understanding of the data inputs and model assumptions.

Since the early 1980s scientists have developed a variety of sophisticated spatial prioritisation tools for identifying locations for conservation investment [\(Wintle](#page-60-0) *et al.*, [2019;](#page-60-0) [Wintle,](#page-59-0) [2008\)](#page-59-0). These tools have increasingly been used to identify priority areas not only for biodiversity and protected area establishment, but also for investment in a variety of other conservation activities such as fire management, invasive species control, biodiversity offset prioritisation and land restoration [\(Wintle](#page-60-0) *et al.*, [2019;](#page-60-0) [Kukkala](#page-59-1) & [Moilanen,](#page-59-1) [2013;](#page-59-1) [Wilson](#page-59-2) *et al.*, [2009\)](#page-59-2). One such tool that has shown great promise is Zonation [\(Moilanen](#page-59-3) *et al.*, [2005,](#page-59-3) [2009\)](#page-59-4).

Zonation is a spatial prioritisation tool for optimising resource allocation to maximise a defined objective function while observing decision constraints and, if available, associated costs. It is commonly applied to conservation reserve design problems, whereby habitat quality maps for a set of threatened species are used to identify locations across the landscape that are most important to include in a network of reserves. Zonation works by taking these maps and producing a hierarchical prioritisation of the landscape, ranking the importance of grid cells by iteratively removing those that provide the least value to the reserve design. In this situation, value is defined with respect to habitat quality, and, if information is available, can be balanced against spatial costs such as the varying cost of land parcels. Zonation can also account for complementarity in its cell removal algorithms, where cells will be ranked highly if they contain high quality habitat for a species that is not represented elsewhere in the landscape.

The surveillance planning problem is analogous: biosecurity agencies seek to identify the optimal spatial arrangement of early-detection surveillance when the establishment potential varies both among threats and across space. They also want to ensure all target threats are appropriately represented in the surveillance program. By valuing complementarity, Zonation can ensure that a minimum threshold level of surveillance is achieved for each species.

## <span id="page-11-0"></span>**1.1. Project objectives**

### **Primary objective: Using edmaps & Zonation to inform multi-pest surveillance designs**

The primary objective of this report is to *illustrate* how edmaps and Zonation can be used to identify areas of high establishment potential shared across multiple threats. In doing so, we compare the total establishment potential captured by a threat-by-threat approach, whereby surveillance is optimised for each species independently, to that captured by an approach based on multi-threat priority areas identified by Zonation. We conduct this analysis at both the national scale, as well as for the major metropolitan centres of Sydney, Melbourne, Hobart, Adelaide, Perth, Darwin, Cairns and Brisbane.

To achieve the above objective, we used edmaps to estimate and map the national post-border establishment potential for 10 plant pests, 4 plant pathogens and 9 exotic pathogen vectors (representing 12 individual pests/diseases and 2 aggregated pathogen groups, i.e. Xylella, and bee mites) identified by the Department of Agriculture, Water and the Environment (DAWE) as national priority threats. We outline the process and findings of this work in Chapter [3.](#page-25-0)

### **Auxiliary objective: Enhancements to edmaps**

While changes to edmaps infrastructure were initially considered out-of-scope in this project, DAWE had recently changed how annual pathway leakage rates were estimated and reported for priority plant threats. To incorporate this change into edmaps some modifications were required. We outline these changes, as well as other enhancements made to edmaps in Chapter [2](#page-14-0) of this report.

#### **What was considered out-of-scope for this report**

### <span id="page-11-1"></span>**1.1.1. Outputs are preliminary not definitive**

At the time of writing, critical pathway inputs (i.e. pathway leakage and viability bounds) required by edmaps to estimate viable threat propagule pressure and consequently establishment potential, were still being estimated by the Department of Agriculture, Water and the Environment. As a consequence, the focus of the project was to *illustrate* how edmaps and Zonation can be used together to inform multi-threat surveillance. To achieve this, we used preliminary approximations of pathway inputs supplied by DAWE to illustrate the work flow and outputs available to practitioners. Prior to use in informing surveillance designs, model inputs, outputs and assumptions should undergo rigorous independent examination by taxon and surveillance experts. Providing such expert endorsed outputs was considered out-of-scope for this project,

![](_page_12_Picture_1.jpeg)

however, we provide details about how such a review process could be undertaken to further improve the rigour of models and associated outputs in Chapter [4.2.](#page-52-0)

### <span id="page-12-0"></span>**1.1.2. Economic inputs & optimal surveillance designs**

This report provides an examination of where to prioritise early-detection surveillance solely as a function of estimated establishment potential derived from edmaps. Surveillance costs or the differential potential economic, environmental and social impacts among selected national priority threats (which could be used to weight threats differently) are not considered in this report. However, we envisage that the framework outlined here could be incorporated into future economic analyses that would explicitly consider the optimal resource allocation (e.g. [Nguyen](#page-59-5) *et al.*, [2021;](#page-59-5) [Camac](#page-58-2) *et al.*, [2020;](#page-58-2) [Kompas](#page-59-6) *et al.*, [2017;](#page-59-6) [Kompas & Che,](#page-59-7) [2009\)](#page-59-7) and the marginal benefits gained from early detection of each pest using both single pest and multi-pest surveillance designs.

### <span id="page-12-1"></span>**1.1.3. Optimal surveillance effort and probabilities of absence**

This report does not attempt to quantify the optimal level of surveillance effort either within a location or across a region. It also does not attempt to estimate locationspecific probabilities of absence as a function of surveillance effort and establishment potential [\(Camac](#page-58-3) *et al.*, [2019;](#page-58-3) [Stanaway](#page-59-8) *et al.*, [2011\)](#page-59-8). To determine each requires knowing budget constraints, surveillance costs, potential impacts of threats as well as details about the threat-specific surveillance sensitivity (e.g. [Camac](#page-58-2) *et al.*, [2020\)](#page-58-2). The framework outlined in this report is focused on identifying *where* to prioritise early detection surveillance across multiple threats. We illustrate this by identifying the top 5000 1km grid cells across the Nation, or the top 100 1km grid cells within each metropolitan area. A subsequent analysis would be required to determine the number of priority locations that should be sampled, and how much sampling should be done within each to meet a desired level of confidence that the surveillance system would detect incursions should they occur.

![](_page_13_Picture_1.jpeg)

## <span id="page-13-0"></span>**1.2. Report structure**

In this report we examine the utility of using edmaps & Zonation to inform multipest early-detection surveillance designs. The meet this aim, we have structured the report into four distinct chapters.

- 1. Chapter [1](#page-8-0) provides a detailed background of the problem and the scope of this project.
- 2. Chapter [2](#page-14-0) outlines changes and extensions to edmaps that were required to: 1) cater for a larger suite of priority pests, pathogens and/or pathogen vectors; 2) accommodate changes in leakage rate inputs provided by DAWE; and 3) include new pathways and options for incorporating native host ranges.
- 3. Chapter [3](#page-25-0) provides a summary of how threat-specific maps of establishment potential were derived from edmaps and how they were used in combination with the prioritisation software Zonation to identifying priority areas in which earlydetection surveillance may be undertaken for multiple threats.
- 4. Chapter [4](#page-51-0) provides a summary of key findings accompanied by associated caveats and recommendations when using this approach.

The Appendix of this report (Appendix [A\)](#page-61-0) provides the latest edmaps R package manual with all changes incorporated as part of this project. The latest version of edmaps can be downloaded from the following github repository: [https://github.](https://github.com/jscamac/edmaps) [com/jscamac/edmaps](https://github.com/jscamac/edmaps).

# <span id="page-14-0"></span>**2. Changes & enhancements to edmaps**

Due to changes in how DAWE estimates and reports pathway leakage rates of plant pests and diseases, some modifications to edmaps were deemed necessary. The latest version of edmaps can be readily downloaded at [https://github.com/jscamac/](https://github.com/jscamac/edmaps) [edmaps](https://github.com/jscamac/edmaps). In the following sections we outline these changes as well as additional enhancements made as part of the project.

## <span id="page-14-1"></span>**2.1. Changes in pathway leakage inputs**

The biggest change to edmaps was triggered by a change in how DAWE estimated and reported leakage parameters. In the original model [\(Camac](#page-58-0) *et al.*, [2021\)](#page-58-0), edmaps used annual point estimates of the expected number of leakage events that would occur in a given year for each pathway of risk. These point estimates were derived from DAWE's own Risk Return Resource Allocation (RRRA) model. The plant division of DAWE has recently attempted to add additional biological complexity to this process, whereby two sets of independently estimated parameters are provided for each pathway deemed *high risk* to a specific plant pest or disease. These are described below.

#### **Parameter set 1: Annual expected number of post-border leakage events**

The first set of parameters are the lower and upper bounds (2.5th and 97.5th percentiles) of the expected number of leakage entries for a given pest and pathway combination per year (Entry $_{low'}$  Entry $_{high}$ ). These Entry estimates are conceptualised as the lower and upper expected number of consignments that could constitute a border leakage event, irrespective of whether an establishment event could occur. Examples include a passenger carrying a disease on undeclared plant material or snails on a container.

These bounds are obtained using a combination of interception data and expert opinion methods (e.g. [Hemming](#page-58-4) *et al.*, [2018\)](#page-58-4), which are then used to determine the 95% confidence limits that would encompass the potential number of entry events in a given year.

![](_page_15_Picture_1.jpeg)

#### **Parameter set 2: Pathway probabilities of establishment potential**

The second parameter set supplied by DAWE describes the threat-specific lower and upper probabilities an entry event could be viable for establishment ( $p_{low}$ ,  $p_{high}$ ). These parameters are estimated using expert elicitation, where experts are asked to propose 95% probability bounds that encapsulated details such as whether a contaminated consignment is likely to contain a viable population size for establishment, the survivability along the pathway, and whether likely end-point destinations will contain suitable host material. This additional complexity was deemed necessary for informing postborder surveillance because while some pathways may contribute to post-border leakage events, high mortality rates and/or low expected population sizes of these events may make establishment highly unlikely to occur.

#### **Integration into edmaps**

Incorporating this additional complexity into edmaps required a substantial change in how risk was estimated and dispersed. In the following sections we briefly summarise how edmaps previously estimated post-border establishment potential (the "old ap-proach"; more details can be found in [Camac](#page-58-0) *et al.* [\(2021\)](#page-58-0)). We then detail the modifications required to cater for the change in leakage inputs (the "new approach").

#### **The old approach**

In the original model [\(Camac](#page-58-0) *et al.*, [2021\)](#page-58-0), edmaps approximated the expected number of contamination events in raster cell i,  $N_i$ , across  $k$  pathways of interest as:

$$
N_i = \sum_{k=1}^{n} \left( w_{i,k} \times \text{Total pathway units}_k \times \Pr(\text{Continination}_k) \right). \tag{2.1}
$$

Here, Total pathway units $_{k}$  is the known total incoming number of pathway units (e.g. number of tourists, number of containers), for pathway  $k$ , in a representative year.  $w_{i,k}$  is a pathway-specific weight ranging from 0 to 1 for raster cell *i*, used to proportionally allocate Total pathway units $_{k}$  across raster cells. These pathway-specific weights are based either on spatially explicit historical data (e.g. container destination data, NRM fertiliser usage statistics), or on spatially explicit continuous factors thought to be correlated with post-border movements (e.g. population density, tourist accommodation, distance from airports etc.) for each pathway [\(Camac](#page-58-0) *et al.*, [2021\)](#page-58-0). Note that  $w_{i,k}$  is also equal to the probability that a single pathway unit for pathway k arrives at cell *i*. Pr(Contamination<sub>k</sub>) is the per unit probability of contamination for pathway k. Pr(Contamination<sub>k</sub>) is calculated by dividing the point estimates of leakage rates provided by DAWE's RRRA model, Entry<sub>k</sub>, for the  $k$  pathways of interest, by the respective number of units entering the country in a given year, Total pathway units $_k$ :

$$
Pr(Contininationk) = \frac{Entryk}{Total pathway unitsk}.
$$
 (2.2)

<span id="page-16-0"></span>Biosecurity Risk Analysis

Using the old approach, edmaps would then derive a relative establishment score,  ${\rm N}_{est_i}$ , by weighting the expected number of contaminations arriving in raster cell,  ${\rm N}_i$ , by the associated biotic (i.e. host availability) and abiotic (i.e. climate) suitability:

$$
N_{est_i} = N_i \times \text{Abiotic suitability}_i \times \text{Biotic suitability}_i, \tag{2.3}
$$

where both abiotic and biotic suitability components are on a scale of 0 to 1, and thus, assumed to be equally weighted.

#### **The new approach**

The new approach shifts focus from the user manually calculating the pathway-specific probability of contamination as defined in equation [2.2,](#page-16-0) to one where the user simply inputs the reported lower and upper bounds of both the expected number of entries and establishment probabilities for each pathway.

edmaps uses the entry bounds ( $\text{Entry}_{low_k}$ ,  $\text{Entry}_{high_k}$ ) for pathway k to estimate the mean and standard deviation of a log-normal distribution, from which the rate parameter  $\lambda_k$  can be estimated:

$$
\log(\mu_k) = \frac{\log(\text{Entry}_{low_k}) + \log(\text{Entry}_{high_k})}{2}
$$
 (2.4)

$$
\log(\sigma_k) = \frac{\log(\mu_k) - \log(\text{Entry}_{low_k})}{1.96} \tag{2.5}
$$

 $\lambda_k \sim \text{Log Normal} \Big( \log(\mu_k), \log(\sigma_k) \Big)$ (2.6)

The discrete expected number of entry events,  $n$ , in a given year can then be simulated from a Poisson distribution using the rate parameter,  $\lambda$ :

$$
n_k \sim \text{Poisson}(\lambda_k) \tag{2.7}
$$

Using a similar approach, the lower and upper probability bounds,  $(p_{low}, p_{high})$  for pathway  $k$  can be used to estimate the mean and standard deviation of a logit-normal distribution, from which the likelihood of establishment viability,  $p_k$ , can be simulated:

$$
logit(\mu_{p_k}) = \frac{logit(p_{low_k}) + logit(p_{high_k})}{2}
$$
\n(2.8)

Biosecurity Risk Analysis

$$
logit(\sigma_{p_k}) = \frac{logit(\mu_{p_k}) - logit(p_{low_k})}{1.96}
$$
\n(2.9)

$$
logit(p_k) \sim Normal\Big(logit(\mu_{p_k}), logit(\sigma_{p_k})\Big)
$$
 (2.10)

$$
p_k = \text{invlogit}\left(\text{logit}(p_k)\right) \tag{2.11}
$$

edmaps then uses the simulated distributions of  $n_k$  and  $p_k$  to estimate the expected number of viable incursion events for each pathway,  $k$ , using a Binomial distribution:

<span id="page-17-0"></span>
$$
N_{\text{viable}_k} \sim \text{Binomial}\left(n_k, p_k\right) \tag{2.12}
$$

 $N_{\text{viable}_k}$  is then used to create a discrete probability mass function,  $p_{\text{viable}_{N_k}}$ , that defines the discrete likelihood that  $N$  viable incursions will occur in a given year, attributable to pathway  $k$ .

edmaps then uses  $p_{\text{viable}_{N_k}}$  to estimate the probability raster cell *i* receives one or more viable incursions from pathway  $k$ , as:

$$
Pr(p_{\text{viable}_{i_k}}) = 1 - \sum_{N=0}^{n} (p_{\text{viable}_{N_k}} \times (1 - w_{i,k})^N),
$$
 (2.13)

where  $w_{i,k}$  is a pathway-specific weight that estimates the likelihood that a pathway unit for pathway  $k$  will arrive in cell  $i$ , as described earlier. For example, for the mail pathway, the geographic distribution of mail items is assumed to follow that of human population density, hence  $w_{i,k}$  for that pathway is defined as the population density at cell  $i$ , divided by the sum of population density for the entire study area (Australia). The complement,  $1-w_{i,k}$ , seen in Equation [2.13,](#page-17-0) gives the likelihood that a given pathway unit for pathway k does *not* arrive in cell i.

The probability of one or more viable incursions at cell  $i$  across pathways,  $\Pr(p_\text{viable}_i)$ , then becomes:

$$
Pr(p_{\text{viable}_i}) = 1 - \prod_{k=1}^{n} (1 - p_{\text{viable}_{i_k}})
$$
\n(2.14)

Biosecurity Risk Analysis

edmaps then estimates the probability of establishment by weighting  $\Pr(p_{\text{viable}_i})$  by the estimated biotic and abiotic suitability of the location:

 $Pr(p_{\text{establishment}_i}) = Pr(p_{\text{viable}_i}) \times \text{Abiotic suitability}_i \times \text{Biotic suitability}_i$  $(2.15)$ 

Like the original approach, biotic and abiotic suitability estimates are on a scale of 0 to 1, and thus, assumed to be equally weighted.

A key difference from the old approach is that edmaps now estimates the weighted probability an establishment event will occur, whereas before it estimated the weighted expected number of such events. We believe that this new approach not only better encapsulates the inputs DAWE is now estimating, but it also allows edmaps outputs to be directly used in other applications. Example applications might include seeding spread models [\(Bradhurst](#page-58-5) *et al.*, [2021,](#page-58-5) [2020\)](#page-58-6), integrating with surveillance data to inform probabilities of absence [\(Camac](#page-58-3) *et al.*, [2019\)](#page-58-3) or facilitating development of Bayesian hierarchical models that simultaneously estimate both incursion and detection processes [\(Stanaway](#page-59-8) *et al.*, [2011\)](#page-59-8).

### <span id="page-18-0"></span>**2.2. New wind pathways**

Discussions with DAWE and relevant stakeholders (e.g. the National Citrus Surveillance Steering Committee) revealed a need to incorporate wind-dispersal pathways into edmaps. Long distance wind dispersal events have been identified as a significant pathway of entry into Australia for as much as 18% of the 3000+ horticultural pests and diseases [\(Finlay](#page-58-7) *et al.*, [2018\)](#page-58-7), including Asiatic citrus psyllid, examined in this report.

The Plant Biosecurity CRC (PBCRC) recently used air-parcel trajectory modelling coupled with wet deposition simulations to determine the frequency of potentially threat-carrying wind events crossing Australian coasts. Specifically, this modelling estimated the frequency of winds originating from three sources – the north (Southern Indonesia & Papua New Guinea), the Pacific (i.e. Solomon Islands, Vanuatu, New Caledonia and Norfolk Island) and New Zealand – crossing sixteen 500 km segments of the northern and eastern Australian coastlines [\(Finlay](#page-58-7) *et al.*, [2018\)](#page-58-7). For all wind pathways, organisms were assumed to be able to stay in the air-column for at least 200 hours (8 days). For more details about this modelling approach please consult [Finlay](#page-58-7) *et [al.](#page-58-7)* [\(2018\)](#page-58-7).

At the request of DAWE project leaders and stakeholders, CEBRA have incorporated the modelled wind frequencies presented in [Finlay](#page-58-7) *et al.* [\(2018,](#page-58-7) Table [2.1\)](#page-19-0) as three new wind pathways in edmaps. Polygons associated with these three wind pathways – Northern winds, Pacific winds and New Zealand winds – were mapped to the strip of coastline through a Voronoi tessellation of the landscape (Figures [2.1–](#page-20-0)[2.3\)](#page-21-1). To achieve this, for each primary wind direction we: (1) identify the subset of the Australian coastline adjacent to the [Finlay](#page-58-7) *et al.* [\(2018\)](#page-58-7) input polygons (by applying a spatial buffer to the polygons and intersecting with the coastline polyline); (2) convert this subset of coastline to points; (3) additionally, buffer the coastline subset by a user-specified distance (representing the distance inland permeated by coastal winds) and intersect with a polygon of Australia; (4) perform a Voronoi tesselation of the polygon resulting from step 3, with respect to the points generated at step 2; (5) use a spatial join to transfer the original [Finlay](#page-58-7) *et al.* [\(2018\)](#page-58-7) segment IDs from the points to the polygons; and (6) dissolve the Voronoi polygons, grouping by segment ID. This entire procedure is performed by the rasterize\_wind() function within the edmaps R package. For each wind pathway, the resulting spatial distribution of deposition frequencies is used by edmaps as a weight layer, defining the relative frequencies with which wind-dispersed threats arrive at each wind region.

As with other pathways, users are required to input the bounds associated with both the entry rate  $(\text{Entry}_{low_k}, \text{Entry}_{high_k})$  and likelihood of viable establishment  $(p_{low}, p_{high})$ . However, users are also required to enter a threat-specific distance parameter, that describes how far inland the influence of wind should extend. As we have no information as to how the propagule pressure associated with these wind events changes with distance from coast, the model assumes the risk in a given coastal segment is uniform across the influenced region. Users can specify these wind pathways within the species-specific parameters tab of the user input file, parameters.xlsx.

![](_page_19_Picture_475.jpeg)

M Bryon Bay 0.0 5.6 8.2 N Newcastle/Sydney 0.0 0.0 5.6 O Mallacoota 0.0 0.0 3.8 P Tasmania 0.0 0.0 2.7

<span id="page-19-0"></span>**Table 2.1.:** Average percent frequency of daily wind simulations crossing 500 km segments of the Australian coast for winds originating from the north (i.e. PNG, Indonesia), the Pacific (i.e. Pacific islands) and New Zealand. Based on 10 year (North winds) and 5-year (NZ and Pacific winds) daily wind trajectory and wet deposition modelling by [Finlay](#page-58-7) *et al.* [\(2018\)](#page-58-7).

<span id="page-20-0"></span>![](_page_20_Figure_2.jpeg)

**Figure 2.1.:** Australian coastal segments exposed to northerly winds (i.e. winds originating from PNG and Indonesia). Top panel shows the original polygons constructed by [Finlay](#page-58-7) *et al.* [\(2018\)](#page-58-7). Bottom panel are the polygons mapped onto the Australian coastline using Voronoi tessellation.

<span id="page-20-1"></span>![](_page_20_Figure_4.jpeg)

**Figure 2.2.:** Australian coastal segments exposed to Pacific winds (i.e. winds originating from Pacific islands). Left panel shows the original polygons constructed by [Finlay](#page-58-7) *et al.* [\(2018\)](#page-58-7). Right panel are the polygons mapped onto the Australian coastline using Voronoi tessellation.

<span id="page-21-1"></span>![](_page_21_Figure_2.jpeg)

**Figure 2.3.:** Australian coastal segments exposed to south-easterly winds (i.e. winds originating from New Zealand). Left panel shows the original polygons constructed by [Finlay](#page-58-7) *et al.* [\(2018\)](#page-58-7). Right panel are the polygons mapped onto the Australian coastline using Voronoi tessellation.

## <span id="page-21-0"></span>**2.3. Addition of native host input**

DAWE and associated stakeholders requested the ability for users to either supply their own native host distribution layer, or provide a mechanism through which edmaps could approximate it. The reasoning for this enhancement was that in some cases, native hosts pose a significant source of host material that is otherwise not readily captured by either the National Vegetation Information System (NVIS) or the Australian Land Use and Management Classification (ALUMC) rasters. Estimated establishment potential would therefore be underestimated in regions where these native species are the predominant host material.

To incorporate this additional complexity into edmaps we have provided users with the ability to supply a binary-valued GeoTiff file defining the native host distribution  $(0 =$  absent, 1 = present). The path to this raster can be specified within the speciesspecific parameters tab of the user input file, parameters.xlsx and can be used to supplement specified host ranges defined by ALUMC or NVIS land codes.

To facilitate users in constructing a raster object of native host distribution, the function rasterize\_range has been added to edmaps. This function allows users to supply a .csv, SpatialPoints or sf object containing coordinates of native species occurrences. Such occurrences can be obtained from local experts, GBIF ( $qbit.org$ ) or the Atlas of Living Australia (ALA).<sup>[1](#page-22-0)</sup>. The function then uses these coordinates in combination with a template raster, defining the extent and resolution of output, to construct a native host distribution raster that can be used in edmaps. rasterize\_range provides two methods for constructing a native host distribution raster: 1) directly transfer coordinates to raster; or 2) construct alpha hulls [\(Pateiro-Lopez](#page-59-9) *et al.*, [2019\)](#page-59-9) around occurrence records.

Transferring occurrence records directly to a raster is the simplest and most conservative approach. Effectively, this approach means that the occurrence records used, accurately and completely define all the raster cells that contain native host material. That is, only raster cells containing an occurrence record are defined to have suitable native hosts, and all others are not. This is unlikely, as vegetation surveys and reporting varies considerably across geographic space (e.g. [Zizka](#page-60-1) *et al.*, [2021\)](#page-60-1). rasterize\_range can somewhat alleviate this strong assumption by allowing users to specify a buffer radius, whereby all raster cells within that distance of occurrence records are deemed to have native hosts.

An alternative approach also available in rasterize\_range is to construct alpha shapes (i.e. alpha hulls) around the supplied occurrence records. While still susceptible to biases in occurrence record sampling, this approach is less conservative in that it estimates hulls of native distribution, whereby cells that fall within these alpha hulls are deemed to contain native hosts, and those outside them it do not. To use the alpha hull method, users are also required to specify an alpha parameter that is relevant to the template raster projection and resolution. This often involves some trial and error until an appropriate alpha parameter is defined. For example, for an Australian Albers projection (EPSG:3577; which is in meters), users might want to specify the alpha parameter somewhere between  $10^4$  to  $10^6$ . By contrast, if the template raster was unprojected (i.e. decimal degrees, EPSG:4326), then an alpha value between 0 and 10 is likely to be appropriate.

Irrespective of the method used, we strongly recommend that when incorporating native host ranges into edmaps, these are cross-verified by taxon experts. As a consequence, users are required create a native host raster and include its file path in the parameters.xlsx spreadsheet under the column name "Host distribution raster file". It is important to note, that the above methods result in a binary native host layer. The consequence of using binary layers is that the users are making the strong assumption that there is zero probability of establishment in regions that contain 0's. A continuous alternative that could be used to weight establishment likelihood is for users to use a Species Distribution Model (SDM) to approximate native host range. If using a SDM method, the main criteria is that the output raster must be constrained between 0 and 1, and that the assumption will be that the establishment likelihood is scaled proportionally to the supplied layer.

<span id="page-22-0"></span><sup>&</sup>lt;sup>1</sup>edmaps has a function called get\_gbif\_records that can be used to query GBIF. As GBIF records can contain many errors, we recommend that retrieved records are carefully scrutinized and cleaning routines from R packages such as CoordinateCleaner [\(Zizka](#page-60-2) *et al.*, [2019\)](#page-60-2) are used. Note that edmaps uses CoordinateCleaner automatically to clean GBIF records used to estimate abiotic suitability

![](_page_23_Picture_1.jpeg)

Below we provide a brief example of using rasterize\_range in R, and an example of the resulting distribution in Figure [2.4.](#page-23-0)

```
# Create a 1km Australian Albers template raster
# for the extent of Australia
template <- raster::raster(raster::extent(-1888000, 2122000, -4847000, -1010000),
                          res=1000,
                           crs="+init=epsg:3577")
# Load occurrence records into R
occ <- readRDS("data/native_citrus.rds")
# Use points method with buffer of 50km
pt <- edmaps::rasterize_range(xy = occ,
                              method = "points",template = template,
                              point_buffer=50000)
# Use alpha hull method with alpha set at 130,000
hull <- edmaps::rasterize_range(xy = occ,
                              method = "alphahull",
                               template = template,
                               alpha=130000)
```
<span id="page-23-0"></span>![](_page_23_Figure_4.jpeg)

**Figure 2.4.:** Estimated distribution of native citrus species using points with 50km buffer (left) and alpha hull method (alpha = 130,000, right) on an Australian Albers raster. Black dots signify occurrence records, derived from GBIF, for 9 Australian native citrus species (*Murraya paniculata*, *Murraya koenigii*, *Citrus glauca*, *Citrus australasica*, *Citrus australis*, *Citrus inodora*, *Citrus garrawayi*, *Citrus maideniana*, *Citrus gracilis*). Red shaded areas give the estimated extent of native host distribution.

![](_page_24_Picture_1.jpeg)

## <span id="page-24-2"></span><span id="page-24-0"></span>**2.4. Modelling vectors and pathogens**

<span id="page-24-1"></span>The edmaps framework was designed to estimate the establishment potential of individual threats entering Australia. However, for some plant diseases, entry may occur via multiple vectors along varying pathways, and host preferences and distributions of climate suitability may differ. To assess the post-border establishment potential of a plant disease with multiple vectors such as *Xylella fastidiosa* and Huanglongbing disease (HLB), we modified edmaps to not only estimate the vector-specific establishment likelihood, but also the likelihood that one or more disease-carrying vectors may establish at a location.

| <b>Species</b>                                   | <b>Species group</b> | Pathways                     |
|--------------------------------------------------|----------------------|------------------------------|
| Xylella vector Cicadella viridis                 | Xylella              | Goods, Residents,<br>Vessels |
| Xylella vector Graphocephala<br>atropunctata     | Xylella              | Goods, Residents,<br>Vessels |
| <b>Xylella vector Homalodisca</b><br>vitripennis | <b>Xylella</b>       | Goods, Residents,<br>Vessels |
| <b>Xylella vector Philaenus</b><br>spumarius     | Xylella              | Goods, Residents,<br>Vessels |
| <b>Xylella pathogen</b>                          | <b>Xylella</b>       | Nursery, Residents           |

**Figure 2.5.:** Specifying threat groupings in edmaps parameters.xlsx.

edmaps now allows users to assign individual threats to a threat group. This is done within the species tab of the parameters.xlsx file (Figure [2.5\)](#page-24-1).

edmaps then uses this input to independently estimate the probability of disease establishment attributable to each vector,  $v$ , and each location,  $i$ :

$$
Pr(p_{\text{establishment}_{i,v}}) = Pr(p_{\text{viable}_{i,v}}) \times \text{Abiotic suitability}_{i,v} \times \text{Biotic suitability}_{i,v}.
$$
\n(2.16)

The conditional probability of establishment given that one or more vectors arrives and establishes is then estimated as:

$$
Pr(p_{\text{establishment}_i}) = 1 - \prod_{v=1}^{n} \left( 1 - Pr(p_{\text{establishment}_{i,v}}) \right).
$$
 (2.17)

# <span id="page-25-0"></span>**3. Using Zonation & edmaps outputs to inform multi-pest surveillance**

## <span id="page-25-1"></span>**3.1. Estimating threat-specific establishment potential using edmaps**

We used the enhanced version of edmaps described in Chapter [2](#page-14-0) to estimate 1 km resolution post-border establishment potential maps for 10 plant pests, 4 pathogens and 9 exotic pathogen vectors identified by the Department of Agriculture, Water and the Environment (DAWE) as national priority plant threats (Table [3.1,](#page-26-0) Figure [3.1\)](#page-27-0).

In the following sections we provide a brief overview of the threat-specific pathway leakage and viability parameters used, and how abiotic and biotic suitability were estimated in edmaps. For more detail as to how edmaps works please consult [Camac](#page-58-0) *et [al.](#page-58-0)* [\(2021\)](#page-58-0). For more comprehensive details of the parameters used in this analysis please examine the attached parameters.xlsx input file used in this analysis.

#### **Pathway parameter inputs**

edmaps currently allows for 13 pathways of entry: Air passengers (tourists, Torres Strait, returning residents), international vessels and mail, containers, imported nursery stock, machinery, fertiliser and food, and wind dispersal associated with northern winds, Pacific winds, New Zealand winds. For a comprehensive description of these pathways please consult [Camac](#page-58-0) *et al.* [\(2021\)](#page-58-0) and section [2.2](#page-18-0) of this report. To distribute post-border risk associated with these pathways, edmaps requires threat-specific pathway bounds for both the annual entry (Entry $_{low_k}$ , Entry $_{high_k}$ ) and the pathway viability  $(p_{low}, p_{high};$  see Chapter [2\)](#page-14-0). At the time of writing, DAWE was still in the process of estimating and verifying these bounds. As such, this analysis utilises preliminary estimates reported in Table [3.2.](#page-29-0) These estimates should be treated as illustrative only and not used to inform biosecurity risk management or surveillance design.

![](_page_26_Picture_1.jpeg)

<span id="page-26-0"></span>**Table 3.1.:** Summary details about threats modelled in this study. Climatic sutiability for threats with sufficient occurrence records (sourced from GBIF or supplied by experts) was modelled using edmaps default range bagging model algorithm. Biotic suitability can be estimated using a combination of data sources including: the Australian Landuse and Management Classification raster (ALUMC), the National Vegetation Information System (NVIS), Normalized difference vegetation index (NDVI; a measure of vegetation productivity), and/or a user's own defined host layer (e.g. a native host layer as seen in Figure [2.4\)](#page-23-0).

![](_page_26_Picture_264.jpeg)

<span id="page-27-0"></span>![](_page_27_Figure_2.jpeg)

Figure 3.1.:  $log_{10}$  Estimated establishment likelihood of significant exotic plant pests, pathogens and pathogen vectors. Lighter colours = higher establishment likelihood, white = very low  $( $1e-8$ ) likelihoods of establishment. Establish$ ment likelihood accounts for viable pathway leakage rates and the suitability of the abiotic and biotic environment. Pathogen groups are the aggregated establishment potential across vectors.

For the purposes of this analysis, we were required to make several assumptions about pathway post-border movement distances from points of entry. These assumptions were:

- 1. that the northern wind pathway provided an entry risk up to 100 km inland from the coast;
- 2. that 50% of pest/pathogen entries via vessels were likely to be dispersed (whether naturally or via hitch hiking on disembarked goods/passengers) within 1 km of a marine port;
- 3. that 50% of Torres Strait air passengers into Cairns would disperse within 10 km of the airport; and
- 4. that 50% of tourists would disperse within 200 km of an international airport within the first few days of arrival – when the risk of threat entry is greatest.

These distances are combined with other weighting functions (e.g. population density or tourist accommodation) and are approximations of post-border movements. We recommend DAWE utilises passenger card data to better parametrise these distance functions [\(Camac](#page-58-0) *et al.*, [2021\)](#page-58-0), we also recommend additional modelling be conducted to determine how the risk associated with wind pathways is likely to disperse inland from the coast. For more detail about how these pathways distribute risk please consult both [Camac](#page-58-0) *et al.* [\(2021\)](#page-58-0) and Chapter [2.](#page-14-0) For full details of pathway-specific parameters used in this analysis please consult the user input file, parameters.xlsx.

![](_page_29_Picture_589.jpeg)

![](_page_29_Picture_590.jpeg)

<span id="page-29-0"></span>**Table 3.2.:** Summary of threat-specific leakage and viability bounds for pathways available in edmaps used in this analysis. For more details on how pathway risk is distributed post-border please consult [Camac](#page-58-8) *et al.* [\(2021\)](#page-58-8). The aggregated establishment potential of exotic pests, pathogens or pathogen vectors is estimated by combining individual vector edmaps using the method described in Section [2.4.](#page-24-2) **Important note:** The bounds included are preliminary (non-endorsed) estimates supplied by DAWE.

#### **Biotic suitability**

The presence or absence of host material or suitable habitat is a major factor influencing the successful establishment of a pest or disease [\(Catford](#page-58-1) *et al.*, [2009\)](#page-58-1). In edmaps, the geographic distribution of host material can be informed using a variety of datasets. In this analysis, we utilised four:

- 1. Australian Land Use and Management Classification (ALUMC version 8; [ABARES,](#page-58-9) [2019\)](#page-58-9). ALUMC is the most comprehensive and up-to-date Australian landuse layer (current layer was compiled in December 2018) that classifies the dominant landuse of every  $50 \times 50$  m grid cell across Australia, at three levels of information resolution.
- 2. National Vegetation Information System; [NVIS.](https://www.environment.gov.au/land/native-vegetation/national-vegetation-information-system) NVIS is a  $5 \times 5$  km raster that maps the extent and distribution of vegetation types across Australia.
- 3. 6-monthly average Normalised Difference Vegetation Index; [NDVI\)](http://www.bom.gov.au/climate/austmaps/about-ndvi-maps.shtml). NDVI provides a measure of the amount of live green vegetation, and can be coupled with other spatial host layers.
- 4. Australian occurrence records for 9 native citrus species (*Murraya paniculata*, *Murraya koenigii*, *Citrus glauca*, *Citrus australasica*, *Citrus australis*, *Citrus inodora*, *Citrus garrawayi*, *Citrus maideniana*, *Citrus gracilis*) derived from the Global Biodiversity Information Facility (GBIF). These data were then used to construct alpha hulls (see Figure [2.4\)](#page-23-0) of native host distributions to supplement host distributions derived from ALUMC and NDVI for case studies of exotic fruit fly and citrus psyllids. Native species were proposed by the National Citrus Steering Committee.

A summary of which data sources were used to inform host distribution can be found in Table [3.1.](#page-26-0) For more specific detail about which landuse and NVIS codes were used, please consult the parameters.xlsx user input spreadsheet. Estimated biotic suitability maps for plant pests and disease vectors can be found in Figure [3.2.](#page-31-0)

![](_page_31_Picture_1.jpeg)

<span id="page-31-0"></span>![](_page_31_Figure_2.jpeg)

**Figure 3.2.:** Estimated biotic suitability for significant exotic pests, pathogens or pathogen vectors. Lighter colours = higher biotic suitability, darker colours = low biotic suitability, white = areas of no biotic suitability (i.e. no hosts). Notes: 1) biotic suitability of disease vectors is based on the pathogen's susceptible host range; 2) Examination of European honey bee occurrence records highlighted that its distribution spanning most major Australian vegetation types. As such we used NDVI (i.e. a measure of vegetation greenness) to approximate host abundance, and thus biotic suitability; 3) While minor differences in host range exist among fruit fly species, these are indistinguishable at the national scale, thus we only show the host distribution for Oriental fruit fly.

![](_page_32_Picture_1.jpeg)

#### **Abiotic suitability**

If a climate suitability model is required (defined in parameters.xlsx), and the user does not supply a pre-built raster, edmaps will estimate climate suitability using range bagging [\(Drake,](#page-58-10) [2015\)](#page-58-10) with dimensionality set to 2 (i.e. two covariates are fitted at a time), the number of bootstrapped models set to 100 and the proportion of occurrence records used per model set to 0.5. Unless otherwise specified, the range bagging algorithm will sample from all 19 WorldClim version 2 [\(Fick & Hijmans,](#page-58-11) [2017\)](#page-58-11) bioclimatic parameters (i.e. BIO01 to BIO19) derived from the published 10 minute (approximately 20 km resolution) raster layers. The use of these "simple" two-dimensional combinations minimises biases associated with model over-fitting (see [Camac](#page-58-0) *et al.* [2021\)](#page-58-0).

In this analysis, DAWE did not supply CEBRA with any pre-built climate suitability maps. As such, where data was deemed sufficient (i.e. > 100 occurrences) we used range bagging for all threats requiring a climate suitability map (Table [3.1\)](#page-26-0). Threat occurrence records were obtained from a variety of sources (Table [3.3\)](#page-32-0) including expert curated published (e.g. [Wang](#page-59-10) *et al.*, [2019;](#page-59-10) [Hill](#page-59-11) *et al.*, [2017;](#page-59-11) [Kriticos](#page-59-12) *et al.*, [2017\)](#page-59-12) and unpublished datasets (e.g. DAWE, NSW DPI) and the Global Biodiversity Information Facility (GBIF).

| Threat                                            | Data source                     |  |
|---------------------------------------------------|---------------------------------|--|
| Asian honey Bee (Apis cerana)                     | <b>DAWE</b>                     |  |
| European honey bee (Apis mellifera)               | <b>GBIF</b>                     |  |
| Brown marmorated stink bug (Halyomorpha halys)    | Kriticos et al. 2017            |  |
| Carambola fruit fly (Bactrocera carambolae)       | <b>GBIF</b>                     |  |
| Gypsy moth (Lymantria dispar)                     | <b>GBIF</b>                     |  |
| Asiatic citrus psyllid (Diaphorina citri)         | GBIF, NSW DPI, Wang et al. 2019 |  |
| Melon fly (Zeugodacus cucurbitae)                 | <b>GBIF</b>                     |  |
| Oriental fruit fly (Bactrocera dorsalis)          | GBIF, Hill et al. 2017          |  |
| Pine sawyer beetle (Monochamus galloprovincialis) | <b>GBIF</b>                     |  |
| Green leafhopper (Cicadella viridis)              | <b>GBIF</b>                     |  |
| Graphocephala atropunctata (Xylella vector)       | <b>GBIF</b>                     |  |
| Homalodisca vitripennis (Xylella vector)          | <b>GBIF</b>                     |  |
| Philaenus spumarius (Xylella vector)              | GBIF                            |  |

<span id="page-32-0"></span>**Table 3.3.:** Source of occurrence records for threats with sufficient occurrence records requiring a climate suitability map

![](_page_33_Picture_1.jpeg)

Prior to running the range bagging algorithm, edmaps first cleans the occurrence records by using cleaning routines provided by the R package CoordinateCleaner [\(Zizka](#page-60-2) *et al.*, [2019\)](#page-60-2). Specifically, edmaps removes records that:

- 1. have equal latitude and longitudes or are within 0.5 degrees radius of coordinates 0,0;
- 2. are within a 5 km radius of a capital city centroid;<sup>[1](#page-33-0)</sup>
- 3. are within a 10 km radius of either a country or province centroid;
- 4. are within a 1 degree radius around the GBIF headquarters in Copenhagen, Denmark;
- 5. are within a 100 m radius around the centroids of known biodiversity institutions;
- 6. are located in the ocean; or
- 7. contain mismatches between the country specified in the record and the country corresponding to the record's coordinates.

edmaps also removes duplicate records and thins the data to one point per 10 minutes (the resolution of the WorldClim version 2 climate data). Following this, if supplied by the user, edmaps will remove all occurrence records that are present in countries with no known establishment based on either a user supplied list of countries or distributional data found in a CABI datasheet<sup>[2](#page-33-1)</sup>. This cleaning attempts to ensure that the remaining occurrences are most likely to be from established populations, and thus, suitable for inclusion in the range bagging analysis. In this analysis, range bagging models were fitted, and subsequently projected and resampled to a 1 km grid – our desired map resolution. The estimated climate suitability for threats are shown in Figures [3.3](#page-34-0) & [3.4.](#page-35-0)

<span id="page-33-0"></span> $^{\rm 1}$ In large databases such as GBIF, if a record does not have accurate GIS coordinates, users sometimes provide either country or capital city coordinates. While such coordinates are useful for providing information on the country or province of the record, they are likely to be too coarse when estimating the climatic suitability of a species, which involves mapping occurrence records onto fine-resolution gridded climatic data.

<span id="page-33-1"></span><sup>2</sup>Users may also wish to consult the Global Register of Introduced and Invasive Species ([http:](http://www.griis.org/) [//www.griis.org/](http://www.griis.org/); [Pagad](#page-59-13) *et al.* [\(2018\)](#page-59-13))

<span id="page-34-0"></span>![](_page_34_Picture_0.jpeg)

Figure 3.3.: Global climatic suitability for threats or threat vectors estimated from range bagging. Blue points indicate cleaned distributional data. Raster resolution: 10 minutes (approx 20 km). Suitability is the proportion of ensembled convex hulls that identify a location as climatically suitable across bootstrapped combinations of environmental variables. Lighter colours = higher climate suitability.

![](_page_35_Picture_1.jpeg)

<span id="page-35-0"></span>![](_page_35_Figure_2.jpeg)

**Figure 3.4.:** Estimated Australian climate suitability for significant exotic pests, pathogens or pathogen vectors. Lighter colours = higher climate suitability. Note: some threats are not included due to insufficient data to estimate climate suitability. Climate suitability of pathogens is estimated indirectly via climate suitability of their vectors.
# **3.2. Using Zonation to identify priority surveillance locations across multiple biosecurity threats**

Zonation contains two useful prioritisation functions – Core-Area Zonation (CAZ) and the Additive Benefit Function (ABF) – that can be used to inform multi-pest surveillance design. Each function begins by treating all cells across the landscape as candidates for surveillance. Cells are then ranked by removing, iteratively, the cell that contributes the least to the surveillance network. In the present context, this is defined as the cell whose removal leads to the minimum marginal loss in establishment potential (where marginal loss in establishment potential is given by  $\delta_i$ in Equations  $3.1 \& 3.2$  $3.1 \& 3.2$ ). While the two algorithms both ranks cells according to their contribution to the optimal surveillance network, their definitions of optimality vary, as described below. For a comprehensive description of these functions, see [Moilanen](#page-59-0) *et [al.](#page-59-0)* [\(2005,](#page-59-0) [2014\)](#page-59-1).

**Core-Area Zonation** (CAZ) is a prioritisation function that attempts to ensure representation of high establishment likelihood areas (i.e. *core areas*) for each threat in a multi-pest prioritisation. Raster cell removal is done by first identifying the proportional contribution of each cell to each threat's total establishment potential, and then removing the cell for which the maximum contribution across threats (i.e. marginal loss in establishment potential upon removal,  $\delta_i$ ) is lowest. Surveillance costs and varying species weights are also accommodated. The quantity  $\delta_i$  is given by:

<span id="page-36-0"></span>
$$
\delta_i = \max_j \frac{Q_{ij} w_j}{c_i},\tag{3.1}
$$

where  $w_j$  is the weight (or priority) of threat  $j$  and  $c_i$  is the cost of adding cell  $i$ to the surveillance network. The critical component of Equation [3.1](#page-36-0) is  $Q_{ij}$ , which gives the establishment potential of threat  $j$  in cell  $i$ , as a proportion of the sum of establishment potential across the remaining (i.e. not yet removed) cells. That is,  $Q_{ij}$  describes the contribution of cell i to the total remaining establishment potential for threat j. When part of the distribution of a threat's establishment likelihood is removed (via cell removal), the proportion located in each remaining cell increases. By taking the maximum across threats in Equation [3.1,](#page-36-0) Zonation ensures there is a strong preference for retaining locations of relatively high establishment potential. It is important to note that CAZ does not treat probabilities of establishment as additive; that is, having ten locations with  $p = 0.09$  is not the same as having one location with  $p = 0.9$ . However, this is strictly true only when a cost layer  $(c_i)$  is not used in the analysis (or costs are equal across locations). When cost is used, cell removal is based on local establishment potential divided by the cost of performing surveillance in that cell. This means that a high Zonation rank for a cell can be explained by either (i) a very high establishment likelihood for some threat or (ii) low surveillance cost for the cell.

<span id="page-37-0"></span>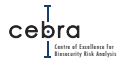

**Additive Benefit Function** (ABF), unlike CAZ, considers all threat proportions in a given cell, rather than just the threat that has the highest proportional value. Using this algorithm, Zonation calculates the loss of representation for each threat due to removal of cell i, and estimates the corresponding loss of surveillance network value. Here,  $\delta_i$  is the sum over threat-specific declines in value following the loss of cell  $i$ :

$$
\delta_i = \frac{\sum_j w_j \Delta V_j}{c_i}.
$$
\n(3.2)

Here,  $\Delta V_j$  is the change in value for threat  $j$  due to removal of cell  $i$ , approximated internally by Zonation by an increasing function of representation. As before, the cost of surveillance at cell  $i$  is given by  $c_i$ , and the weight attributed to threat  $j$  is given by  $w_j$ .

Since ABF sums across all threats, the number of threats in a cell has a higher significance compared to core-area Zonation. For example, using ABF might lead to a situation where locations are removed even though they have a high establishment likelihood for one or two threats. This is because the  $\delta_i$  of these cells will be lower than competing cells that have high establishment likelihoods for many threats. Thus, ABF is likely to result in a surveillance design that has higher performance on average over all threats, but which captures a lower minimum proportion of establishment likelihood for the least likely (at a landscape scale) threats, compared to CAZ.

In this analysis, we examined the utility of both functions to inform multi-threat surveillance prioritisation. At the direction of DAWE, economic considerations were considered outside of scope, and as such threats were treated equally (i.e.  $w_i = 1$  for all threats) and spatially explicit surveillance costs,  $c_i$  were not included. As such, the outputs derived from this project only account for establishment potential of threats when prioritising surveillance across the landscape.

Using 1 km resolution (Australian Albers projection) edmaps establishment likelihood outputs for 12 individual pests/diseases and 2 aggregated pathogen groups (i.e. Xylella, bee mites) as Zonation features, we constructed multi-threat prioritisation maps using both CAZ and ABF functions at two spatial scales: 1) national; 2) metrowide.

The national priorisation maps allow one to prioritise multi-pest surveillance across the nation. By contrast, the metro-wide analysis prioritises multi-pest surveillance resources just within the limit of the metro-area without consideration of the establishment potential outside that area. In this analysis, metro-areas included: Sydney, Melbourne, Hobart, Adelaide, Perth, Darwin, Cairns and Brisbane, and were geographically delimited using Significant Urban Areas (SUA) boundaries [\(ABS Cat:](https://www.abs.gov.au/ausstats/abs@.nsf/Lookup/by%20Subject/1270.0.55.004~July%202016~Main%20Features~Significant%20Urban%20Area%20(SUA)~5) [1270.0.55.004\)](https://www.abs.gov.au/ausstats/abs@.nsf/Lookup/by%20Subject/1270.0.55.004~July%202016~Main%20Features~Significant%20Urban%20Area%20(SUA)~5). For the national analysis, Zonation warp factors (i.e. how many cells are removed at a time) were set to 10,000. For the metro analysis, which contain significantly fewer raster cells, a warp factor of 1 was used. For both sets of analyses, edge removal was set to 0 (i.e. Zonation removes cells from anywhere and not just the edges of the remaining landscape as might be appropriate in reserve design).

For both the metro and national scales, we compared the ranking of priority locations derived from the multi-threat prioritistion maps derived from both Zonation algorithms to the threat-specific establishment likelihood maps derived directly from edmaps. We achieved this by first ranking all raster cells in each map in descending order according to their associated prioritisation scores (i.e. Zonation rank or establishment likelihood). We then calculated the percentage geographic overlap (i.e. agreement) between the two sets of maps as surveillance coverage increased.

Zonation 4.0.0 was run in a Docker container called from R via the system() function (see [https://github.com/wkmor1/build-zig4/blob/](https://github.com/wkmor1/build-zig4/blob/d35a6e6609f8c35b28e453976f3040c543e748cc/Dockerfile) [d35a6e6609f8c35b28e453976f3040c543e748cc/Dockerfile](https://github.com/wkmor1/build-zig4/blob/d35a6e6609f8c35b28e453976f3040c543e748cc/Dockerfile)).

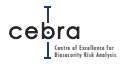

## **3.3. Results: National Zonation outputs**

Examination of national Core-Area (CAZ) and Additive Benefit Function (ABF) Zonation outputs (Figures  $3.5 \& 3.6$  $3.5 \& 3.6$ ) revealed that across the 14 threats examined, Sydney, Melbourne and Brisbane contained approximately 80% (> 4000) of the top 5000 multi-threat prioritised locations, irrespective of the prioritisation function used. Closer examination of these metropolitan areas revealed that priority sites were typically situated in highly populated areas and close to either marine ports or airports. This finding is unsurprising as many of edmaps pathways are distributed post-border as a function of human population density and/or distance from key points of entry such as airports and marine ports (see Table [3.2\)](#page-29-0).

For most threats, there is a marginal loss in establishment potential captured when surveillance locations are prioritised based on a multi-threat prioritisation relative to a threat-specific prioritisation (i.e. an individual establishment likelihood map produced by edmaps, whereby cells are ranked for surveillance for that threat according to its establishment likelihood; Figure [3.7\)](#page-42-0). The most obvious exception to this were the two sawyer beetles, for which establishment distributions were poorly captured by the CAZ multi-threat prioritisation and not at all captured by the ABF multi-threat prioritisation. Two reasons for this poor coverage are:

- 1. the sawyer beetles have a highly restricted geographic range of establishment potential (Figure [3.1\)](#page-27-0) that is mostly governed by the presence of soft wood plantations outside metropolitan areas (Figure [3.2\)](#page-31-0). Consequently, there is little geographic overlap with high establishment potential areas estimated for other threats, which tend to be higher within metropolitan areas due to the presence of host material (e.g. backyard fruit trees, food storage facilities, street trees or natives) coupled with high pathway-specific propagule pressure;
- 2. relative to other threats assessed in this study, the annual probability of a successful incursion by either sawyer beetle was estimated to be an order of magnitude or more lower than that for other threats.

The combination of these factors meant that Zonation's CAZ function – which attempts to ensure high risk establishment locations of all threats are represented – only prioritises the highest of the sawyer beetle establishment potential sites, often at the expense of higher risk locations associated with other threats. By contrast, the ABF function does not attempt to ensure threat representation, but rather maximises the average establishment potential captured across threats. Here, ABF's prioritisation is strongly influenced by threats that had a high annual establishment likelihood and had overlapping potential establishment distributions (Figures [3.7](#page-42-0) & [3.8\)](#page-43-0). As such, ABF performed well for threats such as BMSB, citrus canker, bee mites and HLB, but performed poorly for threats that had low establishment likelihoods, had high establishment potential in parts of the landscape that differed to the majority of the included threats (e.g. tropical fruit fly risk higher in northern Australia), or a combination of these factors.

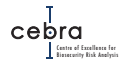

<span id="page-40-0"></span>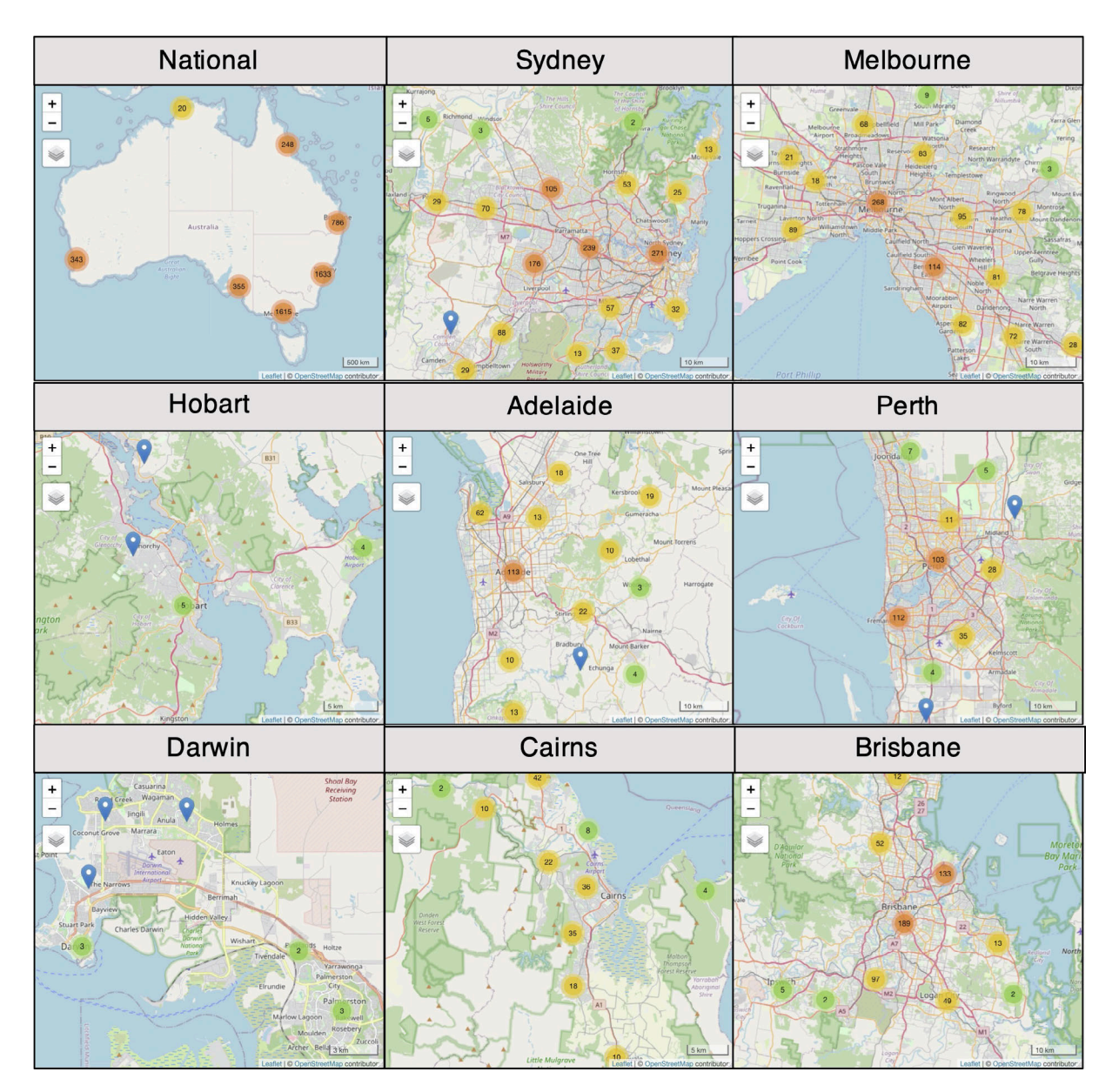

**Figure 3.5.:** The national top 5000 multi-threat priority surveillance locations as determined by Zonation's Core-Area Zonation (CAZ) prioritisation. Top left panel shows the approximate national distribution of the top 5000 1 km<sup>2</sup> priority locations. All other panels are priority locations for major metropolitan areas. Coloured circles with numbers signify the number of priority  $1 \text{ km}^2$ raster cells present within an area (warmer colours = higher number), blue markers signify single locations. Note that flagged locations are approximate – to view the exact distribution of prioritised sites, see the interactive maps associated with this report.

<span id="page-41-0"></span>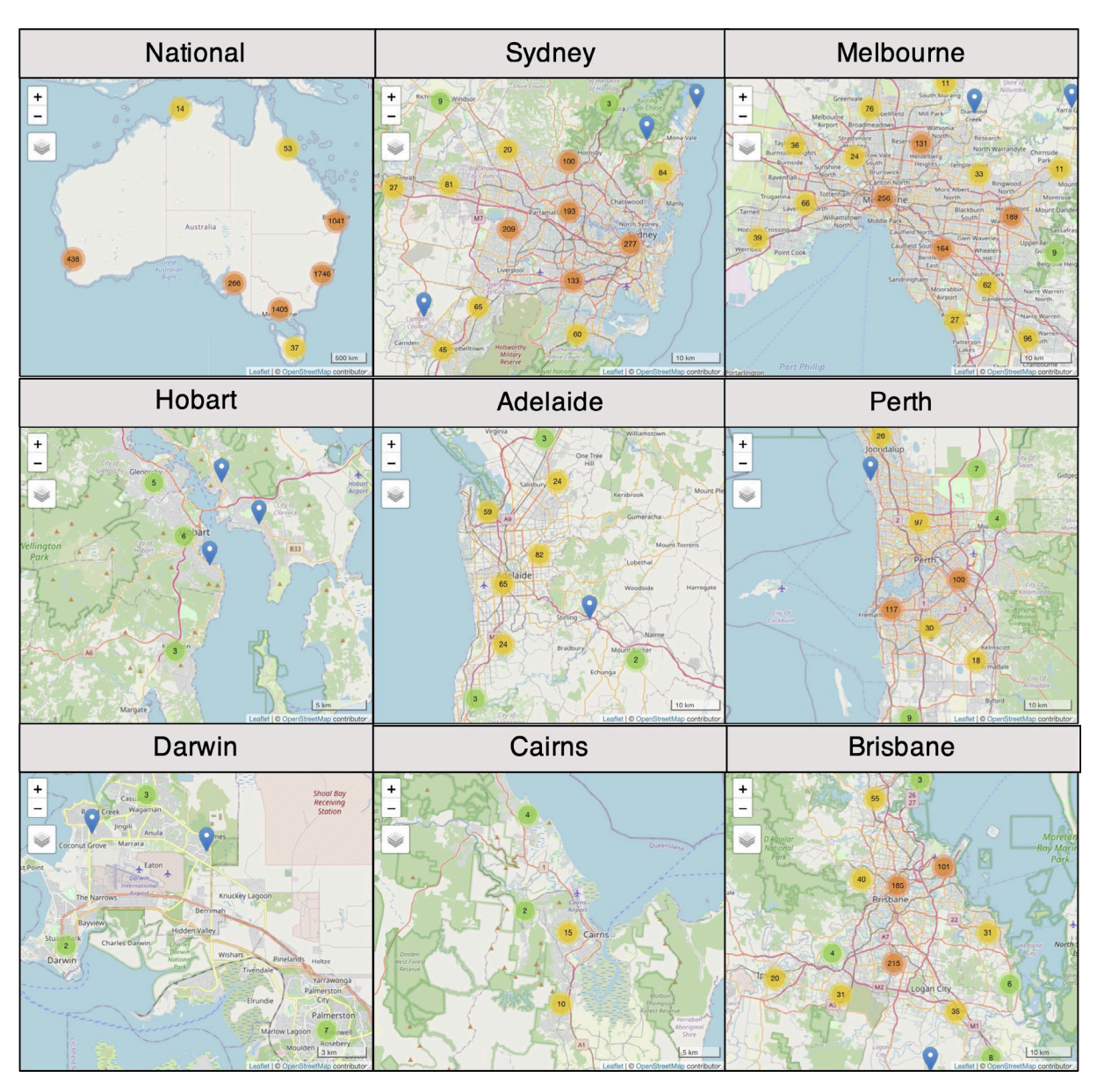

**Figure 3.6.:** The national top 5000 multi-threat priority surveillance locations as determined by Zonation's Additive Benefit Function (ABF). Top left panel shows the approximate national distribution of the top 5000 1  $km^2$  priority locations. All other panels are priority locations for major metropolitan areas. Coloured circles with numbers signify the number of priority  $1 \text{ km}^2$  raster cells present within an area (warmer colours = higher number), blue markers signify single locations. Note that flagged locations are approximate.

<span id="page-42-0"></span>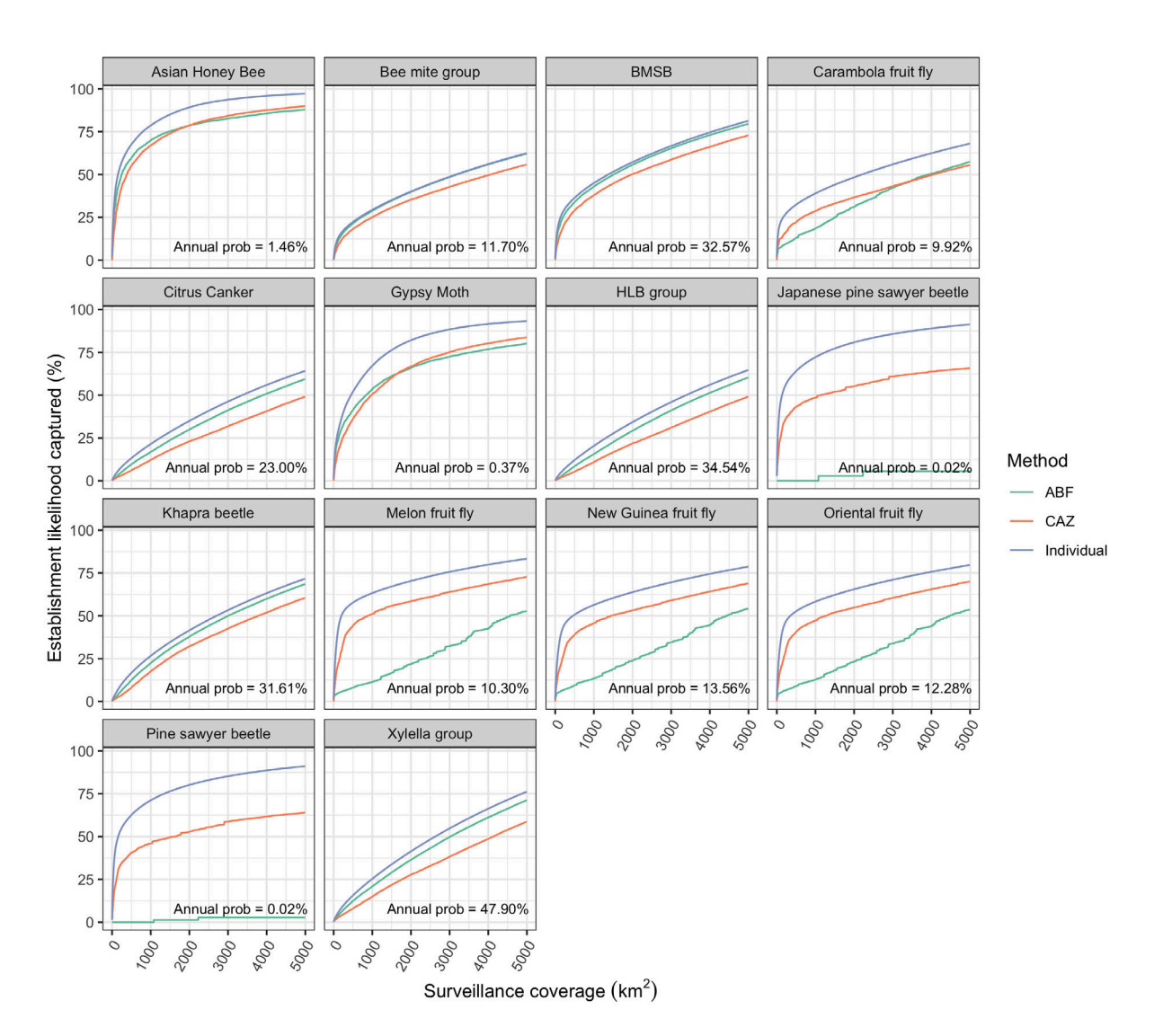

**Figure 3.7.:** Cumulative percentage of national establishment potential captured as surveillance coverage increases, based on individual and multi-threat prioritisation methods. Blue line = prioritisation using individual threat map produced by edmaps; Orange line = Core-Area Zonation (CAZ) multi-threat prioritisation; Green line = Additive Benefit Function (ABF) multi-threat prioritisation. Annual prob is the estimated national annual probability of establishment after accounting for viable leakages across all identified pathways of entry and weighting by abiotic and biotic suitability.

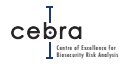

<span id="page-43-0"></span>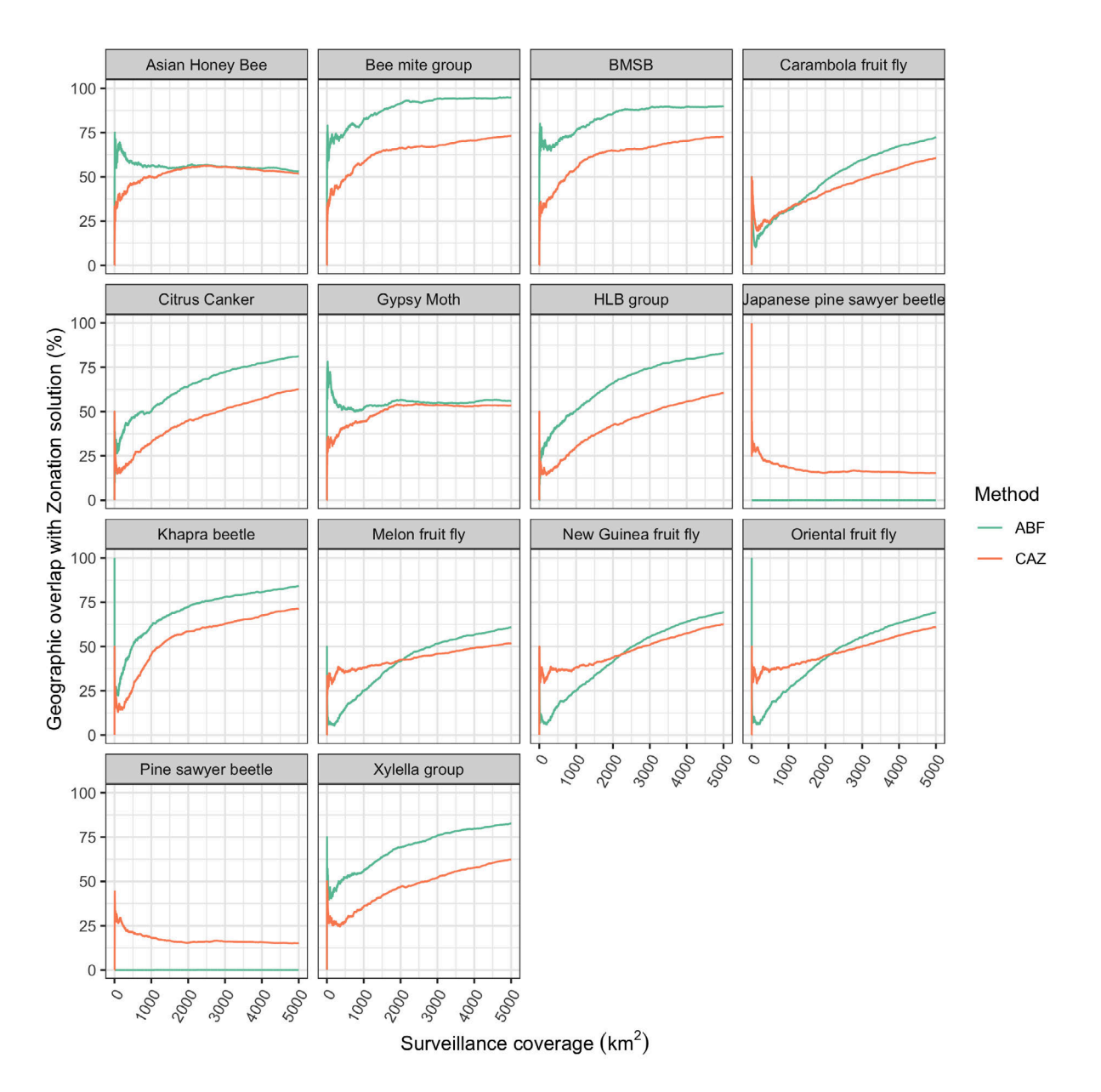

**Figure 3.8.:** Percentage of national geographic overlap between the set of cells included in the optimal surveillance network when using threat-specific edmaps output, and the set of cells included when using either Core-Area Zonation (CAZ) or Additive Benefit Function (ABF) multi-threat prioritisation, with increasing area of surveillance coverage. Orange line = CAZ; Green line = ABF.

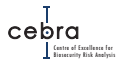

## **3.4. Results: Metropolitan Zonation outputs**

Using Zonation to prioritise multi-threat surveillance locations independently for each major Australian metropolitan area produced broadly similar findings to the national analysis (Figures  $3.9 \& 3.10$  $3.9 \& 3.10$ ). This was to be expected as metropolitan areas contain the highest establishment likelihoods for most threats due to the combination of being close to points of entry, and thus, experiencing higher pathway propagule pressure, coupled with having suitable climate and host material (Figure [3.1\)](#page-27-0). Minor changes in priority locations between the national and metro analyses were mostly driven by idiosyncratic differences in threat-specific geographic distributions in establishment potential. Interestingly, because establishment potential is highly consolidated in metropolitan areas, we found that ABF and CAZ prioritisation function performed similarly in terms of both the cumulative establishment likelihood captured with increasing surveillance area (Figures  $3.11 \& 3.13$  $3.11 \& 3.13$ ) and the percentage overlap with threat-specific maps (Figures  $3.12 \& 3.14$  $3.12 \& 3.14$ ). Indeed, for most threats, the multi-threat prioritisation methods performed almost as well as the threat-specific prioritisation.

<span id="page-45-0"></span>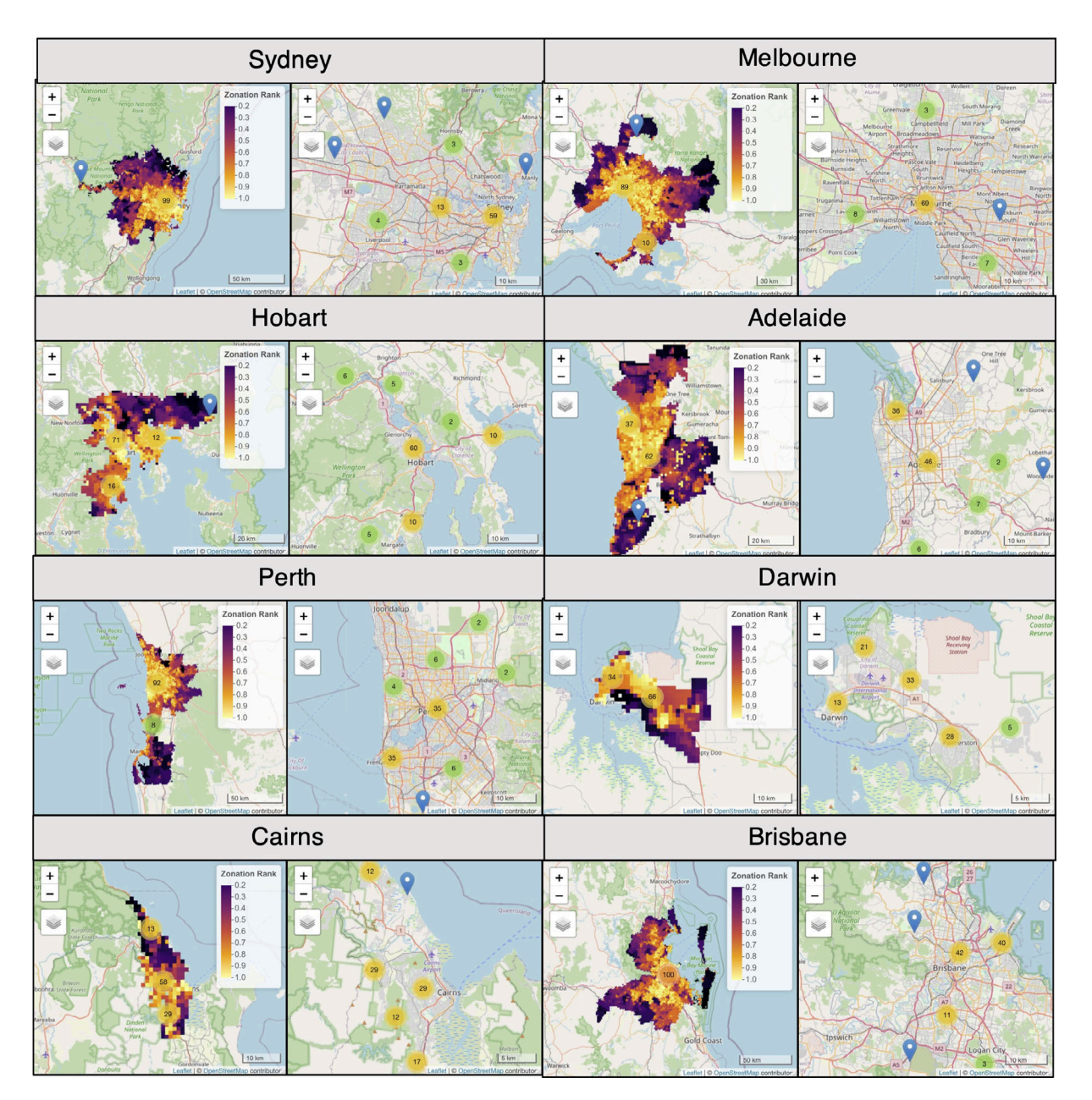

**Figure 3.9.:** Top 100 surveillance locations for major Australian metropolitan areas as determined by Core-Area Zonation (CAZ) multi-threat prioritisation. Left panels for each metropolitan area show the geographic extent of the metropolitan area and distribution of CAZ rankings, scaled to the range 0–1. Right panels show the geographic distribution of high priority surveillance locations. Warmer colours = higher priority rank (left panels) or higher number of priority sites in the vicinity (right panels), blue markers signify single locations. Note that flagged locations are approximate.

<span id="page-46-0"></span>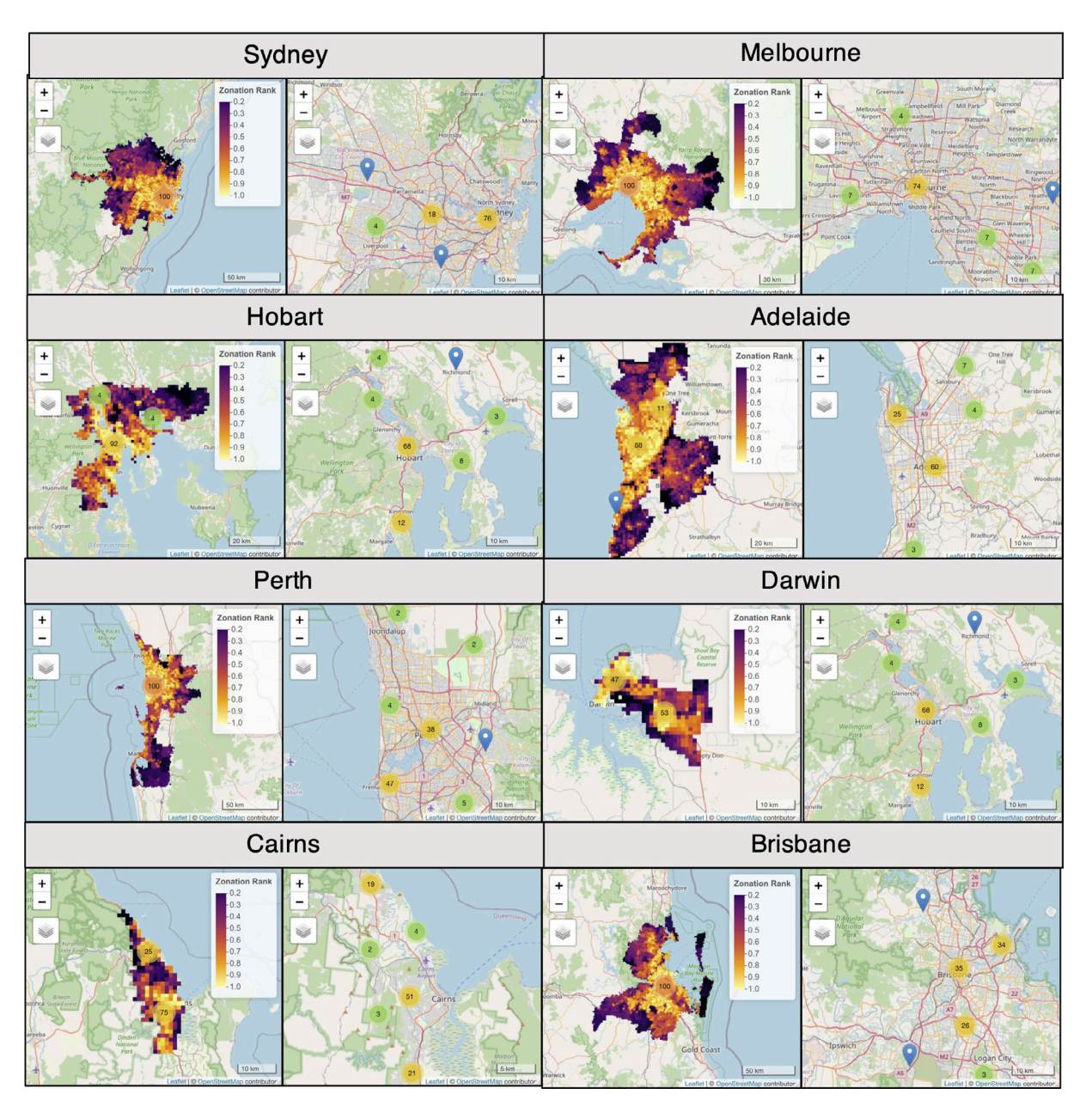

**Figure 3.10.:** Top 100 surveillance locations for major Australian metropolitan areas as determined by Additive Benefit Function (ABF) multi-threat prioritisation. Left panels for each metropolitan area show the geographic extent of the metropolitan area and distribution of ABF rankings, scaled to 0–1. Right panels show the geographic distribution of high priority surveillance locations. Warmer colours = higher priority rank (left panels) or higher number of priority sites in the vicinity (right panels), blue markers signify single locations. Note that flagged locations are approximate.

<span id="page-47-0"></span>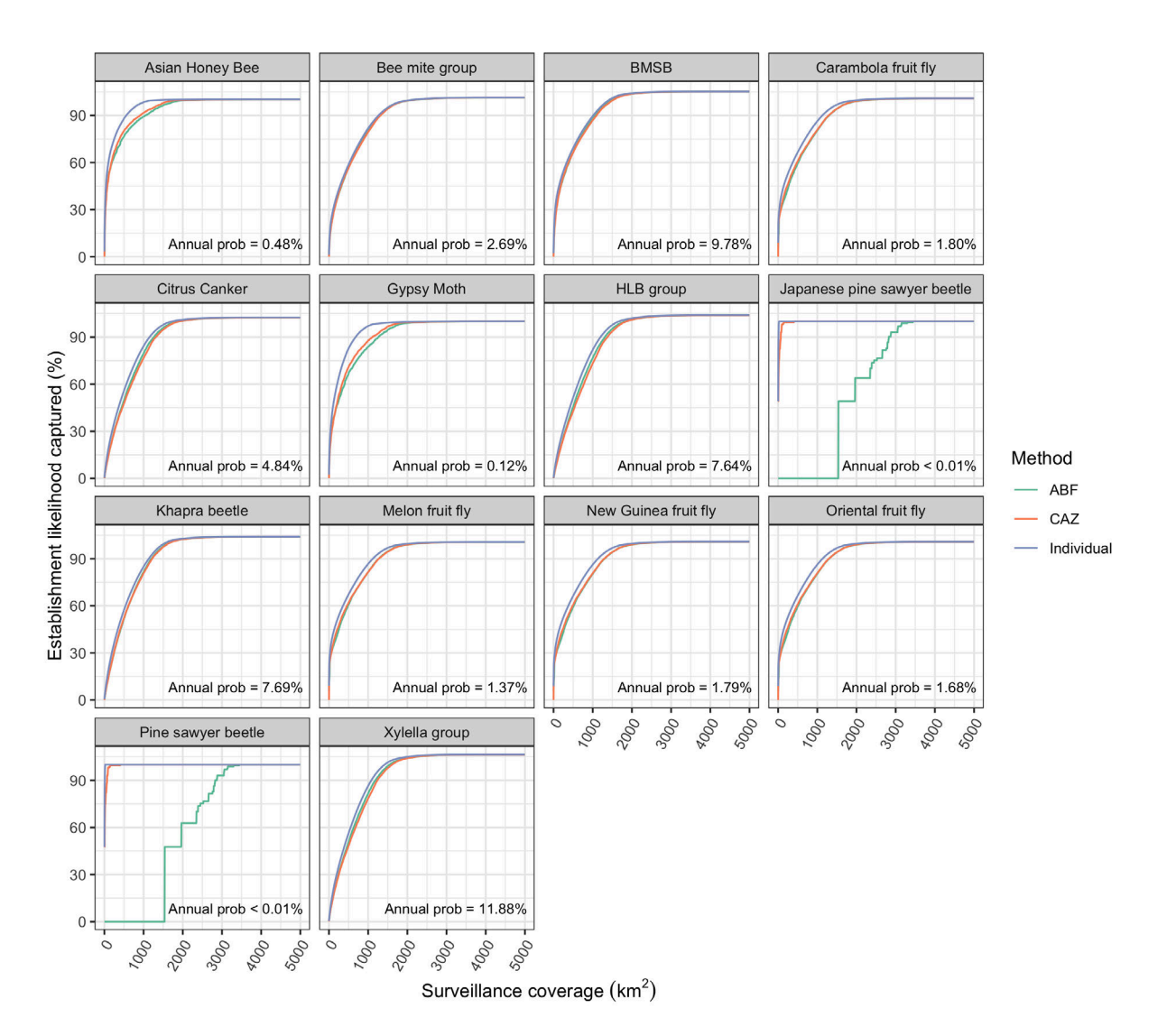

**Figure 3.11.:** Cumulative percentage of establishment potential captured in Sydney as surveillance coverage increases based on individual and multi-threat prioritisation methods. Blue line = prioritisation using individual threat map produced by edmaps; Orange line = Core-Area Zonation (CAZ) multi-threat prioritisation; Green line = Additive Benefit Function (ABF) multi-threat prioritisation. Annual prob is the estimated annual probability of establishment in Sydney after accounting for viable leakages across all identified pathways of entry and weighting by abiotic and biotic suitability.

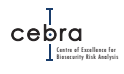

<span id="page-48-0"></span>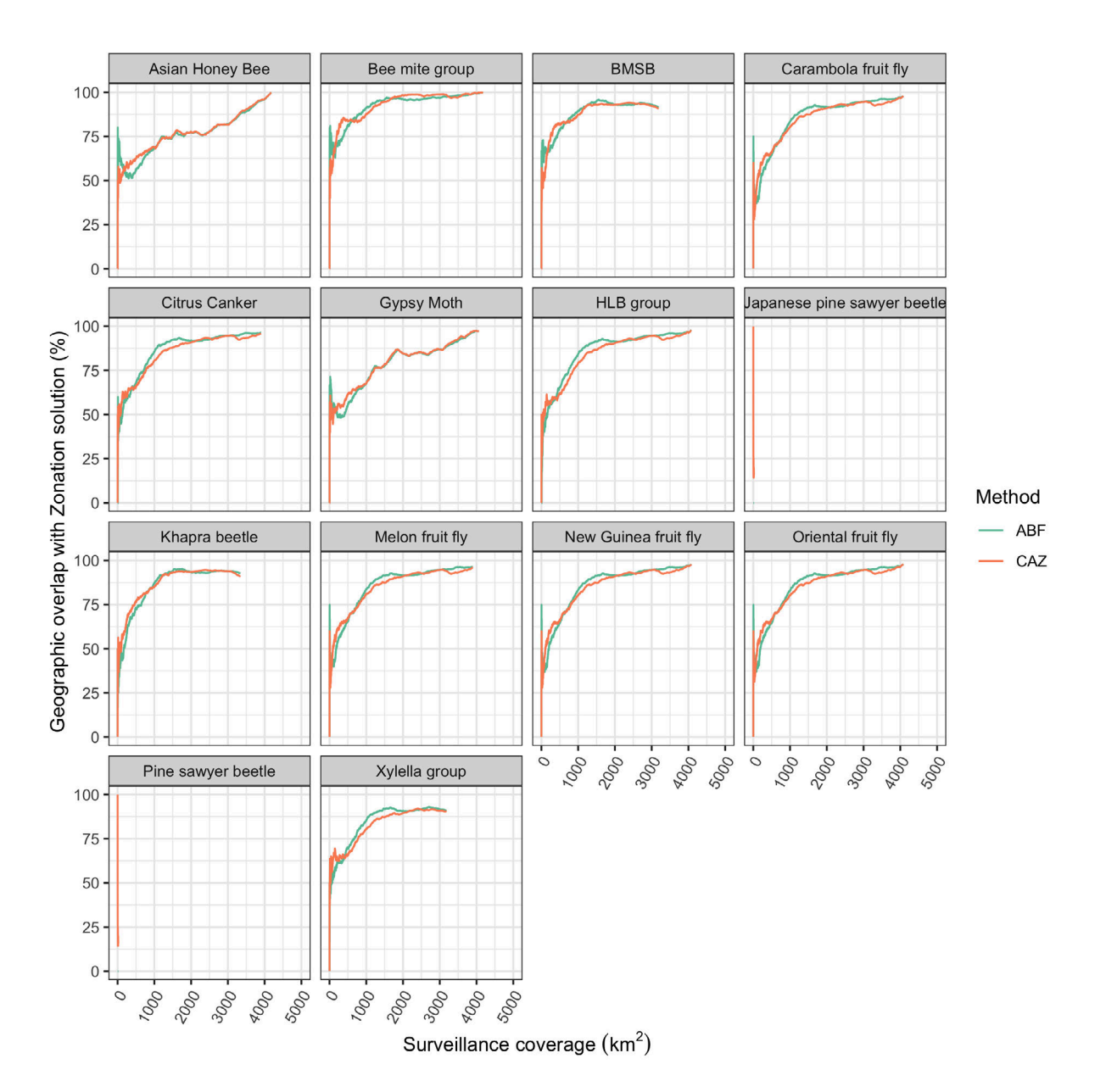

**Figure 3.12.:** Percentage of geographic overlap between the set of cells included in the optimal surveillance network for metropolitan Sydney when using threatspecific edmaps output, and the set of cells included when using either Core-Area Zonation (CAZ) or Additive Benefit Function (ABF) multi-threat prioritisation, with increasing area of surveillance coverage. Orange line = CAZ; Green line = ABF.

<span id="page-49-0"></span>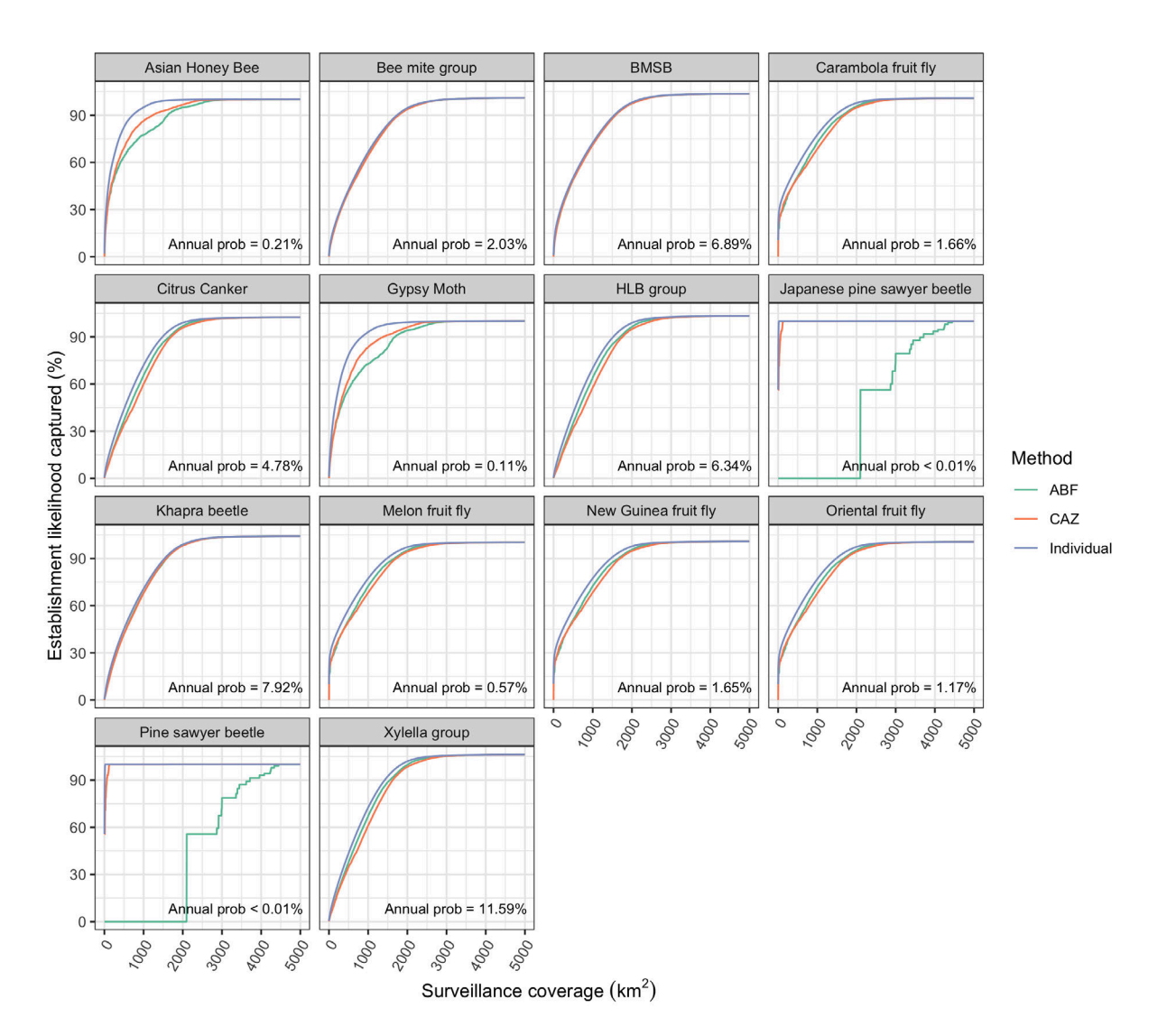

**Figure 3.13.:** Cumulative percentage of establishment potential captured in Melbourne as surveillance coverage increases based on individual and multi-threat prioritisation methods. Blue line = prioritisation using individual threat map produced by edmaps; Orange line = Core-Area Zonation (CAZ) multithreat prioritisation; Green line = Additive Benefit Function (ABF) multithreat prioritisation. Annual prob is the estimated annual probability of establishment in Melbourne after accounting for viable leakages across all identified pathways of entry and weighting by abiotic and biotic suitability.

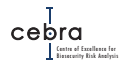

<span id="page-50-0"></span>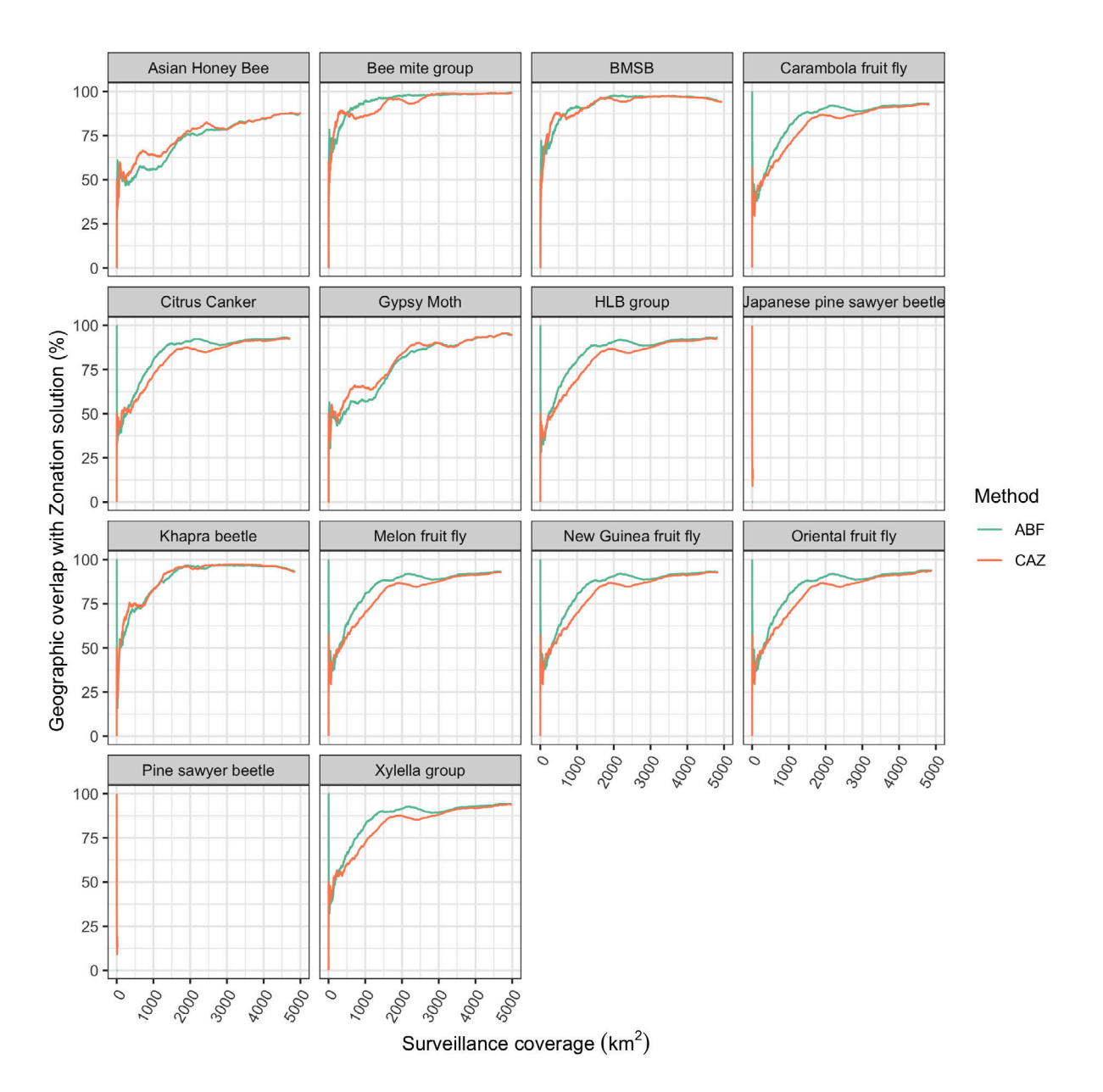

**Figure 3.14.:** Percentage of geographic overlap between the set of cells included in the optimal surveillance network for metropolitan Melbourne when using threatspecific edmaps output, and the set of cells included when using either Core-Area Zonation (CAZ) or Additive Benefit Function (ABF) multi-threat prioritisation, with increasing area of surveillance coverage. Orange line = Core-Area Zonation (CAZ) multi-threat prioritisation; Green line = Additive Benefit Function (ABF) multi-threat prioritisation.

# **4. Conclusions, Caveats & Recommendations**

## **4.1. Conclusions**

Our analyses indicate that Zonation can be used with threat-specific establishment likelihood maps, produced by edmaps, to inform multi-threat surveillance prioritisation. We found that by moving from a threat-specific prioritisation (i.e. using individual threat establishment likelihood maps) to a multi-threat prioritisation, one could geographically consolidate surveillance with only a marginal reduction in the threatspecific establishment likelihood captured per unit area surveyed (Figures [3.7,](#page-42-0) [3.11](#page-47-0) & [3.13\)](#page-49-0). This was particularly effective where threats share similar geographic distributions of establishment likelihoods.

In this report we highlighted two prioritisation functions – Core-Area Zonation (CAZ) and the Additive Benefit Function (ABF). We believe both are well suited to informing where to conduct early-detection surveillance for multiple threats. Which of the two should be used depends on the objective of the end-user. Core-area Zonation is most appropriate when there is a definite set of threats, all of which must be accounted for in the surveillance design, and when tradeoffs between threats are discouraged. In this method, priority is given to core-areas (i.e. locations with the highest establishment potential for each threat). By contrast, the Additive Benefit Function (ABF) aims to maximise the *average* establishment potential captured across threats. The ABF method is more appropriate when the threats are essentially surrogates or samples from a larger threat pool, or when tradeoffs between threats are desirable, whereby greater prioritisation is weighted towards areas of shared high establishment potential, and/or threats that contain significantly higher likelihoods of establishment. This means, that threats with low establishment likelihoods that do not share the same high risk areas associated with other threats included in the analysis (e.g. sawyer beetles), will likely be severely undersampled in an ABF prioritisation.

The magnitude of differences among ABF, CAZ and individual threat prioritisation methods ultimately depends on three factors: 1) the geographic extent of the analysis; 2) the geographic similarity in establishment potential within that extent; and 3) the magnitude of difference in establishment potential among threats within the extent. In our analysis, we found that, with the exception of sawyer beetles, the majority of threats exhibited similar geographic distributions of establishment potential within major metropolitan areas such as Brisbane, Sydney (Figure [3.11\)](#page-47-0) and Melbourne (Figure [3.13\)](#page-49-0). This is because these areas are major hubs of human activity, and thus, are close to major points of entry (e.g. marine ports and airports) and also receive the high-

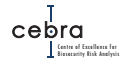

est hitch-hiking propagule pressure from human movement (e.g. air passengers) and trade pathways. Moreover, for the suite of threats included in our analysis, these areas were also estimated to have suitable biotic (Figure [3.2\)](#page-31-0) and abiotic (Figure [3.4\)](#page-35-0) environments. As such, when prioritisation is undertaken within individual metropolitan areas, we found little difference in performance among prioritisation methods (e.g. Figures [3.11](#page-47-0) & [3.13\)](#page-49-0). By contrast, when the prioritisation is performed at the national scale, greater geographic variability in post-border pathway movements, biotic suitability and abiotic suitability must be accounted for, which ultimately translates into greater discrepancies among methods (Figure [3.7\)](#page-42-0) because each has a different objective and consequently handles this variability differently.

## **4.2. Caveats & Recommendations**

The analysis presented in this report is based on a variety of model assumptions and data inputs which require further examination prior to any findings being used to implement new surveillance designs or decision-making. We briefly outline the key caveats & recommendations below.

## **Pathway inputs & model outputs**

At the time of writing, critical pathway inputs (i.e. pathway leakage and viability bounds) required by edmaps to estimate viable threat propagule pressure and consequently establishment potential, were still being estimated by the Department of Agriculture, Water and the Environment. As a consequence, this project used preliminary approximations to illustrate the edmaps work flow and outputs available to practitioners. The outputs in this report should therefore be treated with caution as data inputs and model assumptions have not be rigorously examined by taxon and biosecurity surveillance experts.

### **Recommendation 1: Establish expert task force for edmaps model interrogation, pathway parameter estimation and model implementation/use in surveillance**

To facilitate the estimation of pathway inputs and appropriate scrutiny of model outputs, we recommend the Department of Agriculture, Water and the Environment (DAWE) establish a task force consisting of experts in taxon biology, data analysis, pathway border interceptions, pre-border interventions, surveillance technologies (i.e lure effectiveness, other logistics) and industry and biosecurity policy. Invariably, this means such a task force should have representatives from academia, industry and both commonwealth and state government agencies. These experts should have a clear understanding of the interpretation of each set of pathway inputs, how estimated inputs will be used in models such as edmaps, what model assumptions are made, and what data is available to estimate inputs. For threats or pathways where data are sparse, we recommend the task force approximate pathway inputs by examining data-rich

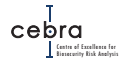

exemplars that share similar biological characteristics in combination with expert elicitation protocols such as the IDEA protocol [\(Hemming](#page-58-0) *et al.*, [2018\)](#page-58-0). This task force will also be critical to the robust interrogation of model outputs (e.g. climate suitability, host availability and establishment potential), and thus, the identification of data/model gaps and opportunities for model improvement. To ensure model interrogation is easy, irrespective of GIS skill, edmaps by default produces intermediary (e.g. climate suitability models, host distribution models, pathway models) and final outputs (i.e. establishment potential maps) in a variety of formats including .tif for sophisticated interrogation in GIS software, .pdf for static map views, and .html for interactive map views in a web browser.

The integrated edmap and zonation workflow developed in this project also allows users to identify the top ranked priority locations at either across the nation or within a particular metropolitan area, which are then exported into a easy to use. html interactive map for further interrogation. These interactive maps not only show the geographic distribution of priority locations, but also allow the user to zoom in on a particular flagged location and obtain a threat-specific break down of the proportion of establishment potential captured if surveillance was undertaken at that location (Figure [4.1;](#page-54-0) Example interactive html appended to report). Such interactive maps further increase the capacity for biosecurity practitioners to carefully scrutinize model outputs prior to being used to inform strategic decisions about where to allocate surveillance resources.

## **edmaps pathway models**

Due to the limited data on post-border pathway movements, edmaps utilises a variety of simple and data-pragmatic models to approximate the dispersion of pathwayspecific propagules entering the country [\(Camac](#page-58-1) *et al.*, [2021\)](#page-58-1). While these models are grounded in common sense and use correlates that have support in the published scientific literature (e.g. human density [Dodd](#page-58-2) *et al.*, [2015\)](#page-58-2), additional research is required to validate these models, as well as review government and industry-held datasets that could be incorporated to better approximate pathway-specific post-border movements.

### **Recommendation 2: Conduct regular reviews of pathway leakage parameters and pathway model assumptions**

We recommend DAWE regularly reviews the pathway models currently used in edmaps – ideally using the expert task force described in Recommendation 1 – to determine whether the pathway models and underlying data/assumptions are still fit-for-purpose. This review should conduct a Value of Information (VoI) analysis that identifies which data inputs contribute the most to prediction uncertainty, and thus, where governments and industry should prioritise data collection efforts. The review should also examine whether there are independent datasets or analyses (e.g. the SPEAR model; [Mascaro & Woodberry 2020\)](#page-59-2) available to either validate existing models and/or incorporate additional process-based complexity into pathway-specific post-

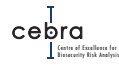

<span id="page-54-0"></span>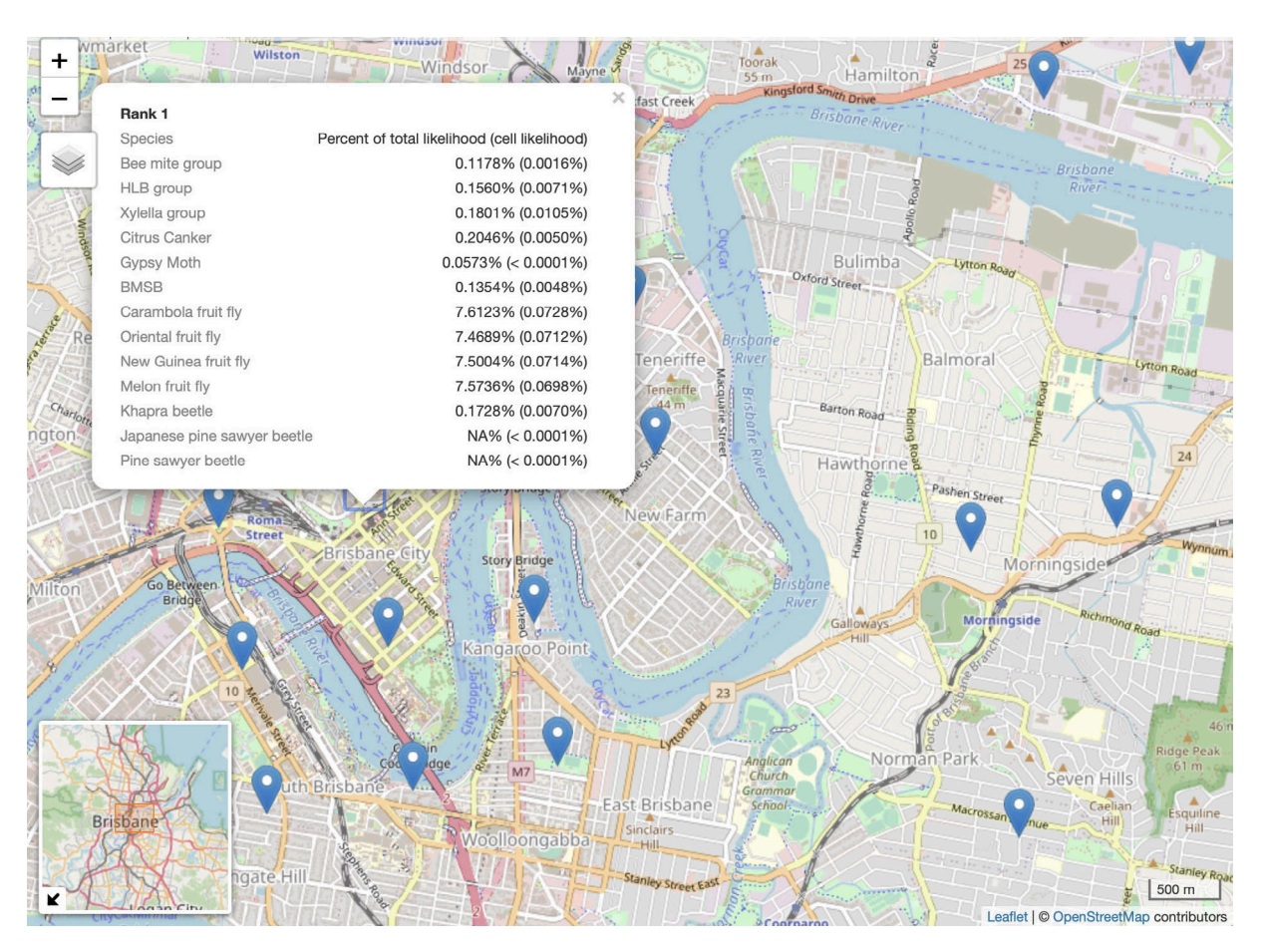

**Figure 4.1.:** Example of CAZ interactive map output highlighting priority surveillance locations within metropolitan Brisbane as well as threat-specific statistics for individual flagged locations. Users can click on any flagged location and see the proportion of the total establishment potential that occurs at that location as well as the estimated establishment likelihood (in brackets) for all threats used in multi-threat analysis. Note, flags represent the center of a 1 km raster cell.

border movements. [Camac](#page-58-1) *et al.* [\(2021\)](#page-58-1) outlined three examples of *low hanging fruit* that DAWE could capitalise on to improve pathway models in edmaps. The first is the utilisation of postcode data obtained from International Passenger Cards (IPCs) to better parametrise air passenger distance-decay functions from major international airports. The second is additional investment in post-border container movement analyses similar to the experimental analyses conducted by the Australian Bureau of Statistics [\(ABS](https://www.abs.gov.au/ausstats/abs@.nsf/Products/5368.0.55.018~2009-10~Main+Features~Overview+of+ABS+Analysis?OpenDocument) Cat. [1270.0.55.003\)](https://www.abs.gov.au/ausstats/abs@.nsf/Products/5368.0.55.018~2009-10~Main+Features~Overview+of+ABS+Analysis?OpenDocument). The third is an up-to-date geo-referenced list of all Approved Arrangement sites coupled with information about the quantity of pathway-specific goods flowing to each. Lastly, we recommend additional modelling be conducted to determine how the risk associated with wind pathways is likely to disperse inland from the coast.

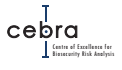

## **Economic considerations & optimal surveillance design**

The limited scope of this project meant that our analysis was unable to account for the economic considerations needed to determine the optimal early-detection design for either a fixed surveillance budget, or to minimise the net expected costs (i.e. summed cost of surveillance and potential outbreaks; [Camac](#page-58-3) *et al.* [2020\)](#page-58-3). As such, this project does not proscribe how many priority locations should be sampled, nor how much surveillance should be done at a given location. To answer questions such as how much surveillance should be done, or alternatively, how much should be invested in early-detection surveillance, one must have a sound understanding of the following five factors:

- 1. threat establishment likelihoods;
- 2. the magnitude of harm to environmental, economic and social assets;
- 3. surveillance efficacy (i.e. the sensitivity to detect a threat at either a tolerable population size or prevalence level per unit effort);
- 4. the cost of doing surveillance (i.e. cost of infrastructure, diagnostics and logistics); and
- 5. the likelihood a threat could spread beyond a point of establishment.

Each of these factors is likely to vary among threats and across geographic space, and recent advances in a variety of tools and data collection could be harnessed to improve prioritisation models. The edmaps framework provides a threat-specific estimate of how annual establishment likelihoods are likely to vary across mainland Australia. Recent work by [Dodd](#page-58-4) *et al.* [\(2020\)](#page-58-4) approximated spatially explicit estimates of environmental, agricultural and social assets and how various exotic threat groupings could impact each. [Bradhurst](#page-58-5) *et al.* [\(2021\)](#page-58-5) also recently developed a computationally efficient agent-based plant pest spread model that could be used to estimate likelihoods of subsequent spread, especially when used in combination with edmaps outputs. Spatially implicit costs of doing surveillance for different threats are likely known within biosecurity agencies (e.g. cost of infrastructure, logistics, diagnostic test). However, one could also account for spatially explicit costs such as travel time from different bases of operation and incorporate such information into a prioritisation algorithm.

When determining priority surveillance locations for multiple threats, Zonation provides an easy-to-use platform from which some of these considerations can be addressed. For example, Zonation allows users to weight threats differently (e.g. according to their potential magnitude of harm), which in turn, ensures a higher representation (in terms of establishment potential captured) of high impact threats relative to low impact threats. Zonation also allows users to input a spatially explicit cost layer, which can be used to account for logistical constraints such as travel time and/or varying costs in conducting surveillance in different landuse types. While not a full optimisation model, by incorporating these factors into Zonation's prioritisation algorithms users can develop a more efficient and fit-for-purpose multi-threat surveillance prioritisation layer that not only acknowledges that threats vary in their magnitude of

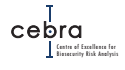

harm on different assets, but also the cost constraints faced by biosecurity agencies in designing and maintaining surveillance networks.

**Recommendation 3: Determine optimal surveillance effort by examining impacts of incorporating surveillance costs and potential impacts of threats**

We believe the next logical step is to examine how Zonation outputs change as threats are weighted according to estimated impacts, and costs such as travel time to either undertake surveillance and/or maintain infrastructure are considered within the prioritisation. Beyond this, additional work could be done to develop an optimisation model that more fully accounts for trade-offs associated with the benefits of threat early detection versus the potential costs of eradication as well as the realised costs of implementing and maintaining a comprehensive early detection surveillance program (e.g. [Nguyen](#page-59-3) *et al.*, [2021\)](#page-59-3). Such an analysis would be critical for determining the optimal number of surveillance locations that should be surveyed as well as the amount of effort required within each priority location to be confident of threat detection.

## **Threat groupings**

In our analysis, we found that for most threats, consolidating surveillance from a threat-specific to a multi-threat prioritisation resulted in only marginal reductions in expected establishment potential captured. The clear exception to this were the two sawyer beetles, which had locations susceptible to establishment that were poorly sampled by both CAZ and ABF prioritisation methods. As outlined earlier, the reason for this was that the two sawyer beetles had very low annual likelihoods of establishment, in areas that overlapped little with other threats. It is therefore important that when using Zonation to derive multi-threat prioritisation maps, one carefully considers the suite of threats that are included in the analysis, especially if the focus is to ensure all threats are adequately captured by the surveillance program.

### **Recommendation 4:**

**When using Zonation to derive multi-threat prioritisation maps, users should always examine the proportion of establishment potential captured relative to using an individual threat map**

We recommend that when using Zonation to derive multi-threat prioritisation maps, users carefully examine the proportion of establishment potential captured using an individual threat map (i.e. produced by edmaps) vs. a multi-threat prioritisation map. Doing so will allow users to quickly identify which threats are underrepresented in the surveillance design, and consequently, whether such threats should be removed from the prioritisation altogether.

# **Acknowledgements**

This report is a product of the Centre of Excellence for Biosecurity Risk Analysis (CE-BRA). In preparing this report, the authors acknowledge the financial and other support provided by the Australian Department of Agriculture, Water and the Environment and its predecessors, the New Zealand Ministry for Primary Industries and the University of Melbourne. We thank Prof Andrew Robinson for providing statistical guidance. We also thank Dr Mark Stanaway, Dr John Weiss, Dr Nerida Donovan and the National Citrus Surveillance Steering Committee for contributing their data and providing constructive advice throughout this project.

# **Bibliography**

- ABARES (2019) Catchment Scale Land Use of Australia Update December 2018. URL <https://doi.org/10.25814/5c7728700fd2a>.
- <span id="page-58-5"></span>Bradhurst R, Spring D, Stanaway M, Milner J, Kompas T (2021) A generalised and scalable framework for modelling incursions, surveillance and control of plant and environmental pests. *Environmental Modelling and Software*, **139**, 105004. doi:https: //doi.org/10.1016/j.envsoft.2021.105004. URL [https://www.sciencedirect.](https://www.sciencedirect.com/science/article/pii/S1364815221000475) [com/science/article/pii/S1364815221000475](https://www.sciencedirect.com/science/article/pii/S1364815221000475).
- Bradhurst R, Stanaway M, Milner J, Kompas T (2020) Developing models for the spread and management of national priority plant pests. Technical report prepared for the Department of Agriculture, Water and Environment. Tech. Rep. CEBRA project: 170606, Centre of Excellence for Biosecurity Risk Analysis.
- <span id="page-58-1"></span>Camac JS, Baumgartner JB, Robinson A, Elith J (2021) Developing pragmatic maps of establishment likelihood for plant pests. Technical report prepared for the Department of Agriculture, Water and Environment. Tech. Rep. CEBRA project: 170607, Centre of Excellence for Biosecurity Risk Analysis.
- Camac JS, Clarke S, Niranjane A, de Majnik J (2019) Estimating probabilities of pest absence across geographic space. Technical report prepared for the Department of Agriculture, Water and Environment. Tech. Rep. CEBRA project: 1606D, Centre of Excellence for Biosecurity Risk Analysis.
- <span id="page-58-3"></span>Camac JS, Dodd A, Bloomfield N, Robinson A (2020) Sampling to support claims of area freedom. Technical report prepared for the Department of Agriculture, Water and Environment. Tech. rep., Centre of Excellence for Biosecurity Risk Analysis.
- Catford JA, Jansson R, Nilsson C (2009) Reducing redundancy in invasion ecology by integrating hypotheses into a single theoretical framework. *Diversity and Distributions*, **15**, 22–40.
- <span id="page-58-4"></span>Dodd A, Stoeckl N, Baumgartner J, Kompas T (2020) Key Result Summary: Valuing Australia's Biosecurity System. Technical report prepared for the Department of Agriculture, Water and Environment. . Tech. Rep. CEBRA Project: 170713, Centre of Excellence for Biosecurity Risk Analysis.
- <span id="page-58-2"></span>Dodd AJ, McCarthy MA, Ainsworth N, Burgman MA (2015) Identifying hotspots of alien plant naturalisation in Australia: approaches and predictions. *Biological Invasions*, **18**, 631–645.
- Drake JM (2015) Range bagging: a new method for ecological niche modelling from presence-only data. *Journal of The Royal Society Interface*, **12**, 20150086–9.
- Fick SE, Hijmans RJ (2017) WorldClim 2: new 1-km spatial resolution climate surfaces for global land areas. *International Journal of Climatology*, **37**, 4302–4315.
- Finlay KJ, Weiss J, Blacket MJ (2018) Critical analysis of existing surveillance strategies in horticulture industries in Australia based on knowledge of natural dispersal pathways. Tech. Rep. PBCRC2153 Final Report, Plant Biosecurity CRC.
- <span id="page-58-0"></span>Hemming V, Burgman MA, Hanea AM, McBride MF, Wintle BC (2018) A prac-

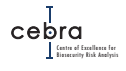

tical guide to structured expert elicitation using the idea protocol. *Methods in Ecology and Evolution*, **9**, 169–180. doi:https://doi.org/10.1111/2041-210X. 12857. URL [https://besjournals.onlinelibrary.wiley.com/doi/abs/](https://besjournals.onlinelibrary.wiley.com/doi/abs/10.1111/2041-210X.12857) [10.1111/2041-210X.12857](https://besjournals.onlinelibrary.wiley.com/doi/abs/10.1111/2041-210X.12857).

- Hill MP, Gallardo B, Terblanche JS (2017) A global assessment of climatic niche shifts and human influence in insect invasions. *Global Ecology and Biogeography*, **26**, 679– 689.
- Kompas T, Che N (2009) A practical optimal surveillance measure: the case of papaya fruit fly in Australia.
- Kompas T, Ha P, Spring D (2017) Optimal Trapping and Review of Victoria's Current Mediterranean Fruit Fly Surveillance Program. Report prepared for the Victorian Department of Economic Development, Jobs, Transport and Resources.
- Kriticos DJ, Kean JM, Phillips CB, Senay SD, Acosta H, Haye T (2017) The potential global distribution of the brown marmorated stink bug, Halyomorpha halys, a critical threat to plant biosecurity. *Journal of Pest Science*, **90**, 1–11.
- Kukkala AS, Moilanen A (2013) Core concepts of spatial prioritisation in systematic conservation planning. *Biological Reviews*, **88**, 443–464. doi:https://doi.org/ 10.1111/brv.12008. URL [https://onlinelibrary.wiley.com/doi/abs/10.](https://onlinelibrary.wiley.com/doi/abs/10.1111/brv.12008) [1111/brv.12008](https://onlinelibrary.wiley.com/doi/abs/10.1111/brv.12008).
- <span id="page-59-2"></span>Mascaro S, Woodberry O (2020) Establishing a National Forest Biosecurity Surveillance Program: Forest Pest Pathway Risk Analysis Final Report.
- <span id="page-59-0"></span>Moilanen A, Franco AM, Early RI, Fox R, Wintle B, Thomas CD (2005) Prioritizing multiple-use landscapes for conservation: methods for large multi-species planning problems. *Proceedings of the Royal Society B: Biological Sciences*, **272**, 1885–1891. doi: 10.1098/rspb.2005.3164.
- Moilanen A, Kujala H, Leathwick J (2009) *The zonation framework and software for conservation prioritization*, pp. 196–210. Oxford University Press, United Kingdom.
- <span id="page-59-1"></span>Moilanen A, Pouzol F, Meller L, Veach V, Arponen A, Leppänen J, Kujala H (2014) *Zonation version 4 user manual*. C-BIG Conservation Biology, University of Helsinki, Finland.
- <span id="page-59-3"></span>Nguyen HTM, Ha P, Kompas T (2021) Optimal surveillance against bioinvasions: The sample average approximation method applied to an agent-based spread model. *Ecological Applications*.
- Pagad S, Genovesi P, Carnevali L, Schigel D, McGeoch M (2018) Introducing the global register of introduced and invasive species. **5**, 170202.
- Pateiro-Lopez B, Rodriguez-Casal A, (2019) *alphahull: Generalization of the Convex Hull of a Sample of Points in the Plane*. URL [https://CRAN.R-project.org/package=](https://CRAN.R-project.org/package=alphahull) [alphahull](https://CRAN.R-project.org/package=alphahull). R package version 2.2.
- Stanaway MA, Mengersen KL, Reeves R (2011) Hierarchical bayesian modelling of early detection surveillance for plant pest invasions. *Environmental and Ecological Statistics*, **18**, 569–591. doi:10.1007/s10651-010-0152-x.
- Wang R, Yang H, Wang M, Lu X, Huang T, Zhao J, Li Q (2019) Predicting the potential distribution of the Asian citrus psyllid, Diaphorina citri (Kuwayama), in China using the MaxEnt model. *PeerJ*, **7**, 1–19.
- Wilson K, Cabeza M, Klein C (2009) *Fundamental concepts of spatial conservation prioritization*, pp. 16–27. Oxford University Press, United Kingdom.
- Wintle B (2008) A review of biodiversity investment prioritization tools. A report to the biodiversity expert working group towards the development of the Investment

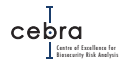

Framework for Environmental Resources.

- Wintle BA, Kujala H, Whitehead A, *et al.* (2019) Global synthesis of conservation studies reveals the importance of small habitat patches for biodiversity. *Proceedings of the National Academy of Sciences*, **116**, 909–914. doi:10.1073/pnas.1813051115.
- Zizka A, Antonelli A, Silvestro D (2021) sampbias, a method for quantifying geographic sampling biases in species distribution data. *Ecography*, **44**, 25–32. doi: https://doi.org/10.1111/ecog.05102. URL [https://onlinelibrary.wiley.](https://onlinelibrary.wiley.com/doi/abs/10.1111/ecog.05102) [com/doi/abs/10.1111/ecog.05102](https://onlinelibrary.wiley.com/doi/abs/10.1111/ecog.05102).
- Zizka A, Silvestro D, Andermann T, *et al.* (2019) CoordinateCleaner: Standardized cleaning of occurrence records from biological collection databases. *Methods in Ecology and Evolution*, **289**, 110–8.

# **A. Appendix A: Reference manual: edmaps R package**

# Package 'edmaps'

May 22, 2021

Type Package

Title Estimate Likelihood of Pest Establishment

Version 1.9.3

Maintainer James Camac <iames.camac@gmail.com>

Description This package combines spatial environmental data (e.g. distance from airports/marine ports, distribution of pest habitat/hosts) with biosecurity leakage rates (e.g. expert-elicited) to generate maps of the likelihood of pest establishment across the landscape. Final outputs include raster datasets (GTiff) indicating establishment likelihood across the area of interest, as well as interactive (html) and static (pdf) versions of these maps.

**Depends**  $R$  ( $>= 4.0$ )

#### **SystemRequirements** Java  $(>= 1.5)$ , JRI, GNU make

Imports alphahull,

countrycode, dplyr, drake, fasterize, furrr, gdalUtilities, geometry, ggplot2, glue, htmlwidgets, httr, leafem, leaflet, magrittr, mapedit, methods, purrr, raster, readr, readxl, rgbif, rlang, rnaturalearth, sf,

sp, stars, stplanr, tidyr, tmap, tmaptools Suggests CoordinateCleaner, knitr, rmarkdown, testthat, future.callr, rnaturalearthdata, lubridate, styler, OpenStreetMap, rnaturalearthhires

### VignetteBuilder knitr

License MIT + file LICENSE

Encoding UTF-8

LazyData true

RoxygenNote 7.1.1

ByteCompile true

## R topics documented:

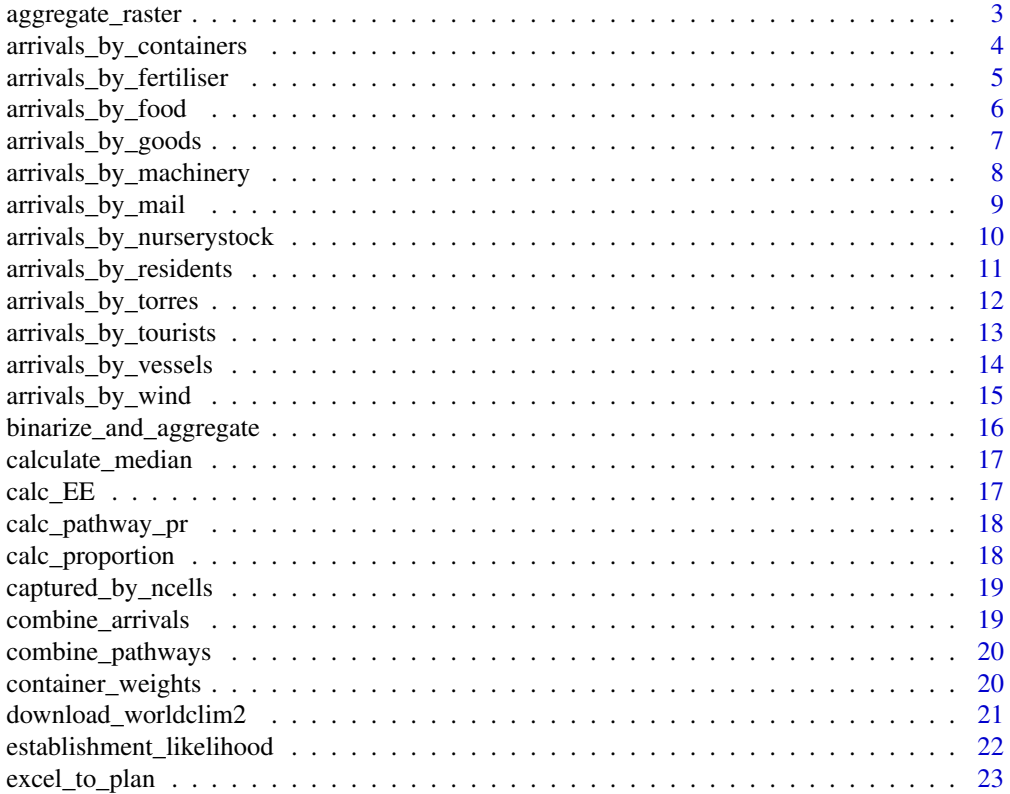

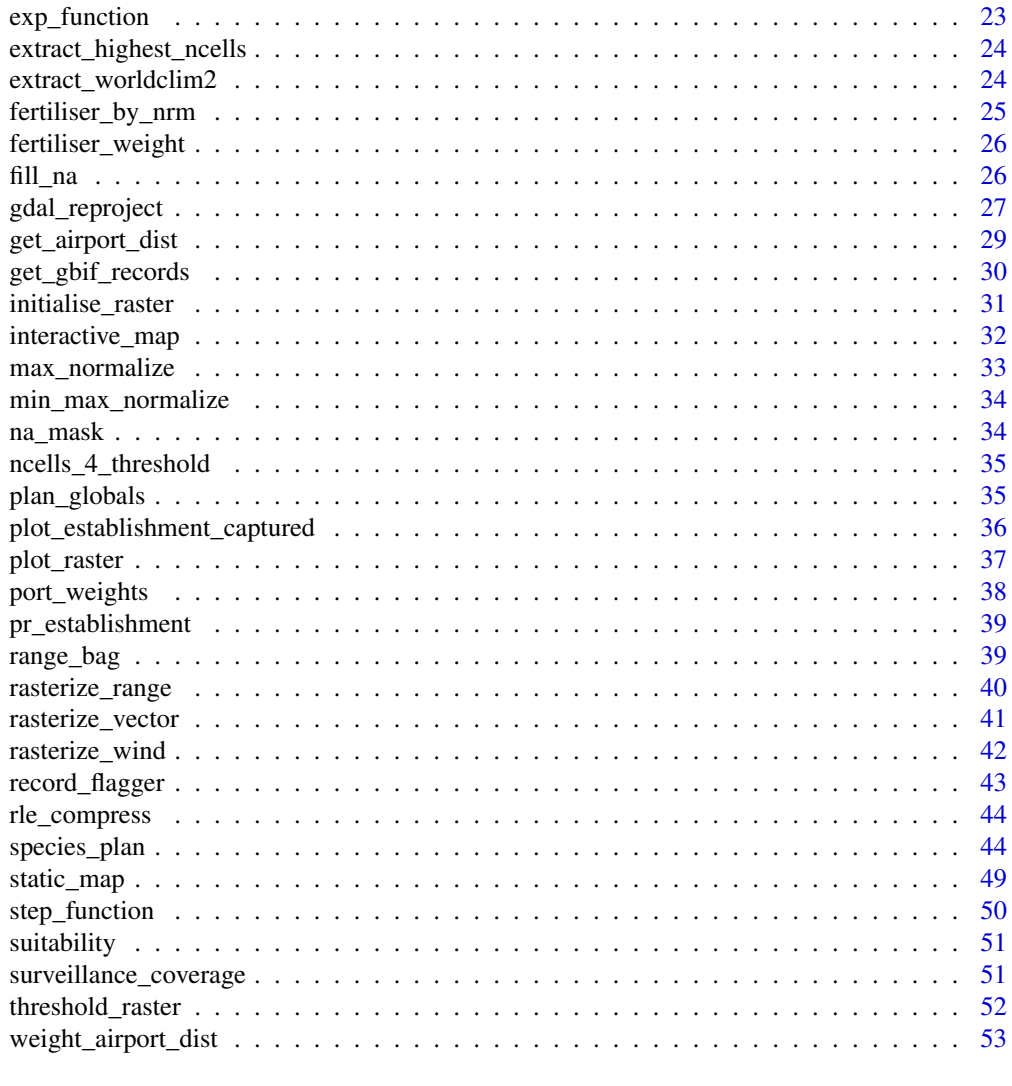

#### **Index** 54

aggregate\_raster *Downscale raster resolution*

#### Description

Aggregate raster cells (and optionally layers) to coarser resolution.

#### Usage

```
aggregate_raster(
 rast,
  outfile,
  aggregate_factor,
  fun = sum,
  return_rast = FALSE
)
```
#### Arguments

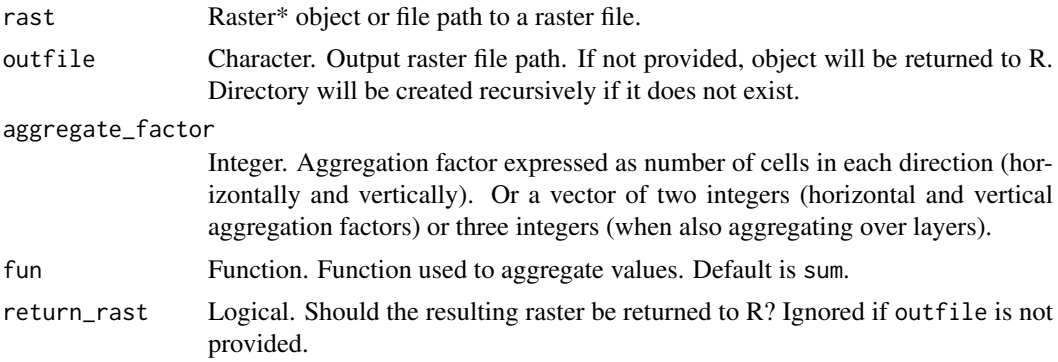

#### Value

If outfile is specified, the resulting raster is saved as a geotiff to that path. If return\_rast is TRUE or outfile is not specified the resulting raster is returned, otherwise NULL is returned invisibly.

arrivals\_by\_containers

*Estimates pest arrivals by containers*

#### Description

Estimates pest arrivals by containers.

#### Usage

```
arrivals_by_containers(
  container_weights,
  port_data,
  template_raster,
  leakage_rate,
  establishment_rate,
  outfile,
  return_rast = FALSE,
  overwrite = FALSE
)
```
#### Arguments

container\_weights

An sf object or file path to a shapefile supported by OGR, as produced by container\_weights.

port\_data Character. Path to csv file containing Port Names, Port Codes, Longitude, Latitude and Container volumes. Column names must be (in this order): Name, PortCode, Longitude, Latitude, Count.

template\_raster

RasterLayer or file path to a raster file. This is used to define the extent and resolution of output. Must be in CRS EPSG:3577.

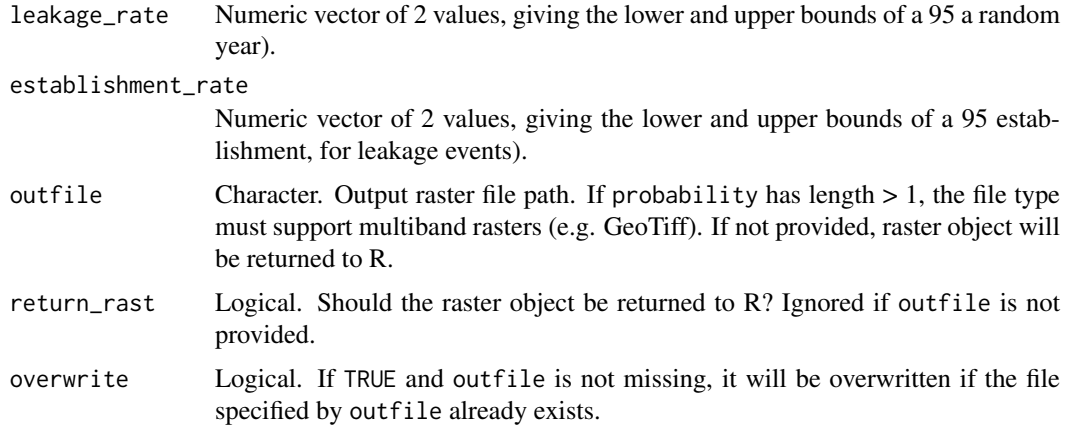

If outfile is specified, the resulting raster (multiband if probability has length  $> 1$ ) is saved as a tiff at that path. If return\_rast is TRUE or outfile is not specified the resulting raster object is returned, otherwise NULL is returned invisibly.

#### See Also

```
Other functions estimating arrivals: arrivals_by_fertiliser(), arrivals_by_food(), arrivals_by_goods(),
arrivals_by_machinery(), arrivals_by_mail(), arrivals_by_nurserystock(), arrivals_by_residents(),
arrivals_by_torres(), arrivals_by_tourists(), arrivals_by_vessels(), arrivals_by_wind()
```
arrivals\_by\_fertiliser

*Estimates pest arrivals by fertiliser imports*

#### Description

Estimates pest arrivals by fertiliser imports.

#### Usage

```
arrivals_by_fertiliser(
  fertiliser_weight,
  leakage_rate,
  establishment rate.
  outfile,
  return rast = FALSE.
  overwrite = FALSE
)
```
#### Arguments

```
fertiliser_weight
```
A RasterLayer or file path to a raster file containing weights to distribute arrivals by.

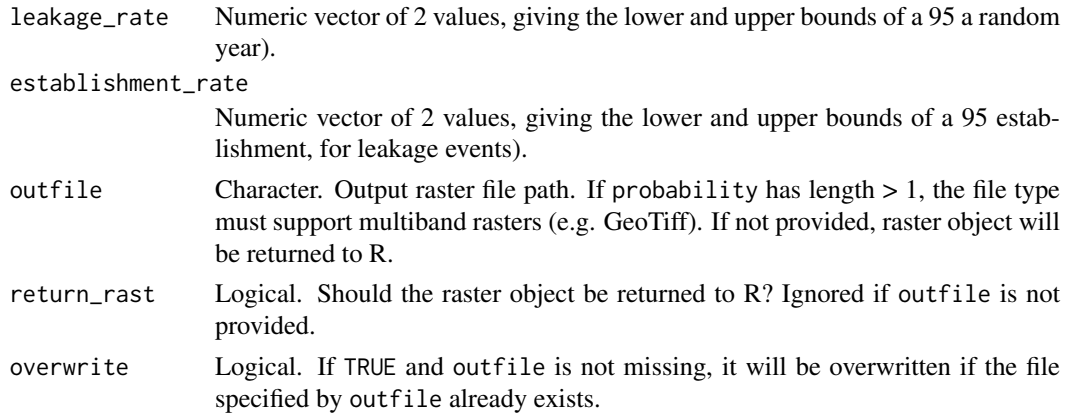

If outfile is specified, the resulting raster (multiband if probability has length  $> 1$ ) is saved as a tiff at that path. If return\_rast is TRUE or outfile is not specified the resulting raster object is returned, otherwise NULL is returned invisibly.

#### See Also

```
Other functions estimating arrivals: arrivals_by_containers(), arrivals_by_food(), arrivals_by_goods(),
arrivals_by_machinery(), arrivals_by_mail(), arrivals_by_nurserystock(), arrivals_by_residents(),
arrivals_by_torres(), arrivals_by_tourists(), arrivals_by_vessels(), arrivals_by_wind()
```
arrivals\_by\_food *Estimates pest arrivals through imported fresh food*

#### Description

Estimates pest arrivals through imported fresh food as a function of population density.

#### Usage

```
arrivals_by_food(
  pop_density,
  leakage_rate,
  establishment_rate,
  outfile,
  return_rast = FALSE,
  overwrite = FALSE
)
```
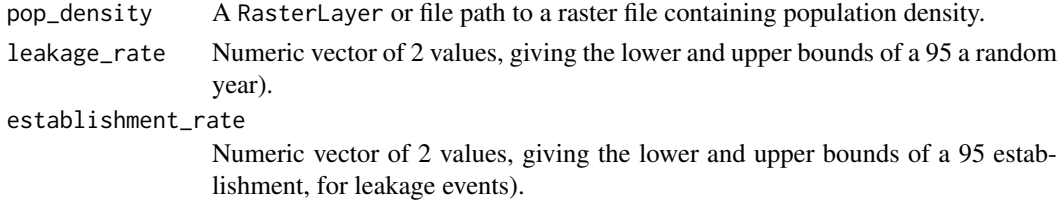

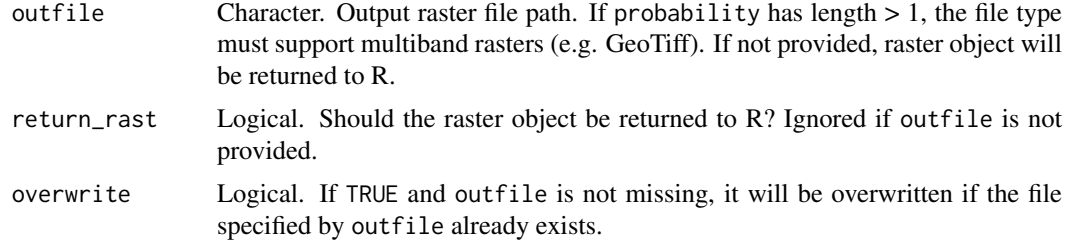

If outfile is specified, the resulting raster (multiband if probability has length > 1) is saved as a tiff at that path. If return\_rast is TRUE or outfile is not specified the resulting raster object is returned, otherwise NULL is returned invisibly.

#### See Also

```
Other functions estimating arrivals: arrivals_by_containers(), arrivals_by_fertiliser(),
arrivals_by_goods(), arrivals_by_machinery(), arrivals_by_mail(), arrivals_by_nurserystock(),
arrivals_by_residents(), arrivals_by_torres(), arrivals_by_tourists(), arrivals_by_vessels(),
arrivals_by_wind()
```
arrivals\_by\_goods *Estimates pest arrivals through imported goods*

#### Description

Estimates pest arrivals through imported goods as a function of population density.

#### Usage

```
arrivals_by_goods(
  pop_density,
  leakage_rate,
  establishment_rate,
  outfile,
  return_rast = FALSE,
  overwrite = FALSE
)
```
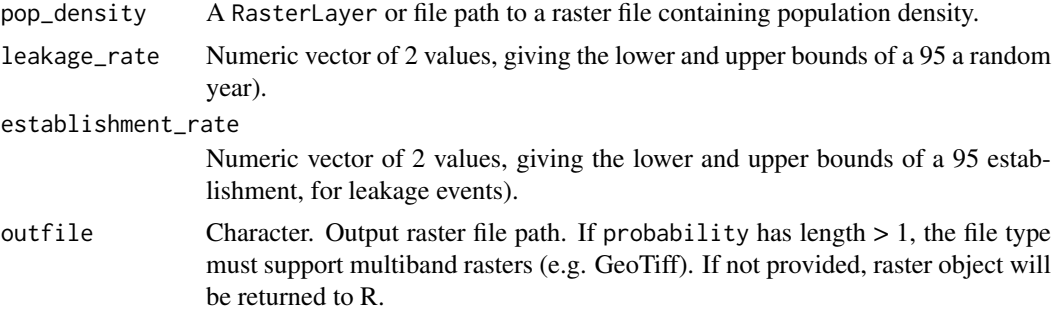

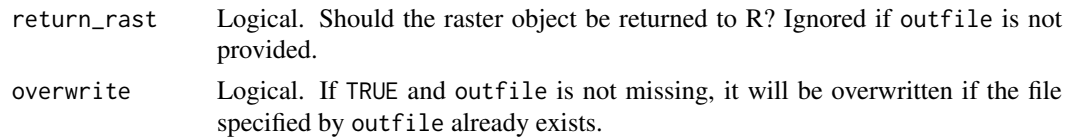

If outfile is specified, the resulting raster (multiband if probability has length > 1) is saved as a tiff at that path. If return\_rast is TRUE or outfile is not specified the resulting raster object is returned, otherwise NULL is returned invisibly.

#### See Also

```
Other functions estimating arrivals: arrivals_by_containers(), arrivals_by_fertiliser(),
arrivals_by_food(), arrivals_by_machinery(), arrivals_by_mail(), arrivals_by_nurserystock(),
arrivals_by_residents(), arrivals_by_torres(), arrivals_by_tourists(), arrivals_by_vessels(),
arrivals_by_wind()
```
arrivals\_by\_machinery *Estimates pest arrivals through imported machinery*

#### Description

Estimates pest arrivals through imported machinery as a function of population density.

#### Usage

```
arrivals_by_machinery(
  pop_density,
  leakage_rate,
  establishment_rate,
  outfile,
  return_rast = FALSE,
  overwrite = FALSE
)
```
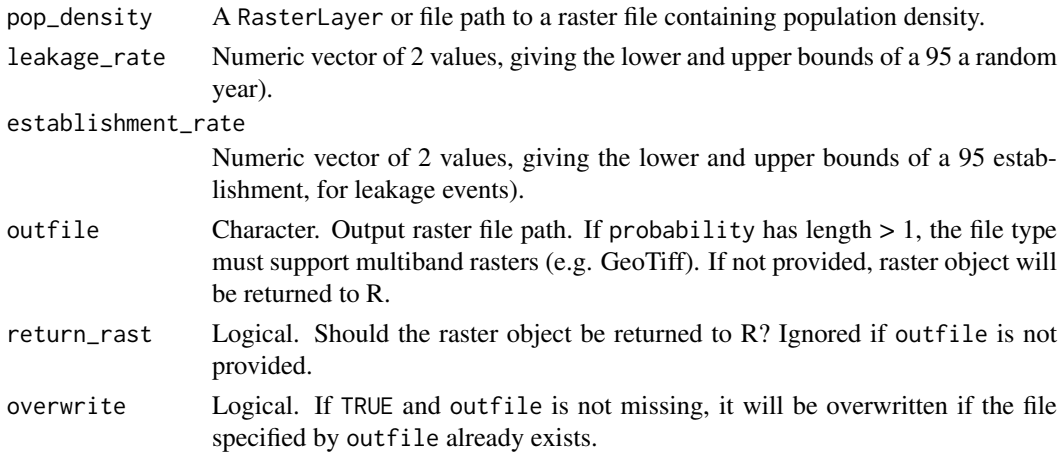

#### Details

This pathway is used under the assumption that the vast majority of imported machinery comprises new and used motor vehicles.

#### Value

If outfile is specified, the resulting raster (multiband if probability has length  $> 1$ ) is saved as a tiff at that path. If return\_rast is TRUE or outfile is not specified the resulting raster object is returned, otherwise NULL is returned invisibly.

#### See Also

```
Other functions estimating arrivals: arrivals_by_containers(), arrivals_by_fertiliser(),
arrivals_by_food(), arrivals_by_goods(), arrivals_by_mail(), arrivals_by_nurserystock(),
arrivals_by_residents(), arrivals_by_torres(), arrivals_by_tourists(), arrivals_by_vessels(),
arrivals_by_wind()
```
arrivals\_by\_mail *Estimates pest arrivals through mail*

#### Description

Estimates arrival rate attributable to mail as a function of population density.

#### Usage

```
arrivals_by_mail(
  pop_density,
  leakage rate.
  establishment_rate,
  outfile,
  return_rast = FALSE,
  overwrite = FALSE
)
```
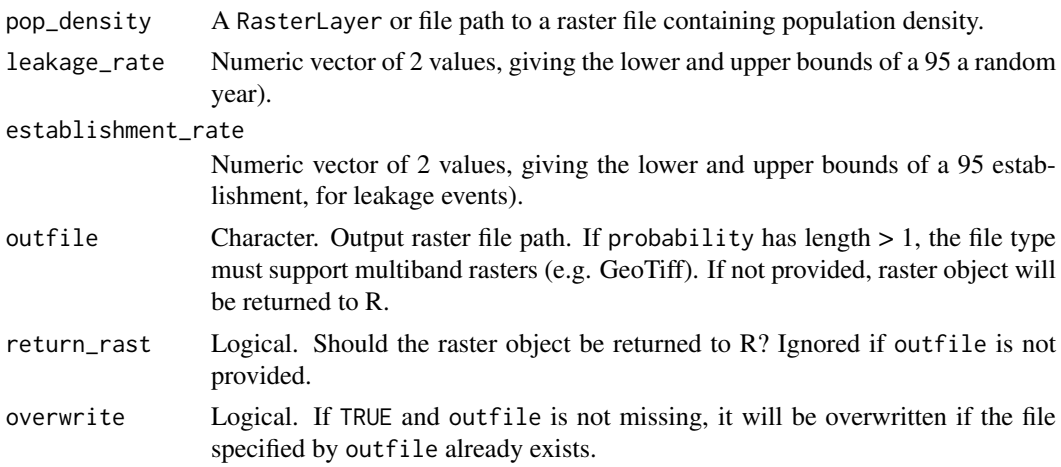

If outfile is specified, the resulting raster (multiband if probability has length  $> 1$ ) is saved as a tiff at that path. If return\_rast is TRUE or outfile is not specified the resulting raster object is returned, otherwise NULL is returned invisibly.

#### See Also

```
Other functions estimating arrivals: arrivals_by_containers(), arrivals_by_fertiliser(),
arrivals_by_food(), arrivals_by_goods(), arrivals_by_machinery(), arrivals_by_nurserystock(),
arrivals_by_residents(), arrivals_by_torres(), arrivals_by_tourists(), arrivals_by_vessels(),
arrivals_by_wind()
```

```
arrivals_by_nurserystock
```
*Estimates pest arrivals through imported nursery stock*

#### Description

Estimates pest arrivals through imported nursery stock as a function of population density.

#### Usage

```
arrivals_by_nurserystock(
  pop_density,
  leakage_rate,
  establishment_rate,
  outfile,
  return_rast = FALSE,
  overwrite = FALSE
)
```
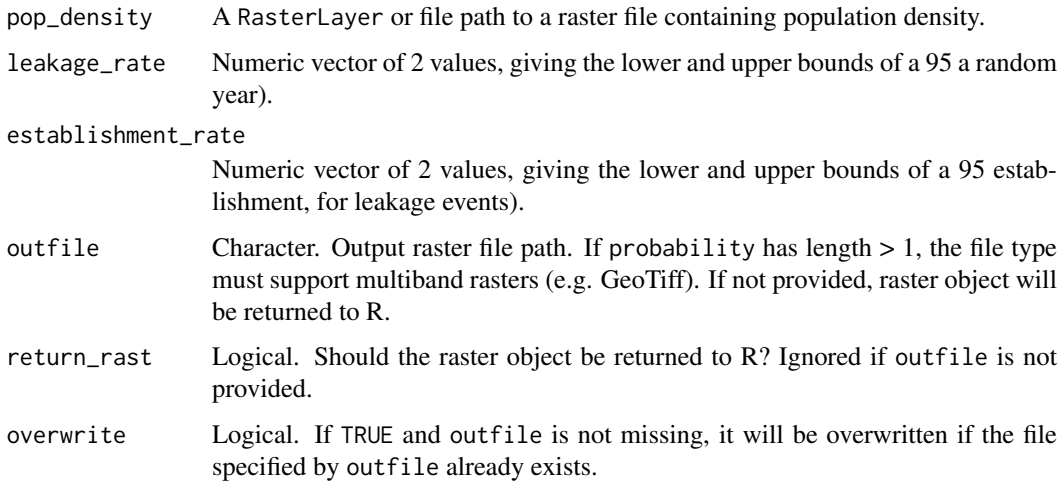
#### Value

If outfile is specified, the resulting raster (multiband if probability has length > 1) is saved as a tiff at that path. If return\_rast is TRUE or outfile is not specified the resulting raster object is returned, otherwise NULL is returned invisibly.

### See Also

```
Other functions estimating arrivals: arrivals_by_containers(), arrivals_by_fertiliser(),
arrivals_by_food(), arrivals_by_goods(), arrivals_by_machinery(), arrivals_by_mail(),
arrivals_by_residents(), arrivals_by_torres(), arrivals_by_tourists(), arrivals_by_vessels(),
arrivals_by_wind()
```
arrivals\_by\_residents *Estimates pest arrivals by returning residents*

#### Description

Estimates arrival rate attributable to returning residents as a function of population density.

#### Usage

```
arrivals_by_residents(
  pop_density,
  leakage_rate,
  establishment_rate,
  outfile,
  return_rast = FALSE,
  overwrite = FALSE
)
```
#### Arguments

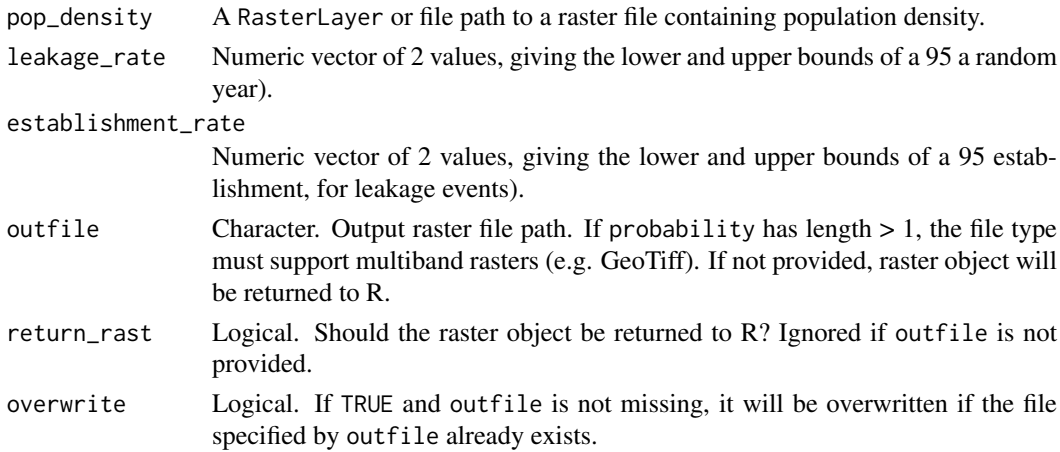

# Value

## See Also

```
Other functions estimating arrivals: arrivals_by_containers(), arrivals_by_fertiliser(),
arrivals_by_food(), arrivals_by_goods(), arrivals_by_machinery(), arrivals_by_mail(),
arrivals_by_nurserystock(), arrivals_by_torres(), arrivals_by_tourists(), arrivals_by_vessels(),
arrivals_by_wind()
```
arrivals\_by\_torres *Estimates pest arrivals due to Torres Strait air passengers*

#### Description

Estimates pest arrivals due to Torres Strait air passengers coming into Cairns.

# Usage

```
arrivals_by_torres(
  pop_density,
  airport_weight,
  leakage_rate,
  establishment_rate,
  outfile,
  return_rast = FALSE,
  overwrite = FALSE
)
```
## Arguments

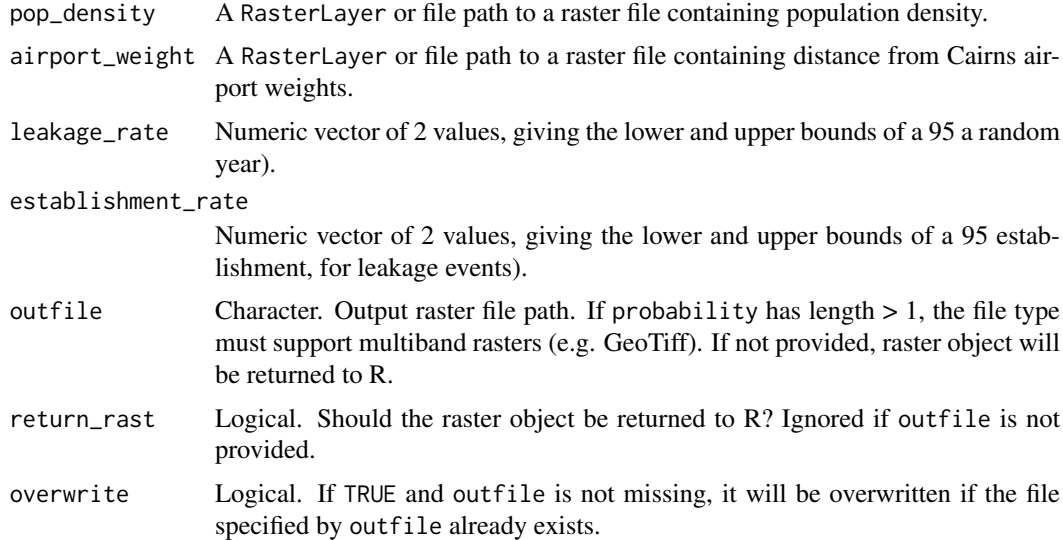

# Value

#### arrivals\_by\_tourists 13

#### See Also

```
Other functions estimating arrivals: arrivals_by_containers(), arrivals_by_fertiliser(),
arrivals_by_food(), arrivals_by_goods(), arrivals_by_machinery(), arrivals_by_mail(),
arrivals_by_nurserystock(), arrivals_by_residents(), arrivals_by_tourists(), arrivals_by_vessels(),
arrivals_by_wind()
```
arrivals\_by\_tourists *Estimates pest arrival due to tourists*

#### Description

Estimates pest arrival due to tourists as a function of distance from airport and tourist accommodation.

#### Usage

```
arrivals_by_tourists(
  tourist_beds,
  airport_weights,
  leakage_rate,
  establishment_rate,
  outfile,
  return_rast = FALSE,
  overwrite = FALSE
)
```
#### Arguments

tourist\_beds A RasterLayer or file path to a raster file containing tourist bed numbers. airport\_weights

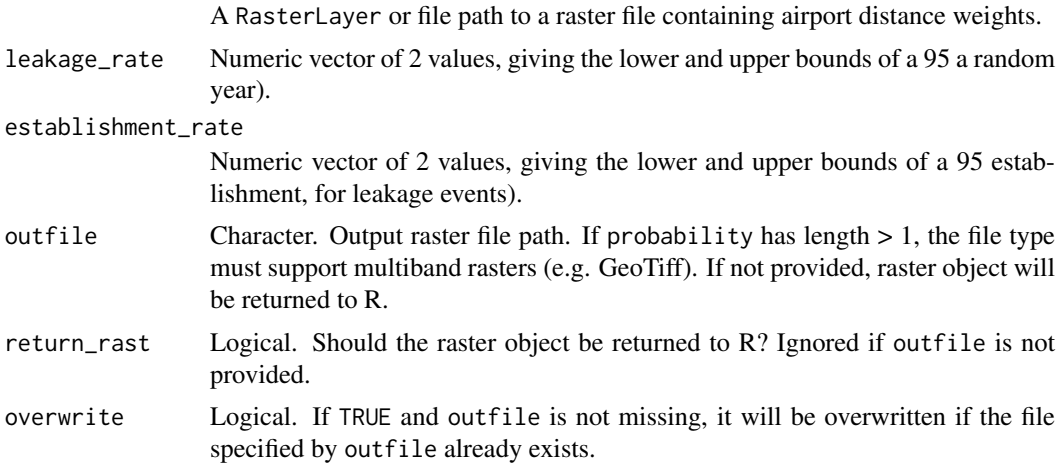

# Value

## See Also

```
Other functions estimating arrivals: arrivals_by_containers(), arrivals_by_fertiliser(),
arrivals_by_food(), arrivals_by_goods(), arrivals_by_machinery(), arrivals_by_mail(),
arrivals_by_nurserystock(), arrivals_by_residents(), arrivals_by_torres(), arrivals_by_vessels(),
arrivals_by_wind()
```
arrivals\_by\_vessels *Estimates pest arrivals by vessels*

## Description

Estimates pest arrivals by vessels.

## Usage

```
arrivals_by_vessels(
  port_weight,
  leakage_rate,
  establishment_rate,
  outfile,
  return_rast = FALSE,
  overwrite = FALSE
)
```
#### Arguments

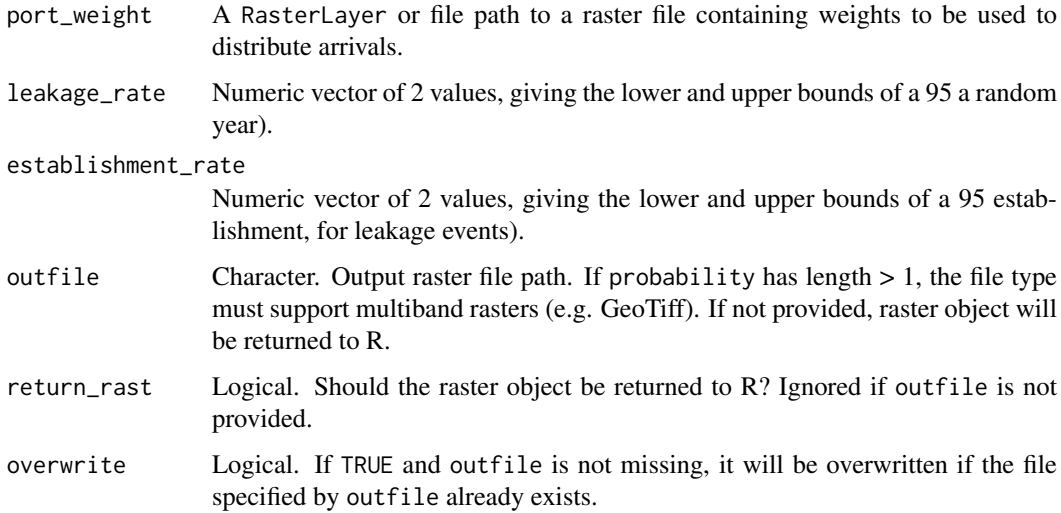

#### Value

#### arrivals\_by\_wind 15

#### See Also

```
Other functions estimating arrivals: arrivals_by_containers(), arrivals_by_fertiliser(),
arrivals_by_food(), arrivals_by_goods(), arrivals_by_machinery(), arrivals_by_mail(),
arrivals_by_nurserystock(), arrivals_by_residents(), arrivals_by_torres(), arrivals_by_tourists(),
arrivals_by_wind()
```
arrivals\_by\_wind *Estimates pest arrivals via wind*

#### Description

Estimates pest arrivals via coastal onshore winds.

#### Usage

```
arrivals_by_wind(
  wind_speed,
  leakage_rate,
  establishment_rate,
  outfile,
  return_rast = FALSE,
  overwrite = FALSE
\lambda
```
#### Arguments

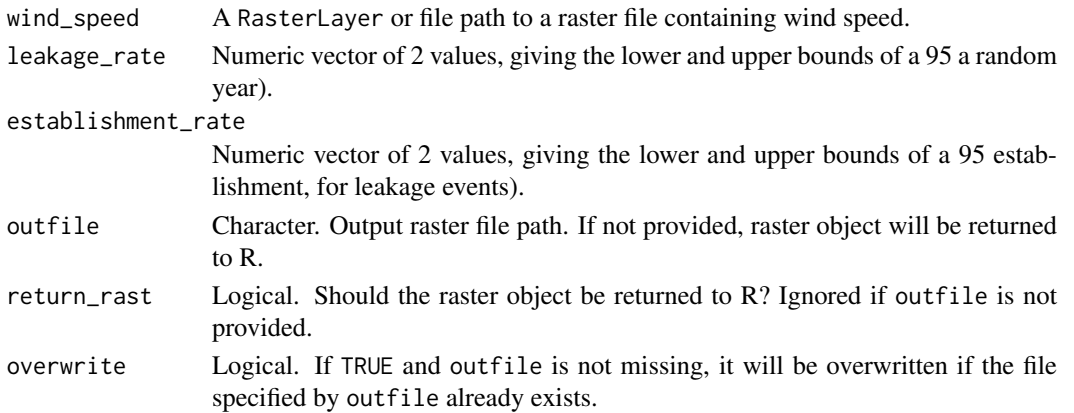

#### Value

If outfile is specified, the resulting raster (multiband if probability has length  $> 1$ ) is saved as a tiff at that path. If return\_rast is TRUE or outfile is not specified the resulting raster object is returned, otherwise NULL is returned invisibly.

## See Also

```
Other functions estimating arrivals: arrivals_by_containers(), arrivals_by_fertiliser(),
arrivals_by_food(), arrivals_by_goods(), arrivals_by_machinery(), arrivals_by_mail(),
arrivals_by_nurserystock(), arrivals_by_residents(), arrivals_by_torres(), arrivals_by_tourists(),
arrivals_by_vessels()
```

```
binarize_and_aggregate
```
*Binarize a categorical raster and optionally aggregate*

# Description

Binarize a categorical raster and optionally aggregate and/or resample.

# Usage

```
binarize_and_aggregate(
  infile,
  rle,
  outfile,
  extent,
  res,
  categories,
  overwrite = FALSE,
  return_rast = FALSE,
  quiet = FALSE
\lambda
```
### Arguments

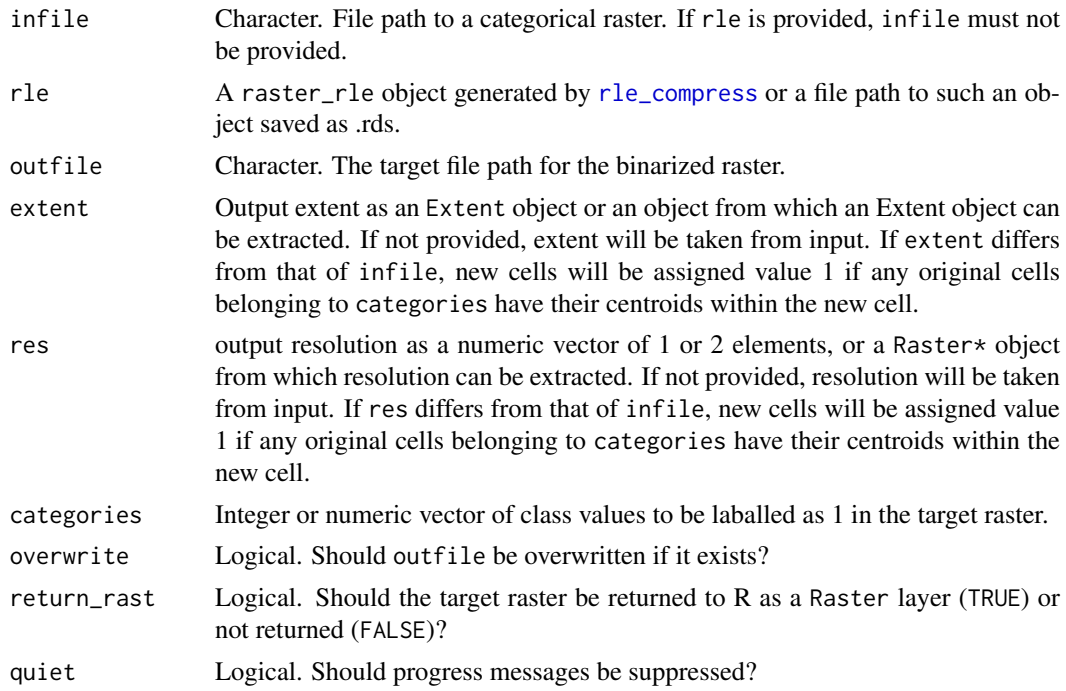

# Value

A binarized raster layer is written to outfile, and if return\_rast is TRUE, the raster is additionally returned to R as a Raster layer.

calculate\_median *Calculate median of raster objects*

## Description

Calculate the cellwise median of two or more Raster\* objects, by layer.

## Usage

calculate\_median(files, outfile)

#### Arguments

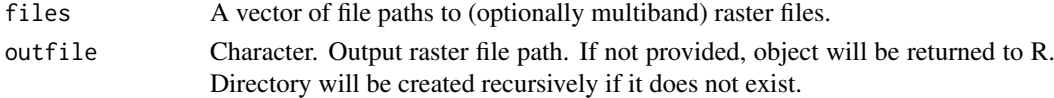

# Value

If outfile is specified, the resulting raster is saved as a geotiff to that path and NULL is returned. If outfile is not specified the resulting raster is returned.

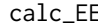

calc\_EE *Calculate establishment probability*

#### Description

Calculate the probability of one or more establishment events occurring as as a function of estimated leakage numbers and the probability a leakage event could result in establishment.

## Usage

calc\_EE(n\_events, p\_establish, nsims = 1e+05)

### Arguments

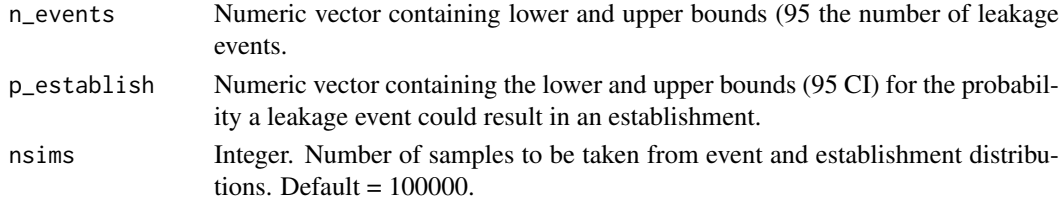

#### Value

A data.frame containing the possible number of incursions that may occur, and their corresponding probabilities.

### Author(s)

James Camac (<james.camac@gmail.com>)

### Description

Calculate the pathway-specific probability of pest arrival for each raster cell.

#### Usage

calc\_pathway\_pr(EE, rast, outfile, return\_rast = TRUE)

#### Arguments

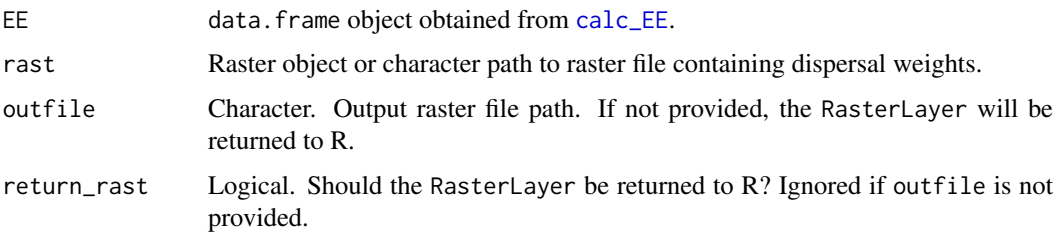

#### Value

If outfile is specified, the resulting RasterLayer is saved to outfile. If return\_rast is TRUE or outfile is not specified, the resulting RasterLayer is returned, otherwise NULL is returned invisibly.

calc\_proportion *Calculate raster cell values as proportions*

### Description

Calculates raster cell values as a proportion of the sum of all cells' values.

## Usage

calc\_proportion(rast)

#### Arguments

rast Raster object.

#### Value

A RasterLayer.

captured\_by\_ncells *Calculate establishment likelihood captured in top n cells*

### Description

Calculate the proportion of establishment likelihood captured in top n cells.

## Usage

```
captured_by_ncells(infiles, names, n_cells, all = TRUE)
```
## Arguments

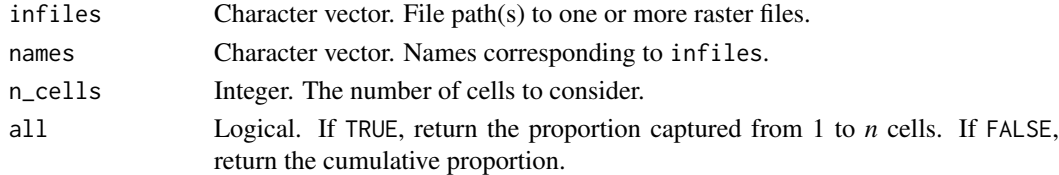

## Value

Proportion of establishment likelihood captured, or a vector of cumulative proportions.

combine\_arrivals *Sum arrivals across entry pathways*

#### Description

Sums estimated arrivals rates across all entry pathways.

## Usage

```
combine_arrivals(
  x,
  outfile,
  summarise_uncertainty = FALSE,
  return_rast = FALSE
\lambda
```
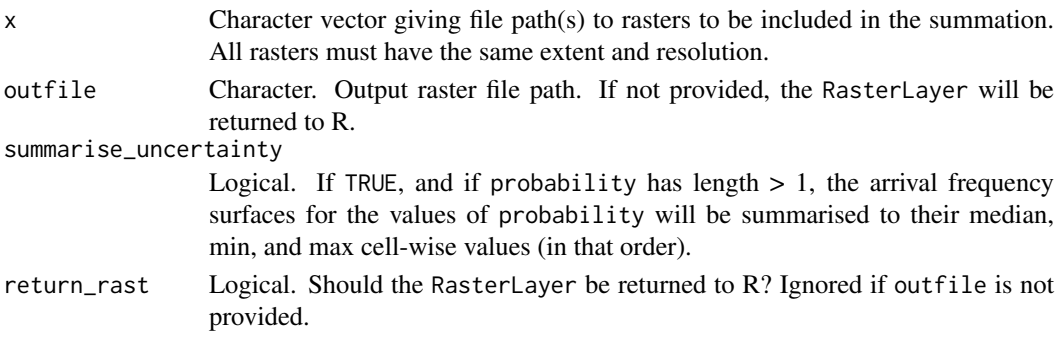

## Value

If outfile is specified, the resulting RasterLayer is saved to outfile. If return\_rast is TRUE or outfile is not specified, the resulting RasterLayer is returned, otherwise NULL is returned invisibly. If summarise\_uncertainty is TRUE and rasters passed to 'x' are multiband, then the resulting stack will have three layers equal to the cell-wise median, minimum, and maximum of the layers, respectively.

combine\_pathways *Calculate the probability of arrival across pathways*

### Description

Calculate the probability of arrival across pathways.

#### Usage

```
combine_pathways(x, outfile, return_rast = FALSE)
```
#### Arguments

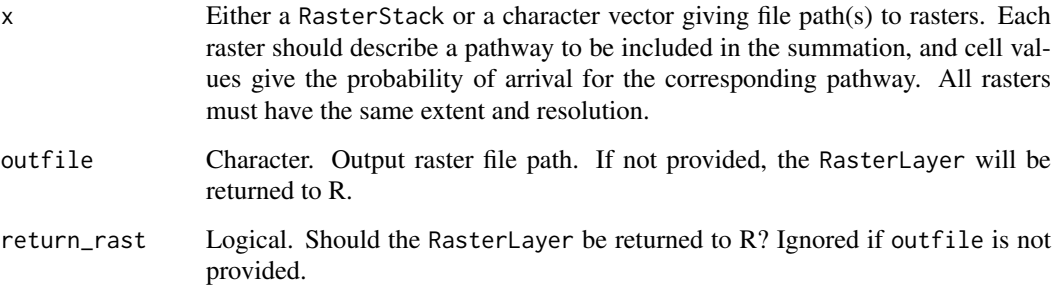

#### Value

If outfile is specified, the resulting RasterLayer is saved to outfile. If return\_rast is TRUE or outfile is not specified, the resulting RasterLayer is returned, otherwise NULL is returned invisibly.

container\_weights *Creates a weight by postcode for each major port*

# Description

Creates a weight by postcode for each major port.

### download\_worldclim2 21

## Usage

```
container_weights(
  path,
  sheet_nums,
  range = \overline{Y}A7:M2217",
  postcode_shp,
  na = c("", "-"", "np"),
  outfile,
  return_sf = FALSE
)
```
### Arguments

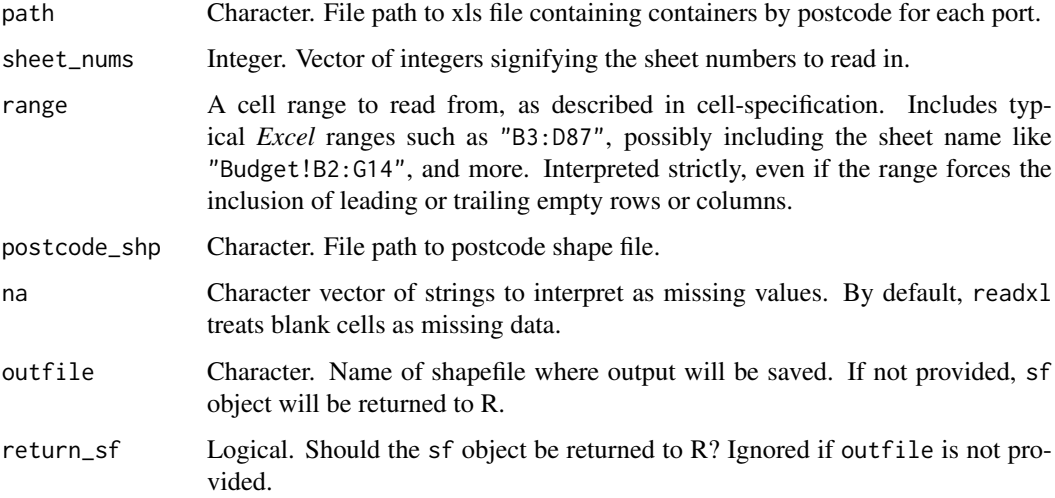

# Details

For the purposes of this analysis missing data (i.e. NAs) will be treated as zeroes.

#### Value

An sf object or shapefile export.

download\_worldclim2 *Download climate layers from WorldClim 2.0*

# Description

Download climate layers from WorldClim 2.0 (current climate only).

```
download_worldclim2(outfile, variable, resolution)
```
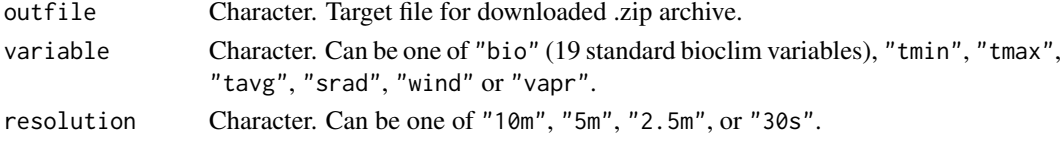

#### Value

A zipfile is downloaded and NULL is returned invisibly.

#### See Also

extract\_worldclim2

## Examples

```
## Not run:
download_worldclim2('bioclim_10m', 'bio', '10m')
```
## End(Not run)

```
establishment_likelihood
```
*Estimate establishment likelihood*

#### Description

Estimate the likelihood of pest establishment based on total arrivals and environmental suitability.

#### Usage

```
establishment_likelihood(
  total_arrivals,
  suitability,
  outfile,
  return_rast = FALSE
)
```
### Arguments

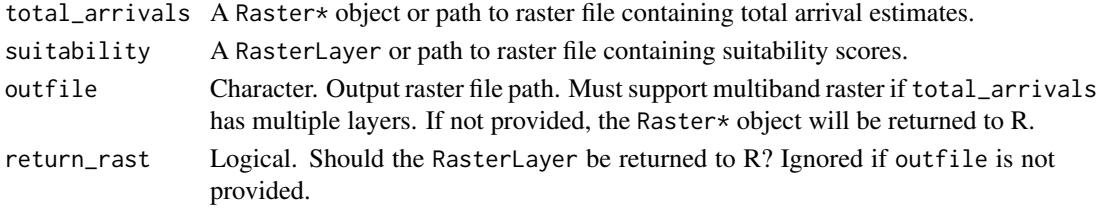

# Value

If outfile is specified, the resulting Raster\* object is saved as to that path. If return\_rast is TRUE or outfile is not specified the resulting RasterLayer is returned, otherwise NULL is returned invisibly.

## Description

Import parameters from an Excel xlsx file and create a drake plan to estimate establishment likelihoods.

#### Usage

```
excel_to_plan(file)
```
#### Arguments

file Character. File path to an xlsx file containing required parameters for creating a species plan. See Details and species\_plan for further information.

#### Details

To simplify reproducibility, edmaps provides an *Excel* interface for specifying species parameters relevant to estimating establishment likelihood. An example spreadsheet is bundled with the package, available at the path given by system.file('extdata/parameters.xlsx',package='edmaps'). The spreadsheet has two sheets, the first specifying "global" parameters that will apply to all species (e.g. file paths to rasters that will), be used regardless of species identity and the second specifying parameters that can vary by species. In the second sheet, each row corresponds to a separate species. Tooltips and data validation guide the user with respect to expected/allowable data.

### Value

A drake plan with a combined workflow for all species.

exp\_function *Exponentiate raster values*

#### Description

Apply exponential function to raster values.

#### Usage

```
exp_function(rast, beta)
```
#### Arguments

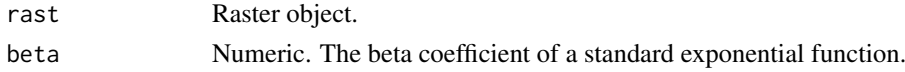

## Value

A Raster object.

```
extract_highest_ncells
```
*Returns a raster with values for the n cells with highest establishment likelihood*

#### Description

Returns a raster with values only for the n cells with highest establishment likelihood.

## Usage

```
extract_highest_ncells(infile, n_cells, outfile, return_rast = FALSE)
```
#### Arguments

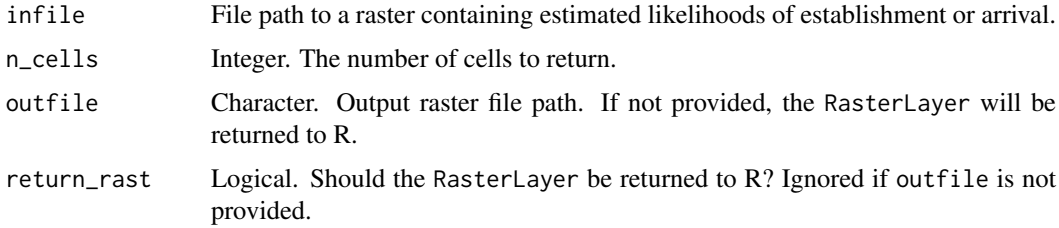

## Details

This function returns a raster containing values for only the top *n* cells.

#### Value

If outfile is specified, the resulting RasterLayer is saved as to that path. If return\_rast is TRUE or outfile is not specified, the resulting RasterLayer is returned, otherwise NULL is returned invisibly.

## Warning

This function uses the quantile approach for determining the top *n* cells. As such, if risk is highly aggregated this function may run into issues when n\_cells is high.

extract\_worldclim2 *Extract WorldClim 2.0 data*

#### Description

Extract WorldClim 2.0 data

```
extract_worldclim2(path_2_zip, outdir)
```
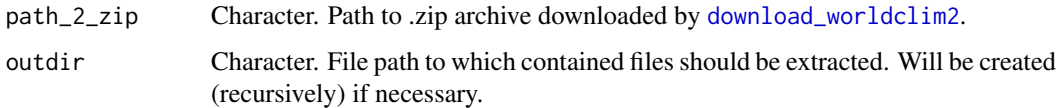

# Value

Raster data are extracted to outdir and NULL is returned invisibly.

## See Also

download\_worldclim2

# Examples

```
## Not run:
download_worldclim2('bioclim_10m.zip', 'bio', '10m')
extract_worldclim2('bioclim_10m.zip', outdir='bioclim')
```
## End(Not run)

fertiliser\_by\_nrm *Create fertiliser by nrm sf object*

## Description

Create fertiliser by nrm sf object.

# Usage

```
fertiliser_by_nrm(abs_data, nrm_shapefile, outfile, return_sf = FALSE)
```
# Arguments

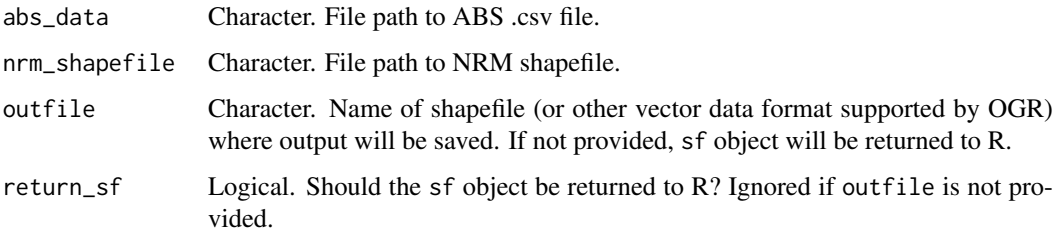

## Value

An sf object or vector data export.

fertiliser\_weight *Create a fertiliser weight raster*

#### Description

Create a fertiliser weight raster as a function of estimated nrm fertiliser tonnes and landuses.

## Usage

```
fertiliser_weight(fert_nrm, fert_landuses, outfile, return_rast = FALSE)
```
### Arguments

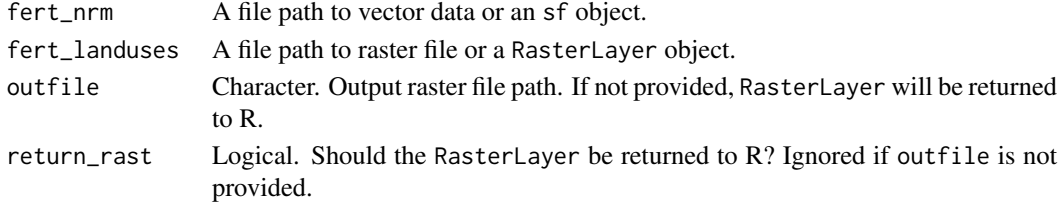

#### Value

If outfile is specified, the resulting RasterLayer is saved as to that path. If return\_rast is TRUE or outfile is not specified, the resulting RasterLayer is returned, otherwise NULL is returned invisibly.

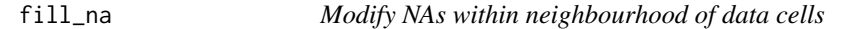

#### Description

Apply a function to NA cells within a moving window.

### Usage

fill\_na(x, fun, w, outfile, return\_rast = FALSE, overwrite = FALSE)

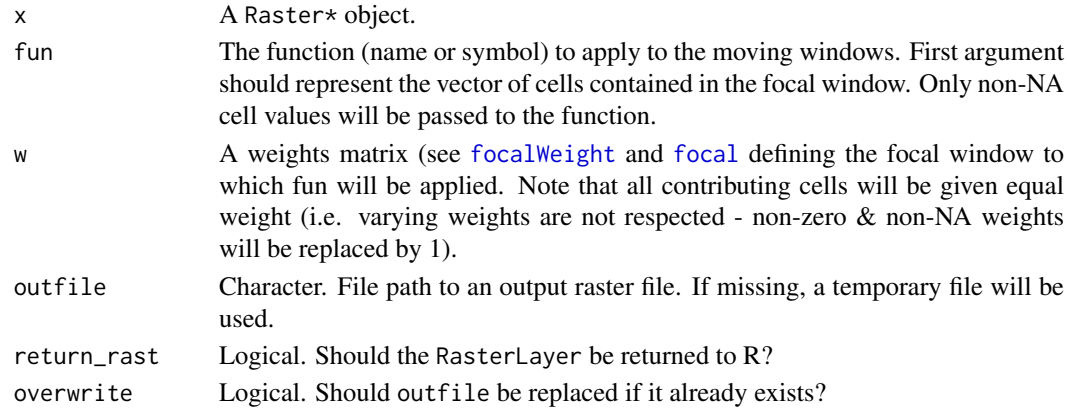

## gdal\_reproject 27

#### Details

NA values within focal blocks will be ignored. Raster edges will be NA-padded to allow focal computations at the edge (see focal.

## Value

Returns the resulting RasterLayer if return\_rast is TRUE. Returns the output file path otherwise.

gdal\_reproject *Reproject and resample a raster*

## Description

This function can be used to change resolution, projection and extent of a raster.

## Usage

```
gdal_reproject(
  infile,
  outfile,
  src_proj,
  tgt_proj,
  res,
  resampling_method = "near",
  tgt_extent,
  buffer,
  src_nodata,
  datatype = "Float32",
  return_rast = FALSE,
  overwrite = TRUE
\lambda
```
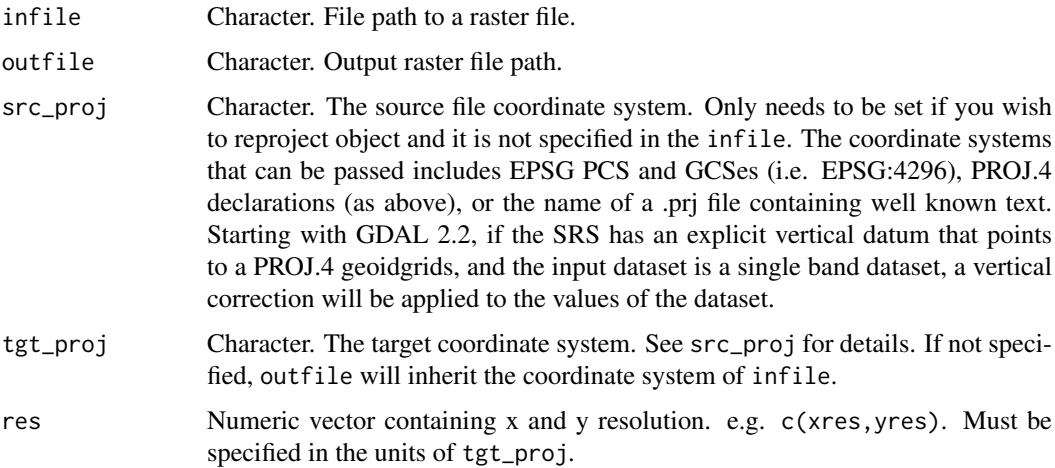

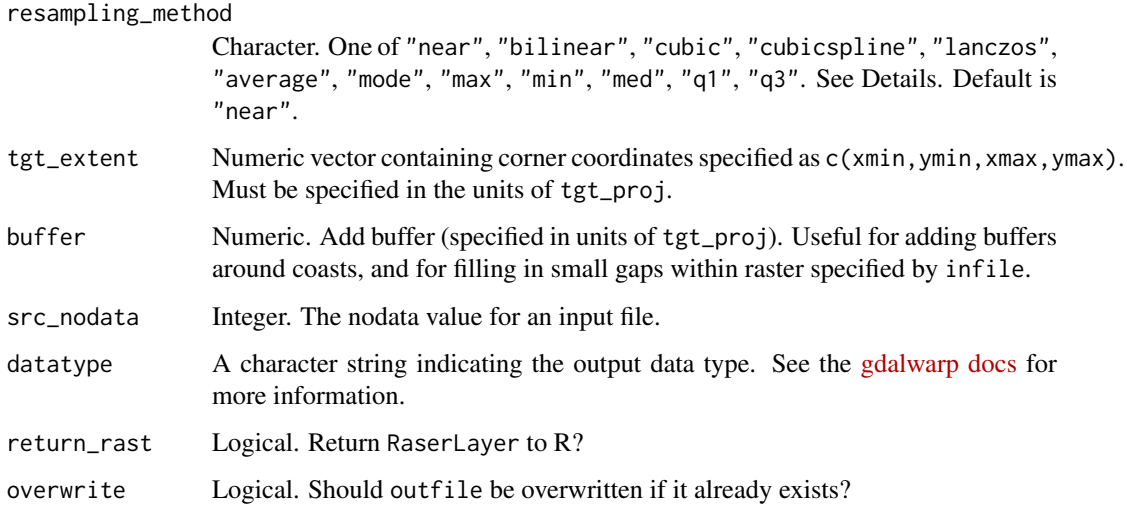

## Details

The resampling methods available are as follows:

- near: nearest neighbour resampling (default, fastest algorithm, worst interpolation quality).
- bilinear: bilinear resampling.
- cubic: cubic resampling.
- cubicspline: cubic spline resampling.
- lanczos: Lanczos windowed sinc resampling.
- average: average resampling, computes the average of all non-NODATA contributing pixels.  $(GDAL >= 1.10.0).$
- mode: mode resampling, selects the value which appears most often of all the sampled points.  $(GDAL >= 1.10.0).$
- max: maximum resampling, selects the maximum value from all non-NODATA contributing pixels. (GDAL  $\geq$  2.0.0).
- min: minimum resampling, selects the minimum value from all non-NODATA contributing pixels. (GDAL  $\geq$  2.0.0).
- med: median resampling, selects the median value of all non-NODATA contributing pixels.  $(GDAL >= 2.0.0).$
- q1: first quartile resampling, selects the first quartile value of all non-NODATA contributing pixels. (GDAL  $\ge$  = 2.0.0).
- q3: third quartile resampling, selects the third quartile value of all non-NODATA contributing pixels. (GDAL  $\ge$  = 2.0.0).

#### Value

\_rast A raster file is produced on disk. Additionally, if return\_rast is TRUE a RasterLayer object is returned to R.

get\_airport\_dist *Estimate distance to nearest Australian international airport*

### Description

Generates a raster proximity map indicating the distance from the center of each pixel to the centre of the nearest pixel containing a major airport. Airport coordinates are in the source raster.

# Usage

```
get_airport_dist(
  vector_data,
  outfile,
  template_raster,
  extent,
  res,
  crs,
  airport_codes,
  return_rast = FALSE,
  overwrite = FALSE
)
```
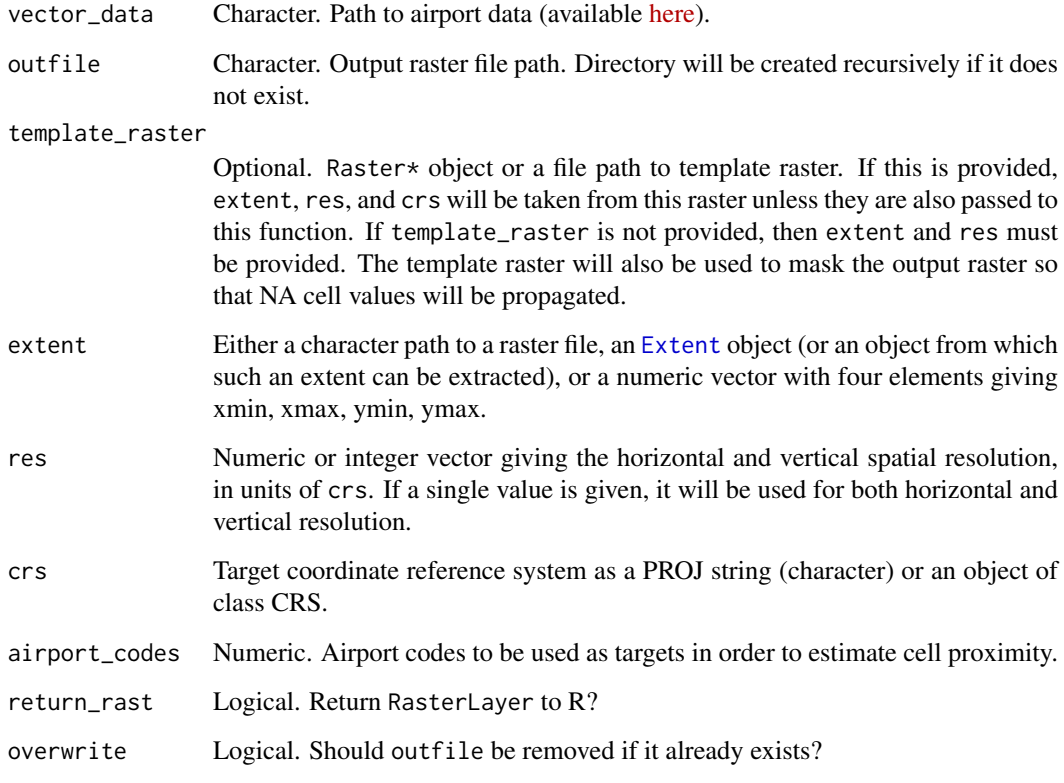

## Value

A proximity raster is written to outfile. If return\_rast is TRUE, the raster object is also returned to R, otherwise NULL is returned invisibly. This function assumes that crs is either an unprojected coordinate system, or that the units of crs are metres. Resulting distances are expressed in kilometres.

get\_gbif\_records *Downloads GBIF records of species*

## Description

Downloads GBIF records of species, removing auxiliary columns and records recorded prior to a specified year, or that have coordinate uncertainty above a specified amount.

## Usage

```
get_gbif_records(
  taxon,
  min_year,
  coord_uncertainty,
  method = c("search", "download"),
  username,
  pwd,
  email,
  retries = 10,
  cleanup = TRUE
)
```
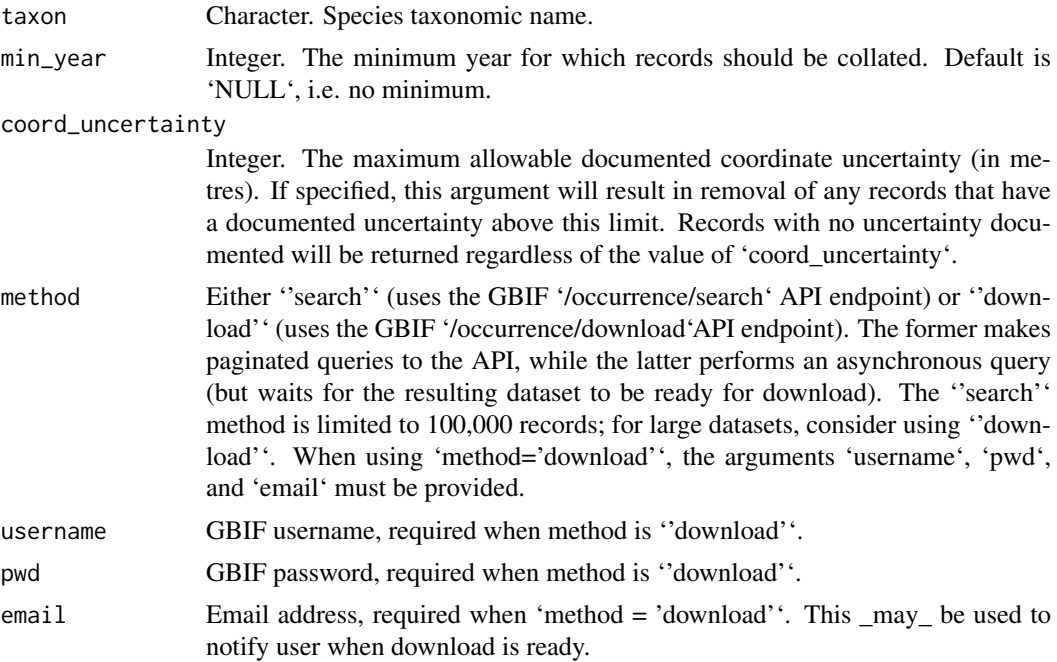

# initialise\_raster 31

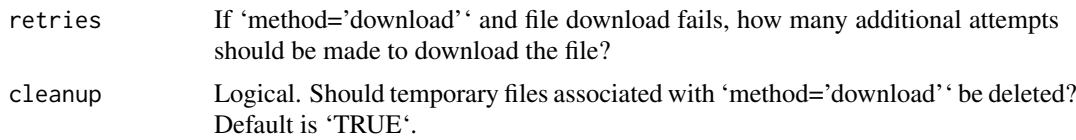

## Details

This function is a wrapper of 'rgbif' such that it can be readily used with the 'CoordinateCleaner' package.

# Value

A 'data.frame' of species occurrence records.

initialise\_raster *Create an empty raster*

# Description

Create an empty or constant raster with specified attributes.

# Usage

```
initialise_raster(
  x,
  outfile,
  extent,
  res,
  crs,
  init = NA,
  datatype = "FLT4S",overwrite = TRUE,
  return_rast = FALSE
)
```
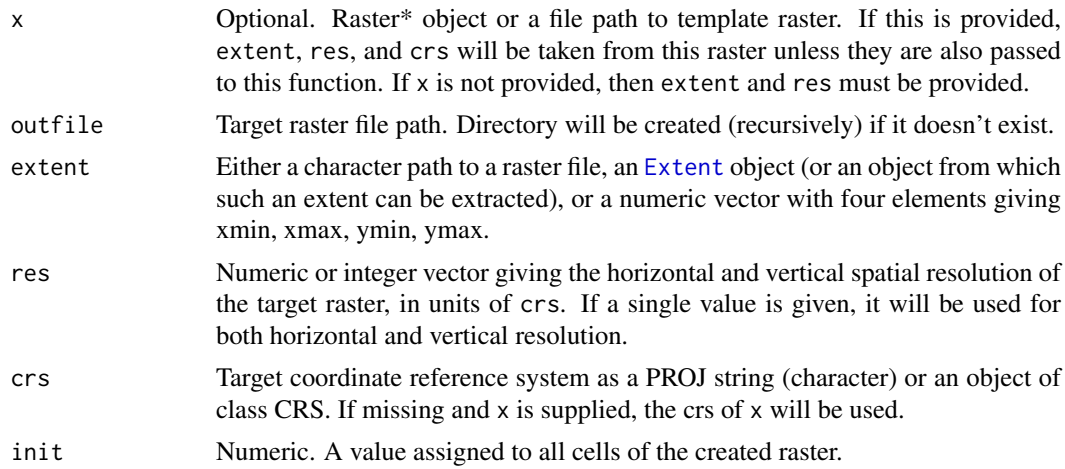

32 interactive\_map

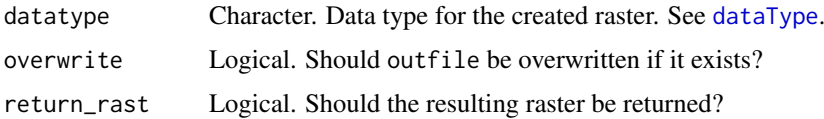

## Value

An empty raster is created at outfile, and the corresponding RasterLayer is returned if return\_rast is TRUE.

interactive\_map *Produce an interactive html map*

## Description

Produce an interactive html map.

# Usage

```
interactive_map(
  ras,
  layer_name = NULL,
  palette = "inferno",
  transparency = 0.8,
  legend = TRUE,
  set_value_range = NULL,
  discrete = FALSE,
  scale_type = "none",
  outfile = NULL,
  surveillance_locs = NULL,
  pt\_col = "red",cleanup = FALSE
\lambda
```
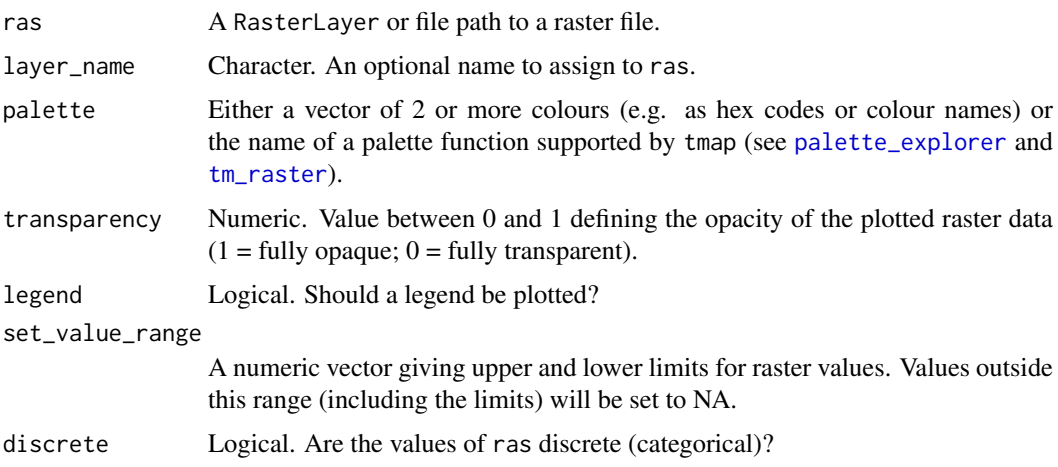

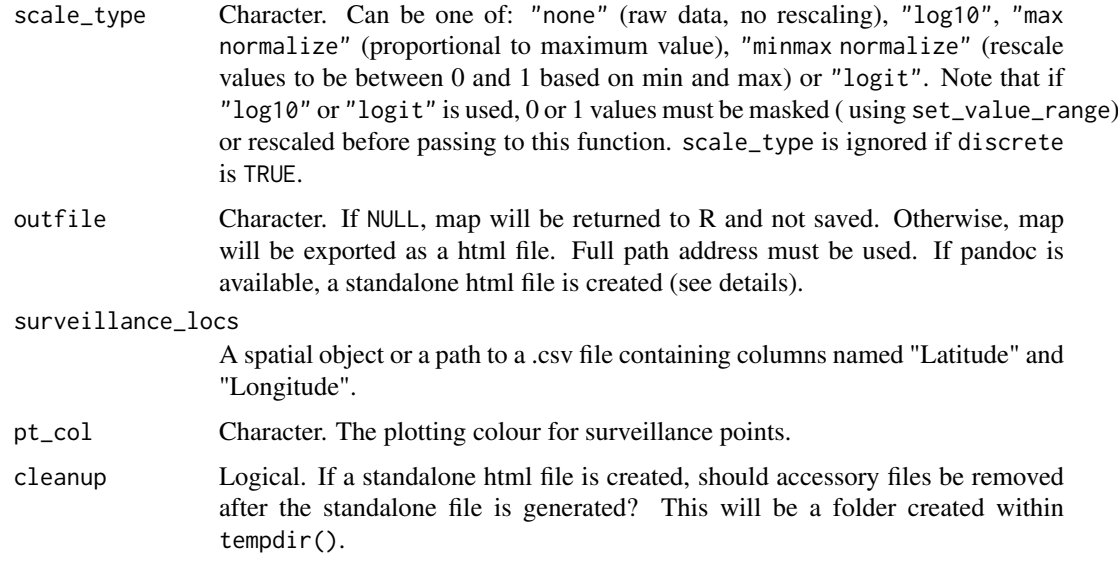

#### Details

To create a standalone html file, the pandoc software must be installed and available to R. If pandoc is unavailable, the html file will be accompanied by a folder of accessory files.

### Value

A html map.

max\_normalize *Raster max normalization*

## Description

Rescales raster values such that maximum is 1.

### Usage

```
max_normalize(rast, outfile)
```
# Arguments

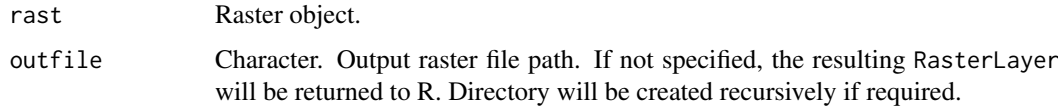

# Value

A normalised RasterLayer will be written to outfile if specified, and returned to R otherwise.

min\_max\_normalize *Raster min-max normalization*

# Description

Performs a min-max normalization on a raster object.

# Usage

```
min_max_normalize(rast, outfile)
```
#### Arguments

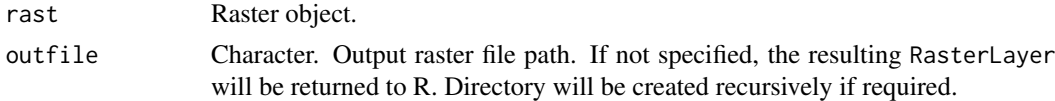

#### Value

A normalised RasterLayer will be written to outfile if specified, and returned to R otherwise.

na\_mask *Create a mask raster*

## Description

Create a mask raster, retaining NA and setting all non-NA cells to 1. Input raster will be resampled if necessary, using "max" resampling (i.e. if any contributing cells are not NA, the new cell will be set to 1).

## Usage

na\_mask(infile, outfile, res, extent)

### Arguments

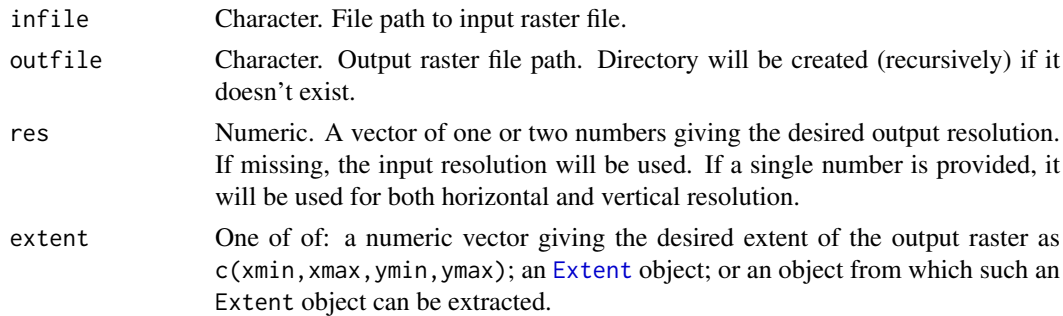

## Value

A raster is written to outfile, with NA cells transferred from infile and all other cells set to 1.

ncells\_4\_threshold *Extract number of cells required to meet threshold proportion of risk*

#### Description

Extract number of cells required to meet threshold proportion of risk.

# Usage

```
ncells_4_threshold(
  risk_rasters,
  names,
  proportion_captured = c(0.6, 0.8, 0.9, 0.95))
```
## Arguments

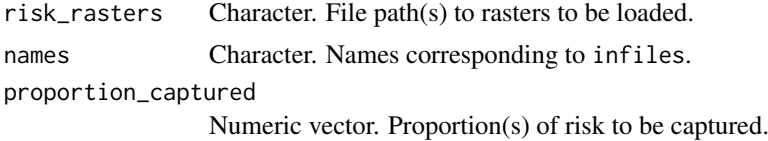

#### Value

A data.frame containing the number of cells to be trapped to capture given proportion(s) of total risk across multiple input files.

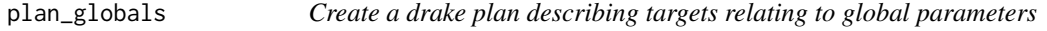

## Description

Create a drake plan that describes targets relating to global parameters to be used by individual species plans.

```
plan_globals(
  clum_path,
  nvis_path,
  ndvi_path,
  fertiliser_data_path,
  nrm_path,
  containers_data_path,
  postcode_path,
  airport_beta,
  airport_tsi_beta,
  basemap_mode = c("osm", "boundaries")
)
```
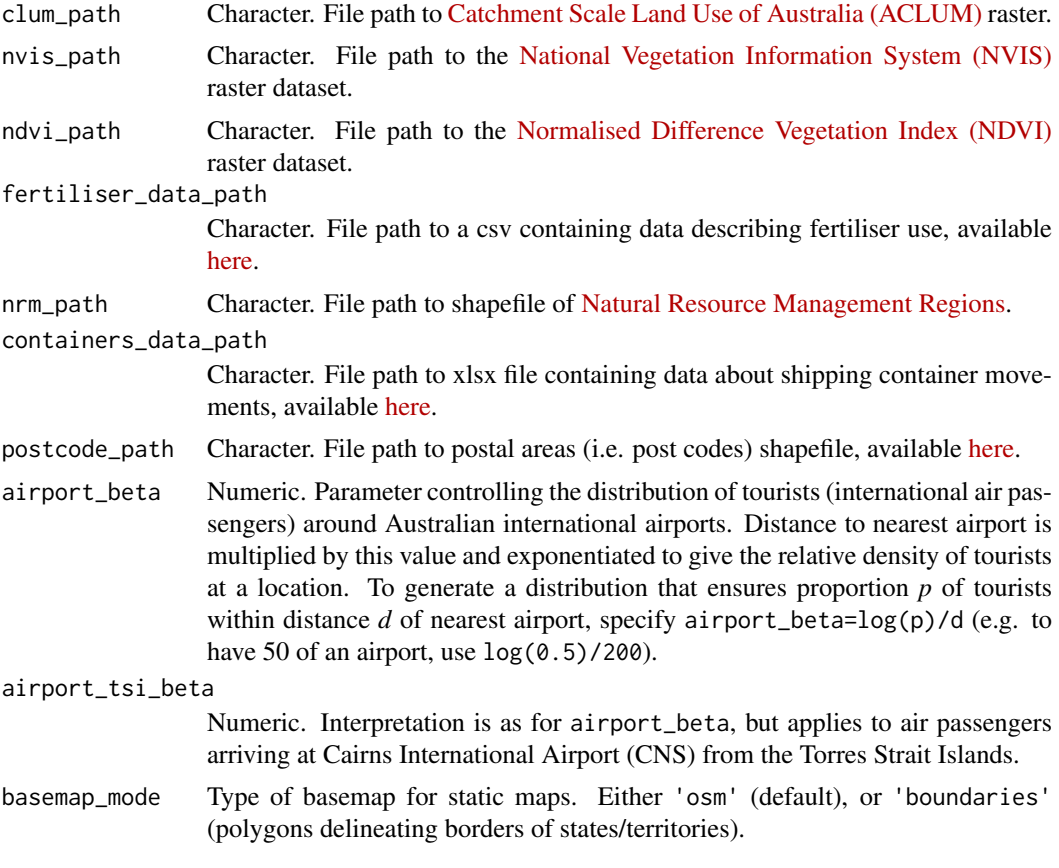

# Value

A drake plan containing targets that generate objects used across species.

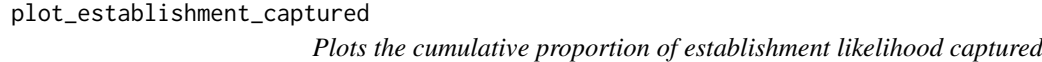

## Description

Plots the cumulative proportion of establishment likelihood captured as a greater number of top ranking risk cells is considered.

```
plot_establishment_captured(
  data,
  xlab = "Number of cells",
  ylab = "Proportion",
  legend_title = NULL,
  legend = "right",
  prop_line,
```
# plot\_raster 37

```
y_limit = NULL,
  width = NA,
  height = NA,
 units = c("in", "cm", "mm"),
  outfile
)
```
# Arguments

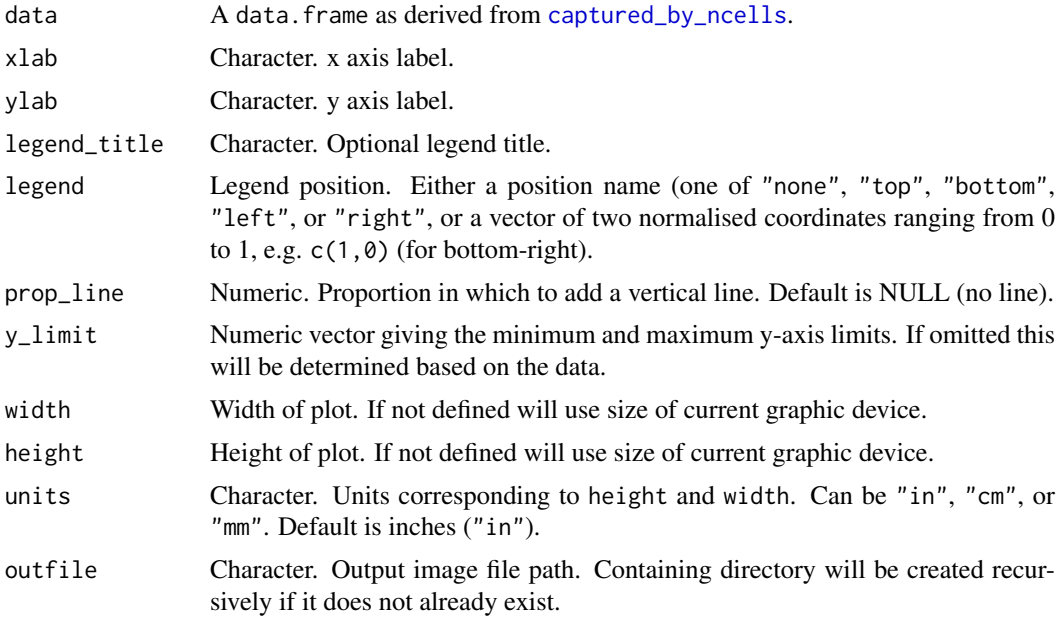

# Value

An image is written to outfile if provided, and otherwise a ggplot object is returned.

plot\_raster *Plot a raster*

# Description

Plot a raster.

```
plot_raster(
  object,
  legend_title,
  occurrence_data = NULL,
  pt_col = "red",
  height,
  compass = FALSE,
  outfile
)
```
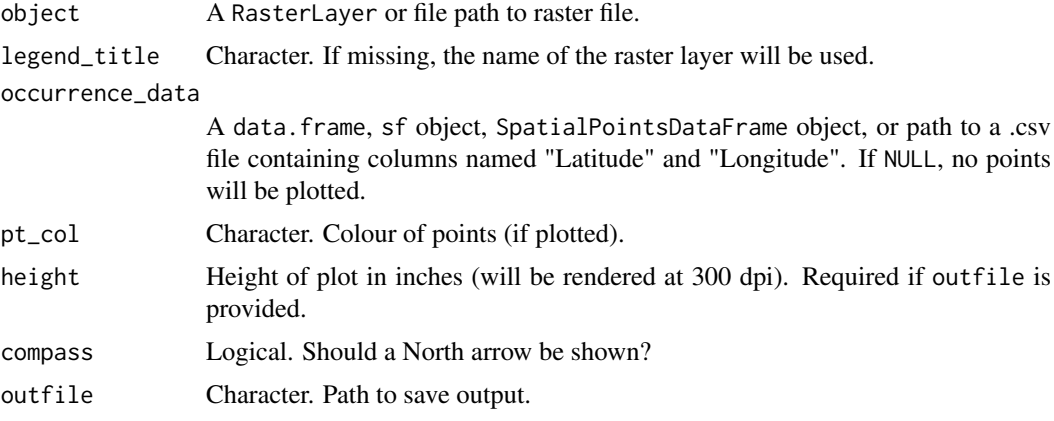

#### Value

A tmap object. If outfile is provided, a map will also be written to that file.

port\_weights *Create raster giving the establishment likelihoods relating to ports.*

### Description

Creates spatial port establishment likelihood raster as a function of port container volumes and distance from port.

#### Usage

```
port_weights(template_raster, port_data, beta, outfile, return_rast = FALSE)
```
## Arguments

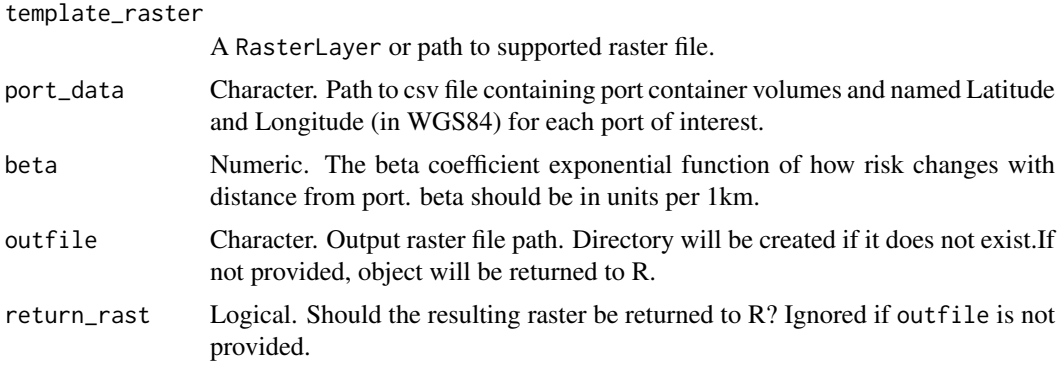

## Value

If outfile is specified, the resulting raster is saved as a geotiff to that path. If return\_rast is TRUE or outfile is not specified the resulting raster is returned, otherwise NULL is returned invisibly.

pr\_establishment *Calculate probability of establishment*

### Description

Calculate probability of establishment for each raster cell as a function of probabilities of arrival and climate and/or biotic suitability.

# Usage

```
pr_establishment(rast, suitability, outfile, return_rast)
```
#### Arguments

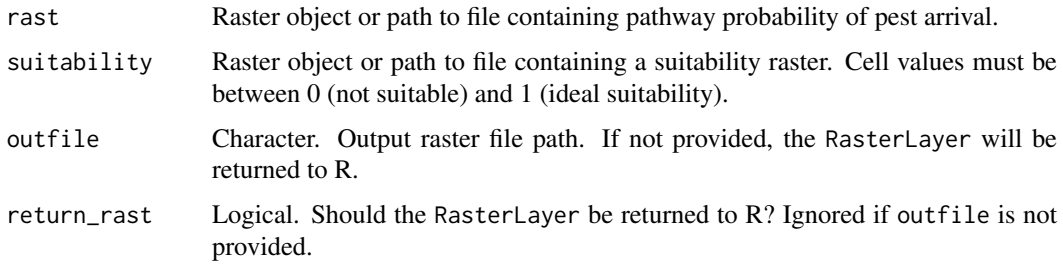

### Value

If outfile is specified, the resulting RasterLayer is saved to outfile. If return\_rast is TRUE or outfile is not specified, the resulting RasterLayer is returned, otherwise NULL is returned invisibly.

range\_bag *Fit and project range bag model*

# Description

Fit and project range bag model.

```
range_bag(
  occurrence_data,
  bioclim_dir,
  n\_dims = 2,n_models = 100,
  p = 0.5,
  exclude_vars = NULL,
  outfile
)
```
occurrence\_data

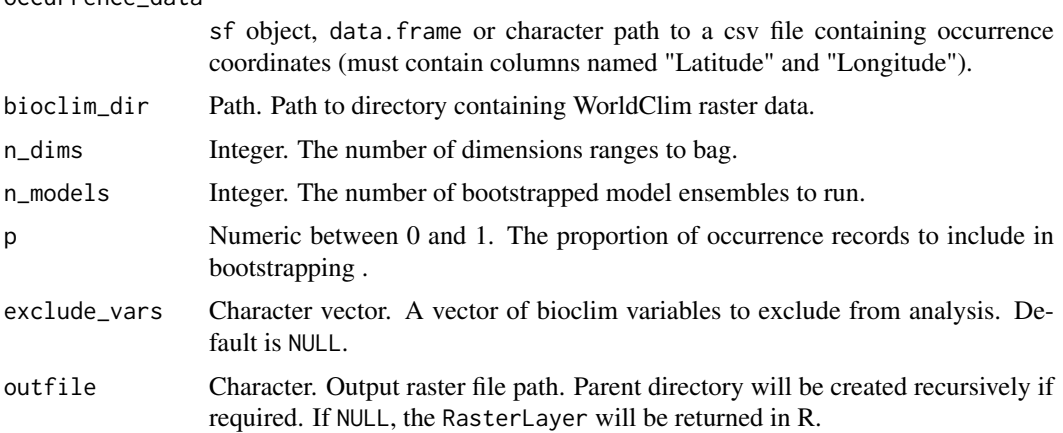

#### Value

A RasterLayer of model predictions is written to outfile if provided, and returned to R otherwise. The raster's extent, resolution and CRS are taken from the raster data in bioclim\_dir. Cell values give the fraction of bootstrapped models for which the cell's environment fell within the species' modelled climate envelope.

#### References

This function is a modified version of the rb function provided in Drake, J.M. & Richards, R.L. (2019) Data from: Estimating environmental suitability. Dryad, Dataset, doi:10.5061/dryad.g5p7d1c.

See also: Drake, J.M. (2015) Range bagging: a new method for ecological niche modelling from presence-only data. *Journal of the Royal Society Interface*, 12(107), 20150086. doi:https://doi.org/10.1098/rsif.2015.0086.

rasterize\_range *Rasterize species range*

### Description

Rasterize a species' range, either by burning points directly into raster, or by calculating an alpha hull around points and burning the hull into raster.

```
rasterize_range(
  xy,
  method,
  alpha,
  point_buffer = 0,
  template,
  outfile,
  xy_crs,
  plot = TRUE
)
```
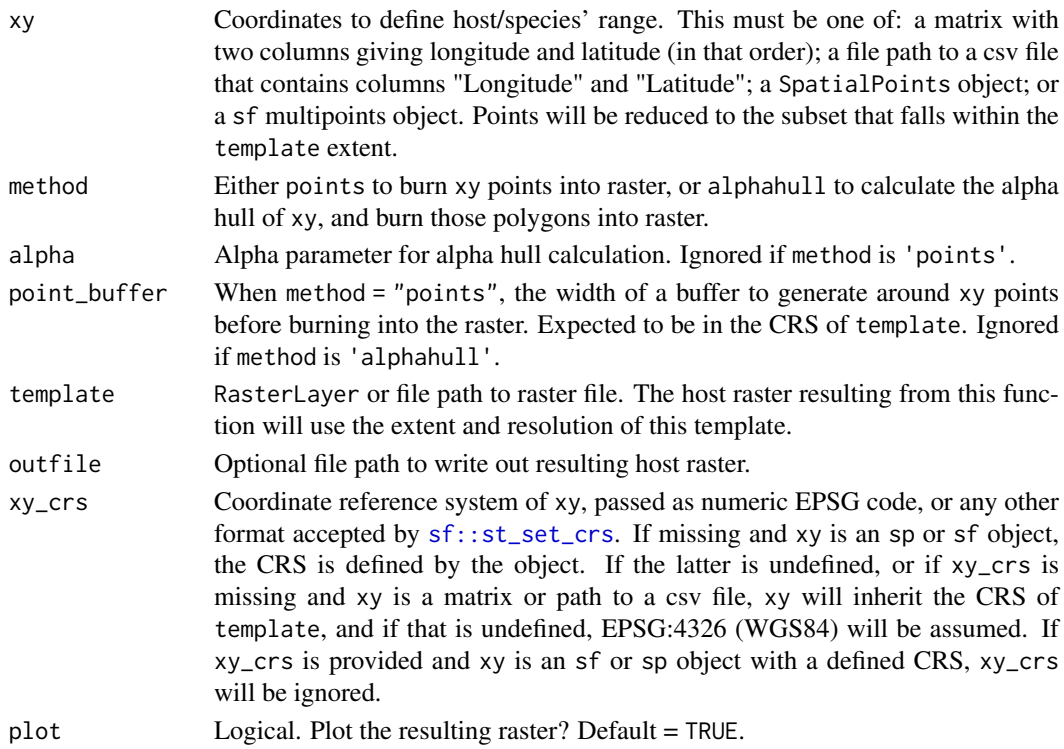

### Value

A RasterLayer with the resulting range burnt into it. Additionally, if outfile is not missing, the raster is written to that file.

rasterize\_vector *Rasterize spatial vector dataset*

# Description

Converts vector object to a raster with specified extent and resolution.

```
rasterize_vector(
  vector_data,
  outfile,
  template_raster,
  extent,
  res,
  crs,
  field,
  burn_value,
  datatype = "Float32",
  overwrite = FALSE,
  return_rast = FALSE
)
```
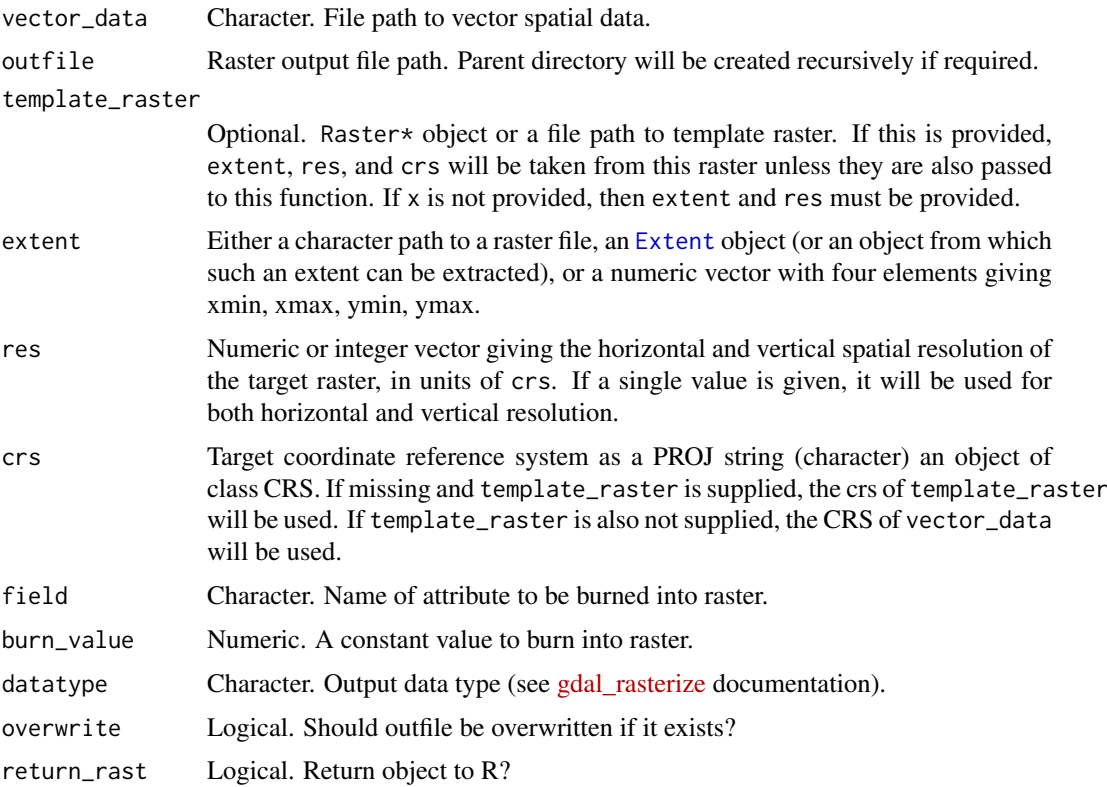

## Value

A binarized raster is written to outfile, and returned to R as a RasterLayer if return\_rast is TRUE.

rasterize\_wind *Rasterize wind data*

### Description

Process and rasterize wind data, creating raster datasets that describe wind speed within a specified distance of the coastline.

### Usage

rasterize\_wind(data, wind\_column, template, width, outfile)

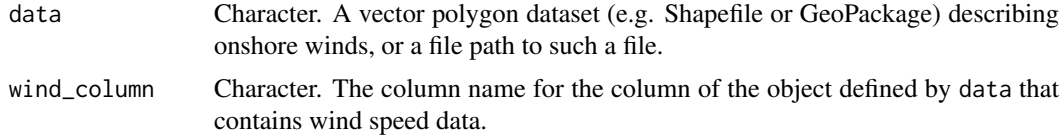

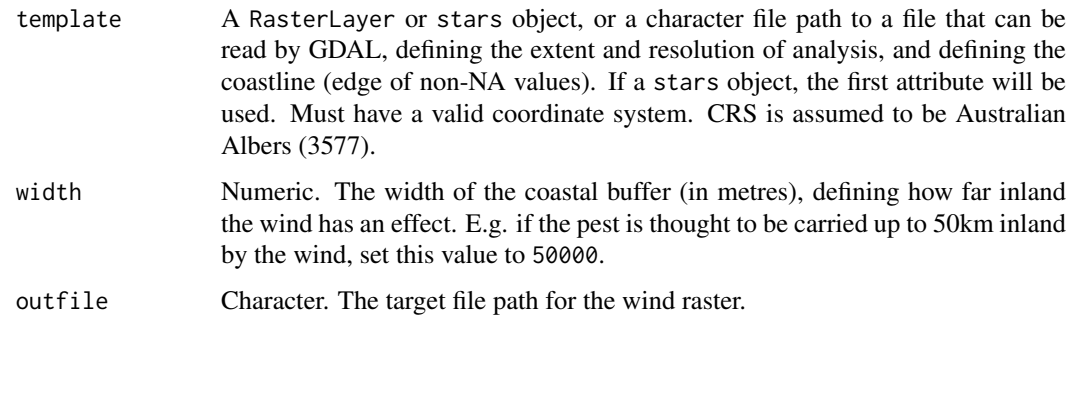

record\_flagger *Flags records that occur in countries that are not reported in either infected\_countries or CABI datasheet*

### Description

'record\_flagger' cross references occurrence records against either a vector of country names with established populations specified in 'infected\_countries' or those presented in a CABI distribution file. It will then either flag or automatically remove occurrence records that occur in countries outside one of these lists.

## Usage

```
record_flagger(
  occurrence_records,
  infected_countries,
  cabi_ref,
 manual_check = FALSE,
  return_df = FALSE
)
```
#### Arguments

occurrence\_records A 'data.frame', 'sf' object or 'SpatialPoints\*' object, or a path to a .csv file containing the locations of species of interest. (If a 'data.frame' is provided, it must contain the named columns "Latitude" and "Longitude"). infected\_countries Character vector of countries with known established populations. cabi ref Character. The path to a .csv file downloaded from a CABI datasheet containing the country-scale distributional data for the pest. Note that if infected\_countries the CABI data will not be used. manual\_check Logical. Allows interactive selection of which unverified points to retain. Interactive map will only be produced if unverified records are present and if this argument is set to 'TRUE'. return\_df Logical. Return the object as a 'data.frame' or as an 'sf' object (i.e. 'TRUE', the default).

### Value

A 'data.frame' or an 'sf' points object flagging records found in countries in which do not occur in infected\_countries OR is not reported as being present in CABI.

rle\_compress *Compress raster data using run length encoding*

### Description

Compress categorical raster data using run length encoding.

## Usage

rle\_compress(x, outfile, quiet = FALSE)

### Arguments

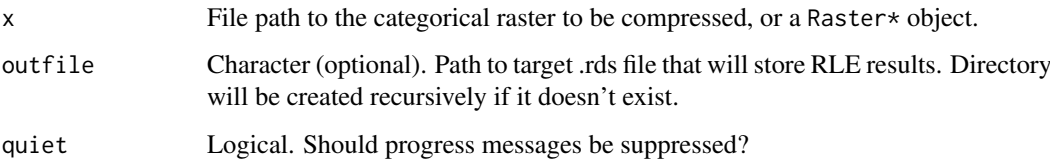

#### Value

A list with five elements:

starts Cell numbers corresponding to run starts

lengths Run lengths

values Run values

extent Raster extent

res Raster resolution

This object is additionally saved in rds format to outfile, if provided.

species\_plan *Generate a drake plan for a species*

## Description

Generate a drake plan that facilitates reproducible generation of species outputs.

## species\_plan 45

```
species_plan(
  species,
 clum_classes,
 nvis_classes,
 host_path,
 pathways,
 include_abiotic_weight = TRUE,
 climate_suitability_path,
  exclude_bioclim_vars = NULL,
  include_ndvi = TRUE,
 aggregated_res = c(5000, 5000),
 make_interactive_maps = TRUE,
 clum_path,
 nvis_path,
 ndvi_path,
 airport_beta = log(0.5)/200,
  airport\_tsi\_beta = \log(0.5)/10,
 port_data_path,
 port_weight_beta,
  fertiliser_data_path,
 nrm_path,
 containers_data_path,
 postcode_path,
 occurrence_path,
  infected_countries,
 cabi_path,
 use_gbif = FALSE,
 gbif_species,
 gbif_min_year = 1970,
 gbif_max_uncertainty = 20000,
 gbif_username,
  gbif_password,
 basemap_mode = c("osm", "boundaries"),
 minimum_probability_for_maps = 1e-05,
 manual_check_flagged_records = FALSE,
 wind_effect_width,
  leakage_tourists,
  establishment_tourists,
 leakage_returning,
  establishment_returning,
 leakage_torres,
 establishment_torres,
 leakage_mail,
  establishment_mail,
 leakage_vessels,
  establishment_vessels,
  leakage_fertiliser,
  establishment_fertiliser,
 leakage_machinery,
  establishment_machinery,
  leakage_containers,
```

```
establishment_containers,
leakage_nurserystock,
establishment_nurserystock,
leakage_food,
establishment_food,
leakage_goods,
establishment_goods,
leakage_northwind,
establishment_northwind,
leakage_pacificwind,
establishment_pacificwind,
leakage_nzwind,
establishment_nzwind,
overwrite = TRUE
```
 $\lambda$ 

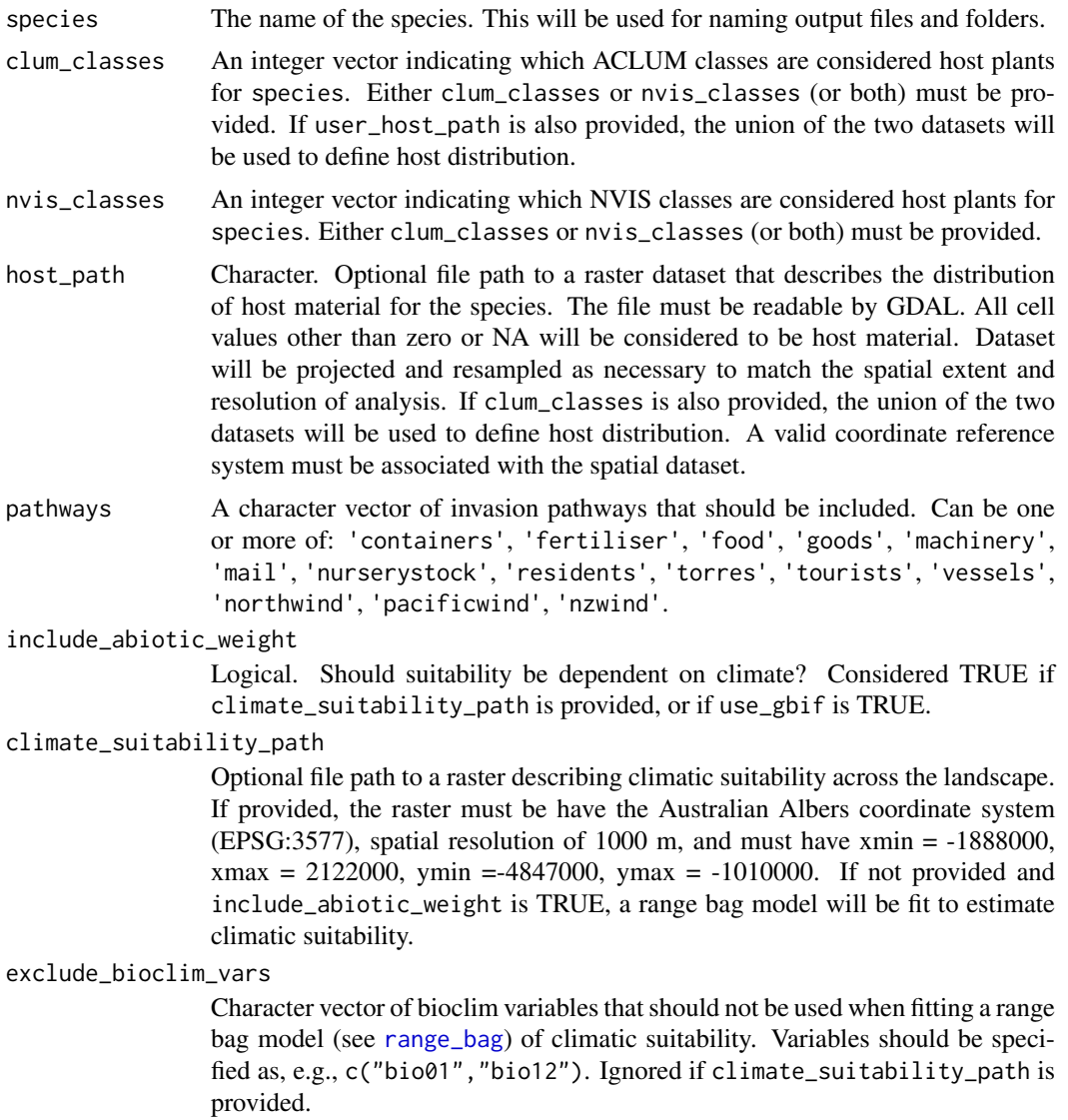
# species\_plan 47

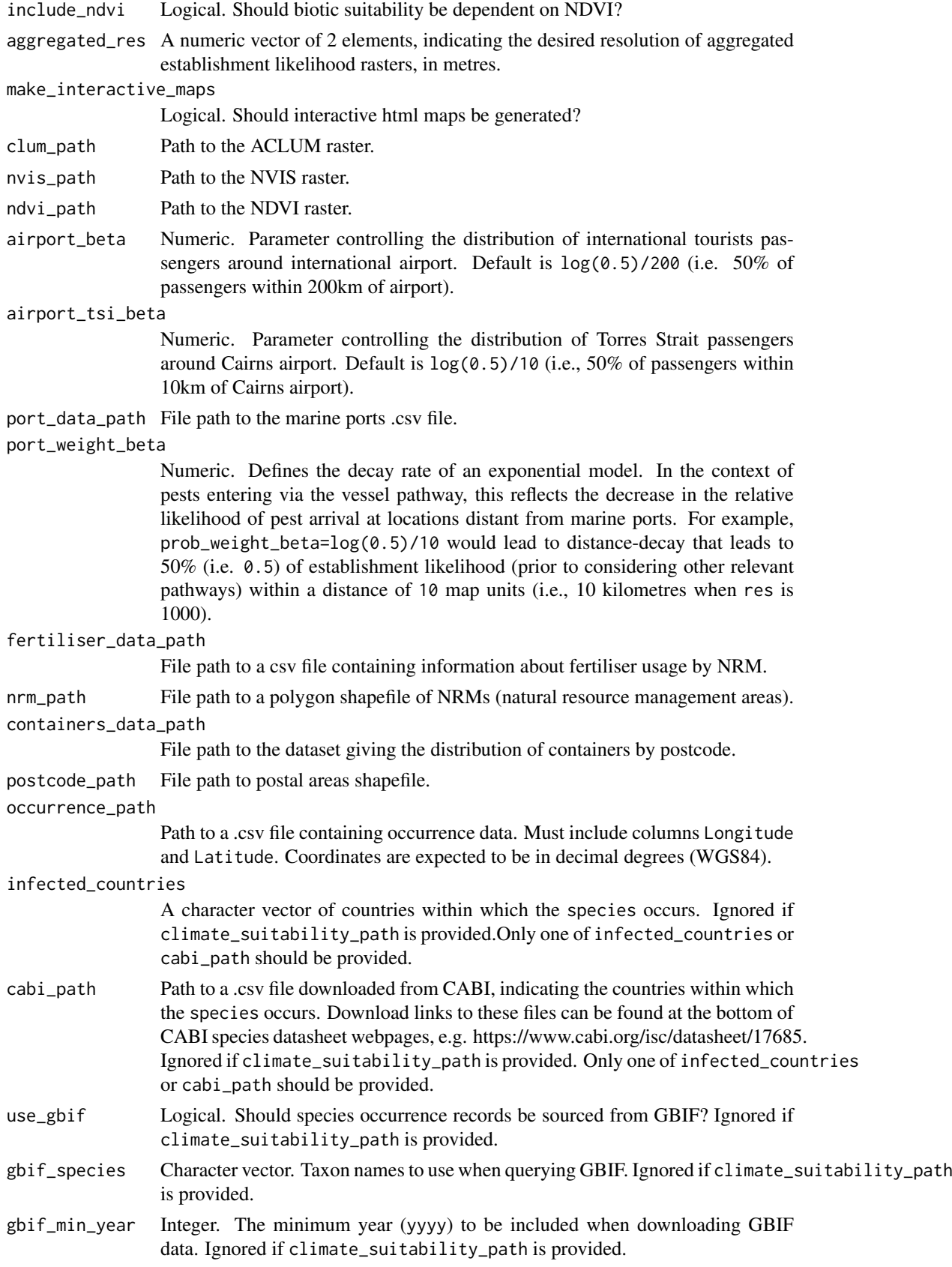

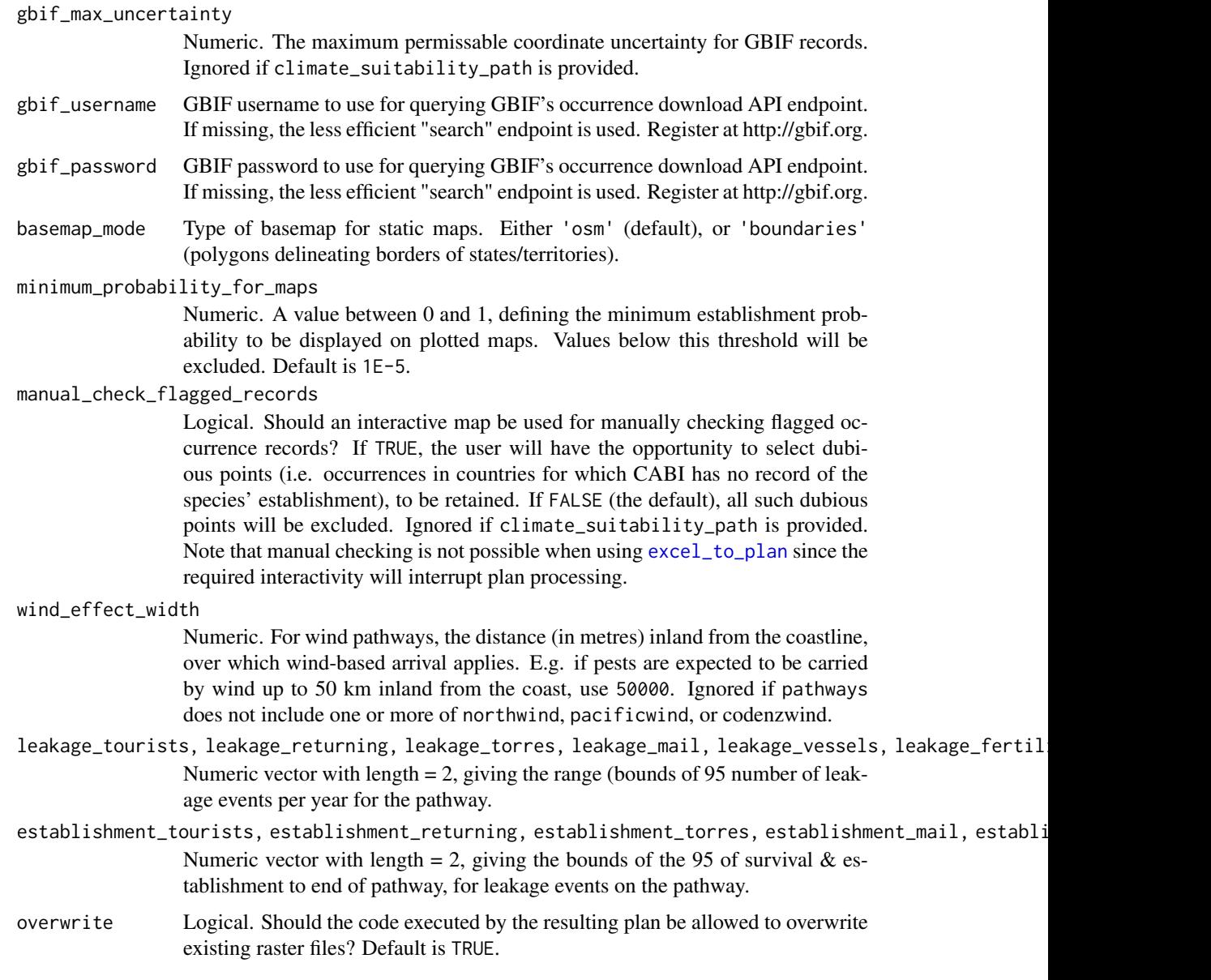

# Details

To simplify reproducibility, edmaps provides an *Excel* interface for specifying species parameters relevant to estimating establishment likelihood. An example spreadsheet is bundled with the package, available at the path given by system.file('extdata/parameters.xlsx',package='edmaps'). The spreadsheet has two sheets, the first specifying "global" parameters that will apply to all species (e.g. file paths to rasters that will), be used regardless of species identity and the second specifying parameters that can vary by species. In the second sheet, each row corresponds to a separate species. Tooltips and data validation guide the user with respect to expected/allowable data.

# See Also

excel\_to\_plan

# Description

Produce a static map of establishment likelihood, with OpenStreetMap base layer.

# Usage

```
static_map(
  ras,
  xlim,
  ylim,
  layer,
  layer_names,
  legend_title,
  set_value_range,
  scale_type = "none",
  basemap_mode = c("osm", "boundaries"),transparency = 0.7,
  colramp_entire_range = TRUE,
  surveillance_locs,
  pt_col = "red",
  aggregate_raster,
  nrow,
  height,
  outfile
\lambda
```
### Arguments

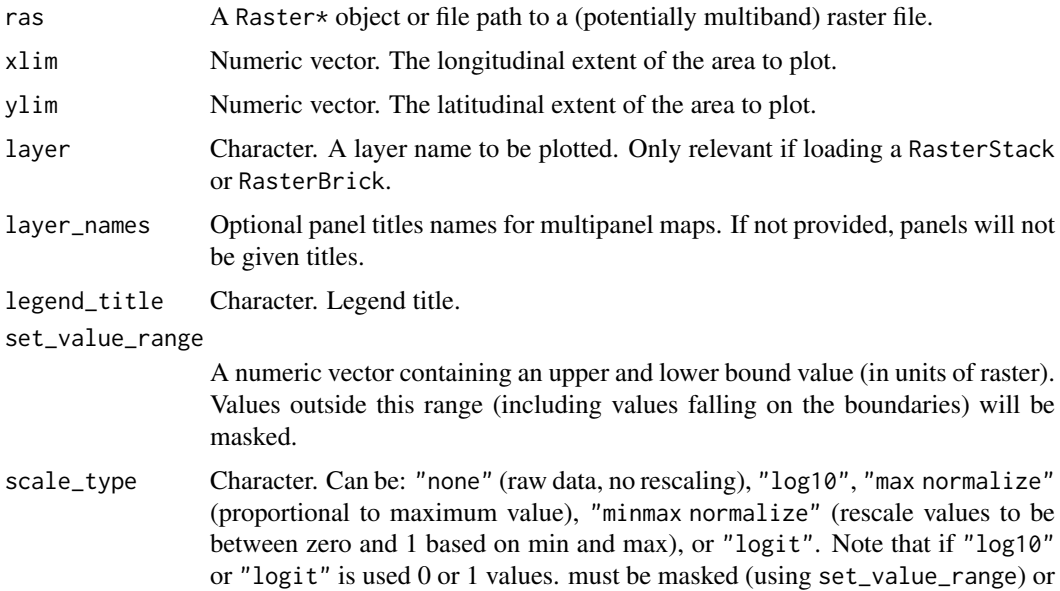

rescaled outside of this function.

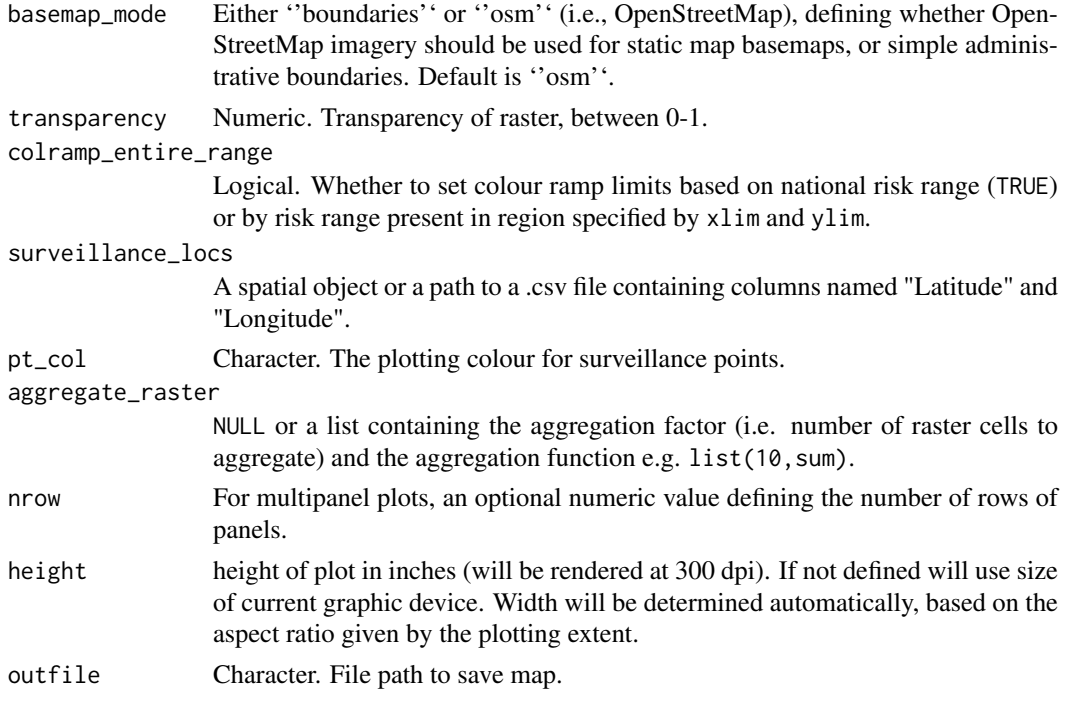

## Details

This function relies on the OpenStreetMap package to obtain base layer tiles. This in turn requires Java to be installed, and linking R with Java can sometimes prove challenging. On macOS, Java errors can often be resolved by entering sudo R CMD javareconf in a terminal ( which updates R's Java configuration variables). On Windows, ensure that the Java architecture (32-bit/64-bit) matches that of R. Additionally, some Java errors arise when using RStudio but not when using R.

#### Value

If outfile is provided, a map is saved to that file. Otherwise, a tmap object is returned to R.

step\_function *Apply a step function to raster values*

#### Description

Reclassify raster values either side of a defined threshold value.

# Usage

step\_function(rast, threshold, lower\_value, upper\_value)

#### Arguments

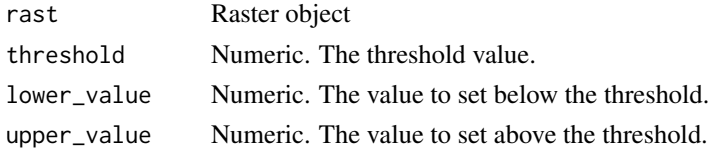

#### suitability 51

#### Value

A raster object

suitability *Combine abiotic and biotic layers to create suitability raster*

### Description

Combine biotic (and abiotic) layers into a single suitability raster to be used to scale arrival rates.

# Usage

suitability(x, outfile, return\_rast = FALSE)

#### Arguments

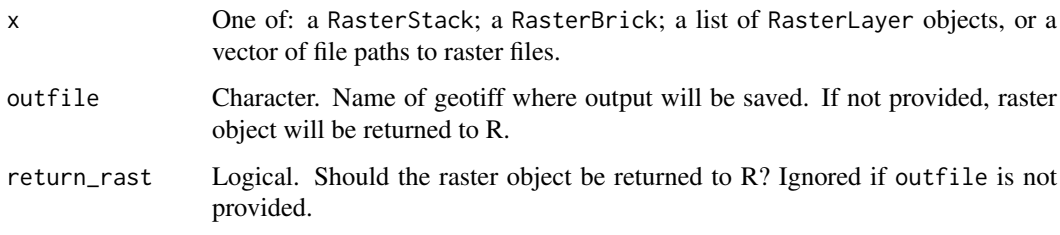

# Value

If outfile is specified, the resulting raster is saved as a geotiff to that path. If return\_rast is TRUE or outfile is not specified the resulting raster is returned, otherwise NULL is returned invisibly.

surveillance\_coverage *Calculate the proportion of total establishment likelihood captured by current surveillance*

# Description

Calculate the proportion of total establishment likelihood captured by current surveillance.

### Usage

```
surveillance_coverage(
  establishment_rasters,
  layer_names,
  surveillance_locations
)
```
## Arguments

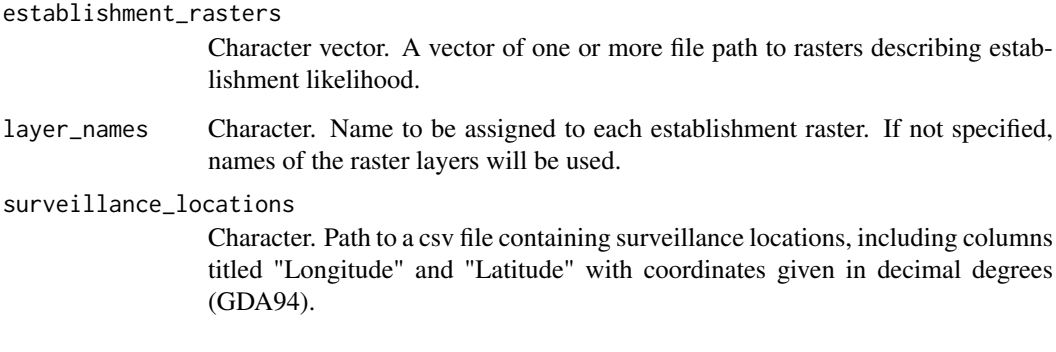

### Value

The proportion of establishment likelihood captured by current surveillance.

threshold\_raster *Threshold raster*

# Description

Threshold raster.

# Usage

```
threshold_raster(rast, threshold, value = 0, outfile)
```
# Arguments

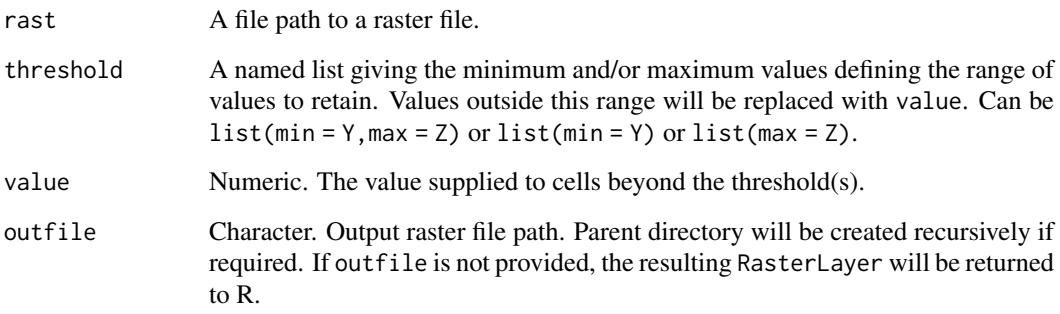

# Value

A RasterLayer will be written to outfile if provided, and returned to R otherwise.

weight\_airport\_dist *Transform airport distances*

# Description

Transform airport distances according to a negative exponential function.

# Usage

```
weight_airport_dist(
  airport_dist,
  beta = \log(0.5)/200,
  outfile,
  overwrite = FALSE,
  return_rast = FALSE
)
```
# Arguments

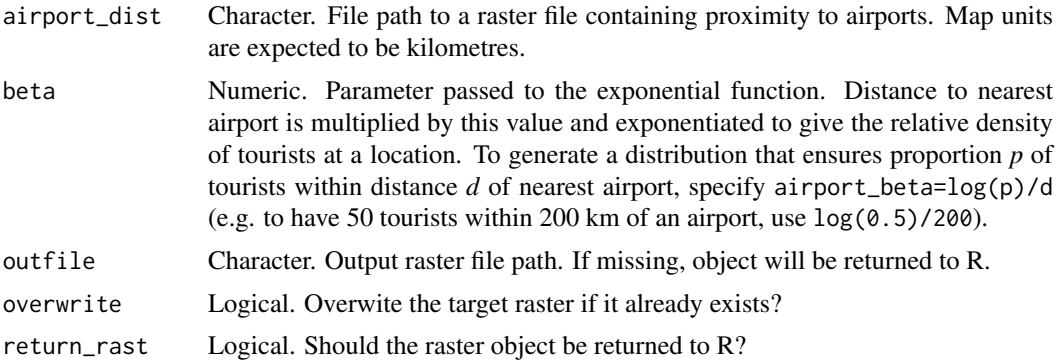

#### Value

If return\_rast is TRUE, or if outfile is missing, the resulting RasterLayer object will be returned. Otherwise NULL is returned invisibly.

# Index

```
∗ functions estimating arrivals
    arrivals_by_containers, 4
    arrivals_by_fertiliser, 5
    arrivals_by_food, 6
    arrivals by goods. 7
    arrivals_by_machinery, 8
    arrivals_by_mail, 9
    arrivals_by_nurserystock, 10
    arrivals_by_residents, 11
    arrivals_by_torres, 12
    arrivals_by_tourists, 13
    arrivals_by_vessels, 14
    arrivals_by_wind, 15
aggregate_raster, 3
arrivals_by_containers, 4, 6–15
arrivals_by_fertiliser, 5, 5, 7–15
arrivals_by_food, 5, 6, 6, 8–15
arrivals_by_goods, 5–7, 7, 9–15
arrivals_by_machinery, 5–8, 8, 10–15
arrivals_by_mail, 5–9, 9, 11–15
arrivals_by_nurserystock, 5–10, 10,
        12–15
arrivals_by_residents, 5–11, 11, 13–15
arrivals_by_torres, 5–12, 12, 14, 15
arrivals_by_tourists, 5–13, 13, 15
arrivals_by_vessels, 5–14, 14, 15
arrivals_by_wind, 5–15, 15
binarize_and_aggregate, 16
```
calc\_EE, 17, *18* calc\_pathway\_pr, 18 calc\_proportion, 18 calculate\_median, 17 captured\_by\_ncells, 19, *37* combine\_arrivals, 19 combine\_pathways, 20 container\_weights, *4*, 20

dataType, *32* download\_worldclim2, 21, *25*

establishment\_likelihood, 22 excel\_to\_plan, 23, *48*

exp\_function, 23 Extent, *29*, *31*, *34*, *42* extract\_highest\_ncells, 24 extract\_worldclim2, *22*, 24 fertiliser\_by\_nrm, 25 fertiliser\_weight, 26 fill  $na, 26$ focal, *26, 27* focalWeight, *26* gdal\_reproject, 27 get\_airport\_dist, 29 get\_gbif\_records, 30 initialise\_raster, 31 interactive\_map, 32 max\_normalize, 33 min\_max\_normalize, 34 na\_mask, 34 ncells\_4\_threshold, 35 palette\_explorer, *32* plan\_globals, 35 plot\_establishment\_captured, 36 plot\_raster, 37 port\_weights, 38 pr\_establishment, 39 range\_bag, 39, *46* rasterize\_range, 40 rasterize\_vector, 41 rasterize wind, 42 record\_flagger, 43 rle\_compress, *16*, 44 sf, *4* sf::st\_set\_crs, *41* species\_plan, *23*, 44 static\_map, 49 step\_function, 50 suitability, 51 surveillance\_coverage, 51

INDEX 55

threshold\_raster , 52 tm\_raster , *32*

weight\_airport\_dist , 53